## Міністерство освіти і науки України Національний технічний університет «Дніпровська політехніка»

## Інститут економіки

(інститут) Кафедра електронної економіки та економічної кібернетики

(повна назва)

## **ПОЯСНЮВАЛЬНА ЗАПИСКА**

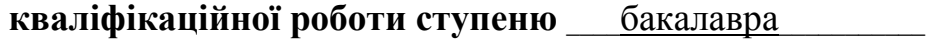

(бакалавра, спеціаліста, магістра)

**студента** Гвардєєв Олександр Євгенійович\_\_\_\_\_\_\_\_\_\_\_\_\_\_\_\_\_\_\_\_\_\_\_\_\_\_\_ (ПІБ)

**академічної групи** Б-ЕК-15-1\_\_\_\_\_\_\_\_\_\_\_\_\_\_\_\_\_\_\_\_\_\_\_\_\_\_\_\_\_\_\_\_\_\_\_\_\_\_

(шифр)

**спеціальності** 6.030502 Економічна кібернетика\_\_\_\_\_\_\_\_\_\_\_\_\_\_\_\_\_\_\_\_\_\_\_\_ (код і назва спеціальності)

**спеціалізації** \_\_\_\_\_\_\_\_\_\_\_\_\_\_\_\_\_\_\_\_\_\_\_\_\_\_\_\_\_\_\_\_\_\_\_\_\_\_\_\_\_\_\_\_\_\_\_\_\_\_\_\_\_\_

**за освітньо-професійною програмою**\_\_\_\_\_\_\_\_\_\_\_\_\_\_\_\_\_\_\_\_\_\_\_\_\_\_\_\_\_\_\_\_\_

(офіційна назва)

**на тему** Пошук прихованих резервів рентабельності в інвестиційному проекті (назва за наказом ректора)

затверджену наказом ректора НТУ «Дніпровська політехніка» від 16.05.2019р. №748-л

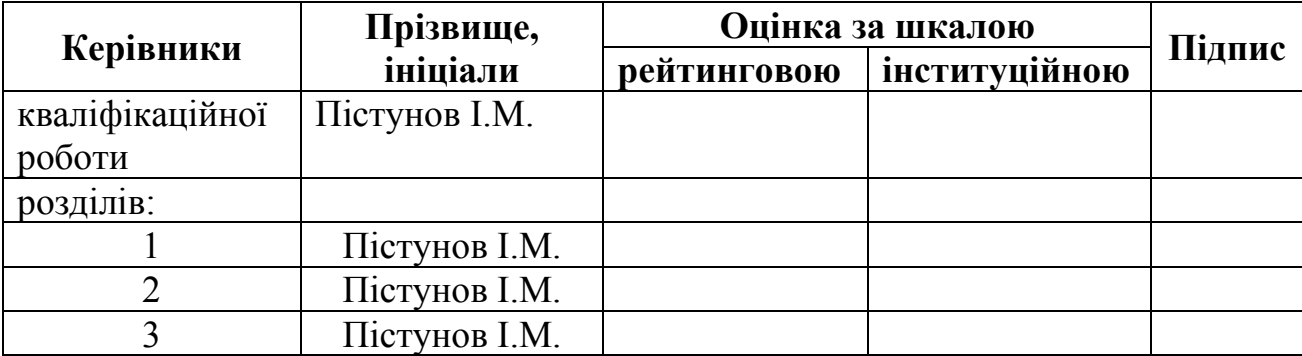

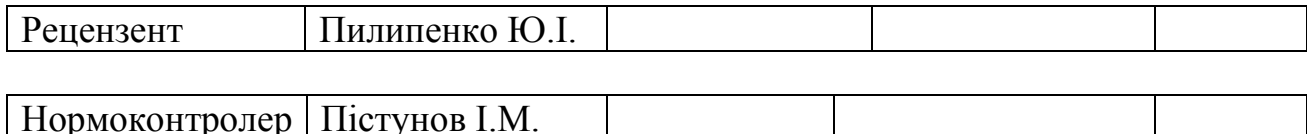

## **ЗАТВЕРДЖЕНО:**

завідувач кафедри

електронної економіки та економічної

кібернетики (повна назва)

 $\frac{\text{atm}}{\text{(minunc)}}$  д.т.н., проф.,  $\frac{\text{Kouypa C.B.}}{\text{(minisac)}}$ (підпис) (прізвище, ініціали)

 $\langle \langle \rangle$   $\rangle$  2019 року

# **ЗАВДАННЯ**

## **на кваліфікаційну роботу**

**ступеню** \_\_\_\_\_\_\_\_\_\_бакалавра\_\_\_\_\_

(бакалавра, спеціаліста, магістра)

**студенту** Гвардєєву ОлександруЄвгенійовичу**академічної групи** Б-ЕК-15-1 (прізвище та ініціали)

**спеціальності** 6.030502 Економічна кібернетика \_\_\_\_\_\_\_\_\_\_\_\_\_\_\_\_\_\_\_\_\_

**спеціалізації** \_\_\_\_\_\_\_\_\_\_\_\_\_\_\_\_\_\_\_\_\_\_\_\_\_\_\_\_\_\_\_\_\_\_\_\_\_\_\_\_\_\_\_\_\_\_\_\_\_\_\_\_\_\_

**за освітньо-професійною програмою**\_\_\_\_\_\_\_\_\_\_\_\_\_\_\_\_\_\_\_\_\_\_\_\_\_\_\_\_\_\_\_\_\_

**на тему** Пошук прихованих резервів рентабельності в інвестиційному проекті затверджену наказом ректора НТУ «Дніпровська політехніка» від 16.05.2019 р. №748-л

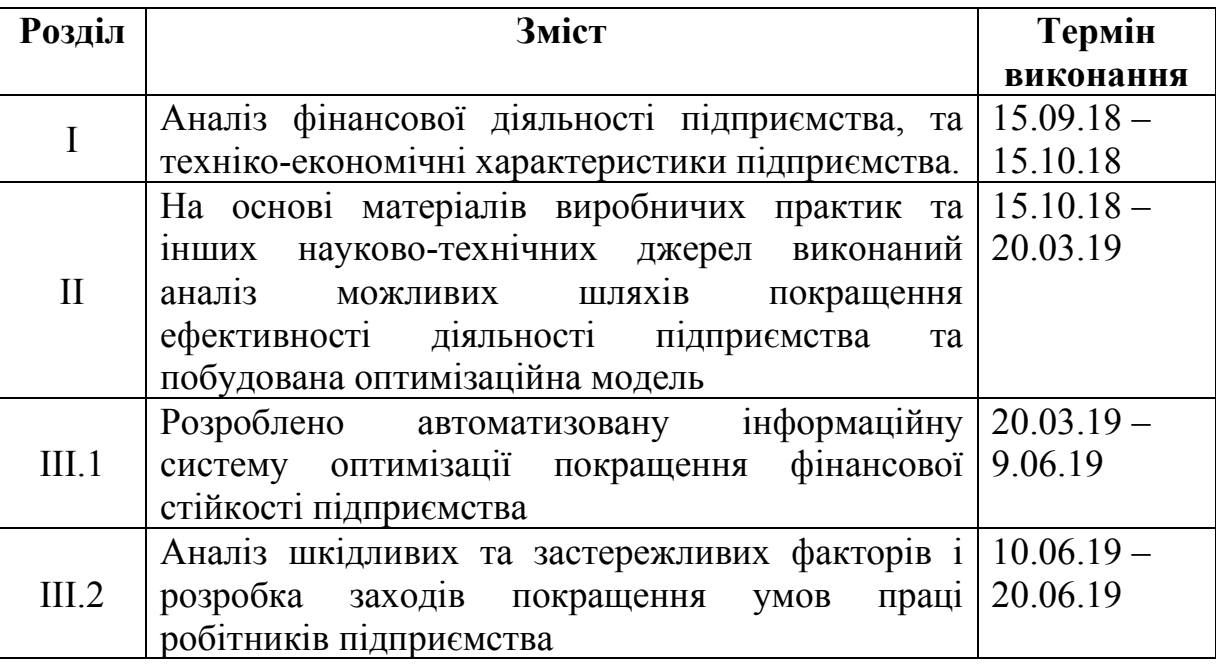

**Завдання видано** \_\_\_\_\_\_\_\_\_\_\_\_\_\_\_\_\_\_ Пістунов І.М. (підпис керівника) (прізвище, ініціали)

**Дата видачі** 15.09.2018 **Дата подання до екзаменаційної комісії** 24.06..19 **Прийнято до виконання** \_\_\_\_\_\_\_\_\_\_\_\_ Гвардєєв О.Є.

(підпис студента) (прізвище, ініціали)

#### РЕФЕРАТ

Пояснювальна записка: 105сторінок, 28 рисунків, 83 таблиць,23 джерела.

Об'єкт дослідження: транспортні витрати Широківського управління по експлуатації газового господарства.

Мета дипломної роботи: Розробити інвестиційний проект для зменшення загальної собівартості продукції підприємства ШУЕГГ, шляхом оптимізації загального шляху по доставці скрапленого газу.

У вступі описана актуальність і значущість вибраної теми, сформульовані цілі і задачі дослідження, наукова новизна одержаних результатів і практична значущість роботи.

У першому розділі дана загальна інформація про діяльність ШУЕГГ та описано його структуру. Подається аналіз активів, пасивів, собівартості та окремо транспортних витрат.

У другому розділі розглядається історія розвитку та основні математичні методи вирішення задачі комівояжера. Приводяться як і евристичні так і точні методи.

У третьому розділі описується алгоритм Літтла, який був використаний для вирішення задачі, показане поетапне знаходження оптимального маршруту та розрахований річний економічний ефект від знайденого рішення.

У четвертому розділі описується розроблена інформаційна система розрахунку оптимального маршруту транспортування скрапленого газу ШУЕГГ.

У п'ятому розділі розглядаються правила охорони праці у ШУЕГГ.

## ЗАДАЧА КОМІВОЯЖЕРА, МЕТОД ГІЛОК І МЕЖ, АЛГОРИТМ ЛІТТЛ, ПЛАТІЖНА МАТРИЦЯ, ОПТИМАЛЬНИЙ МАРШРУТ.

## **3MICT**

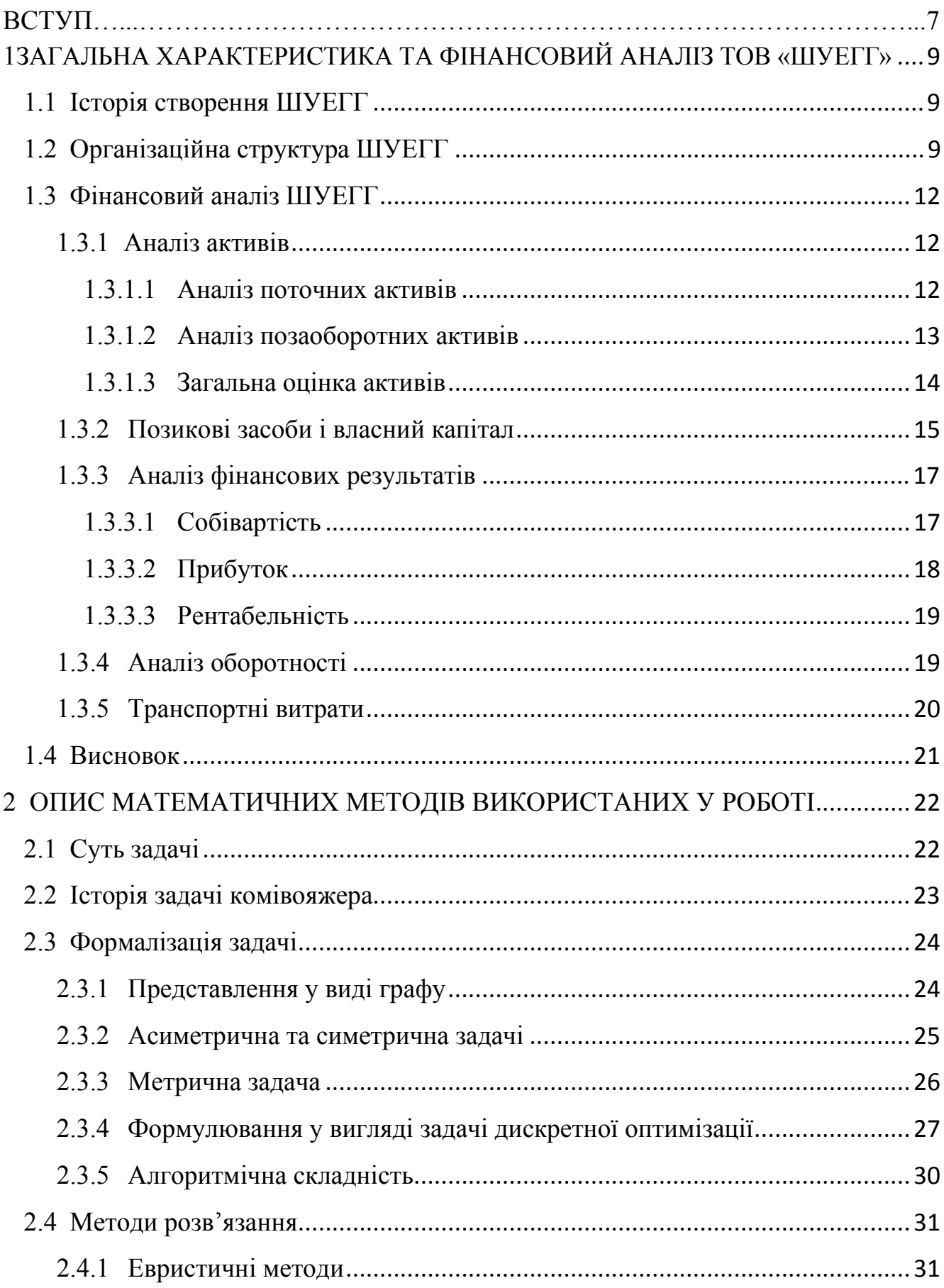

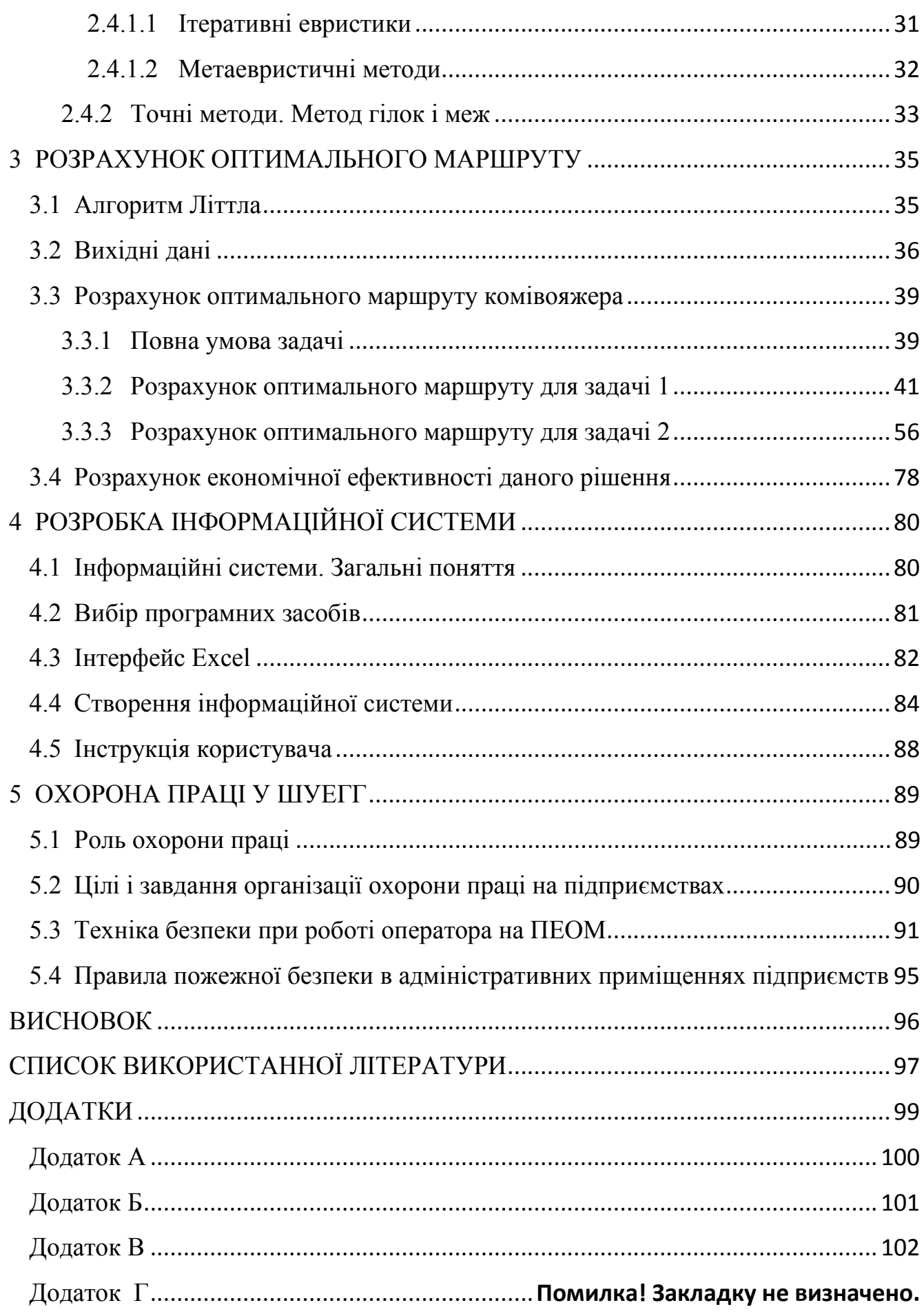

#### **ВСТУП**

Економічна ситуація в українських підприємствах зараз бажає кращого. Особливо важливим в останні роки є газове питання, тому на ньому акцентується додаткова увага. Актуальність дослідження проблем пов'язаних з ним зумовлюється не лише поступовим вичерпанням зазначених ресурсів при щорічному збільшенні обсягів споживання, але й тим фактором, що газовий чинник став одним з найважливіших засобів реалізації національних інтересів, способом економічного та політичного тиску, предметом жорсткої боротьби на міжнародній арені.

Тому, підприємствам газової галузі необхідно якнайкраще оптимізовувати різноманітні аспекти своєї діяльності. Одним з вагомих аспектів цієї галузі є транспортування. Адже саме труднощі та витрати пов'язані з транспортуванням газу є щонайважливішим елементом цієї галузі. Вони спонукають використання складних, нових, ефективних методів оптимізації цих витрат, щоб якнайдовше користуватися цими благами, що й зумовлює актуальність теми.

**Об'єктом дослідження** виступають транспортні витрати Широківського управління по експлуатації газового господарства.

**Предметом дослідження** виступає розробка оптимального маршруту транспортування скрапленого газу по населеним пунктом підприємством ШУЕГГ.

**Мета та задачі дослідження**. Головною метою дипломної роботи є зменшення загальної собівартості продукції підприємства ШУЕГГ, шляхом оптимізації загального шляху по доставці скрапленого газу.

Для досягнення поставленої мети було сформульовано та послідовно вирішено такі наукові та практичні завдання:

- надати загальну характеристику підприємства ШУЕГГ;

- зробити аналіз фінансового стану підприємства, що розглядається;
- обґрунтувати використання методів пошуку оптимального маршруту;
- розробити математичну модель, за допомогою якої буде вирішуватися поставлена задача;

- розрахувати економічну ефективність знайденого рішення;

- розробити інформаційну систему для вирішення поставленої задачі;
- теоретично обґрунтувати та експериментально перевірити результати дослідження.

**Наукова новизна** одержаних результатів полягає у тому, що вперше застосовано задачу комівояжера, яка дозволила знайти оптимальний маршрут перевозок для конкретного випадку підприємства ШУЕГГ.

**Практичне значення**. Знайдений оптимальний маршрут дозволить знизити щорічні витрати на транспорт, а тим самим знизити загальну собівартість продукції, що збільшить отримуємий прибуток.

## **1 ЗАГАЛЬНА ХАРАКТЕРИСТИКА ТА ФІНАНСОВИЙ АНАЛІЗ ТОВ «ШУЕГГ»**

### **1.1 Історія створення ШУЕГГ**

У 1967 році в м. Інгулець утворилася дільниця від "ДНІПРОПЕТРОВСЬКГАЗ"[1]. У штаті працювало 5 чоловік. 30 січня 1974 р. замість виробничо–експлуатаційної контори, створене Широківське управління по експлуатації газового господарства (далі ШУЕГГ).

ШУЕГГ це виробничо–експлуатаційне підприємство, основною метою діяльності якого є виконання комплексу робіт з безпечного й безаварійного забезпечення споживачів природним газом, експлуатація систем газопостачання, газифікація об'єктів, а також одержання прибутку від всіх видів виробничої, комерційної, фінансової діяльності, передбаченої чинним законодавством.

ШУЕГГ складається з 2–х виробничих ділянок в Інгулецькому районі міста Кривого Рогу та в селищі міського типу Широке. Дільниці здійснюють виробничо–експлуатаційну діяльність на спорудженнях систем газопостачання природним газом. Спорудження систем газопостачання це – газопроводи й спорудження на них (газорозподільні пункти, колодязі, контрольні трубки, контрольно–вимірювальні пункти), установки електрохімічного захисту від корозії, кошти телемеханіки. Газифіковані житлові та громадські будинки, промислові, сільськогосподарські й інші підприємства, групові й індивідуальні установки зрідженого газу.

## **1.2 Організаційна структура ШУЕГГ**

Організаційна структура ШУЕГГ представлена на рис.1.1.

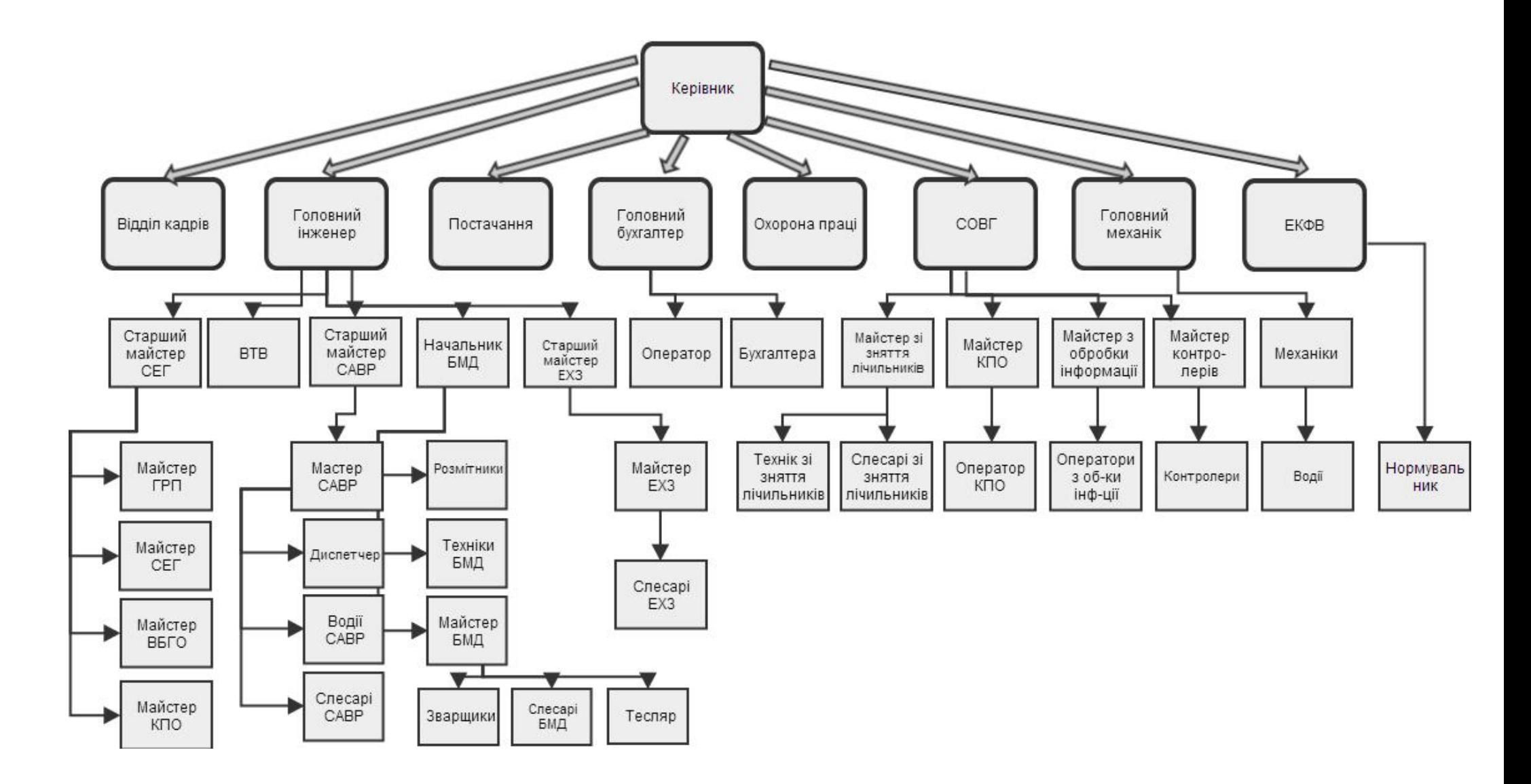

Рис.1.1 – Організаційна структура ШУЕГГ

Назви різноманітних служб ШУЕГГ:

- СОВГ Служба обліку витрат газу;
- ЕКФВ Економіко–фінансовий відділ;
- ВТВ Виробничо–технічний відділ;
- СЕГ Служба експлуатації газу;
- ГРП газорозподільний пункт;
- САВР Служба аварійно–відновлювальних робіт;
- ЕХЗ Електрохімічний захист;
- БМД Будівельно–монтажна ділянка;
- КПО Комунально–побутовий об'єкт;
- ВБГО Внутрішньобудинкове газове обладнання.

Як видно, на підприємстві використовується лінійно–штабна структура управління, де кожен елемент володіє своїми функціями та виконує відповідні до його зобов'язань функції.

В ШУЕГГ чисельність управління становить 389 чоловік. На обслуговуванні перебувають:

- 650 км газопроводів;
- 46213 квартир;
- 12 підприємств;
- 130 соціально–культурних об'єктів

В управлінні 3 основні види діяльності :

- 1. Транспортування природного газу.
- 2. Постачання природного газу.
- 3. Інші види діяльності:
	- газифікація квартир,
	- установка лічильників,
	- будівництво газопроводів,
	- установка додаткових газових приладів
	- обслуговування населення

#### **1.3 Фінансовий аналіз ШУЕГГ**

Інформаційною базою аналізу фінансового стану підприємства є, в основному, фінансова звітність. Фінансова звітність являє собою систему показників, що відображають інформацію про фінансовий стан організації на звітну дату, а також фінансові результати її діяльності за звітний період.

Баланс підприємства (форма №1) (додаток А) служить індикатором для оцінки фінансового стану підприємства. Підсумок балансу дає орієнтовну суму коштів, що знаходяться в розпорядженні підприємства.

Для одержання загальної оцінки динаміки фінансового стану використаємо зміни результату балансу зі змінами фінансових результатів господарської діяльності (виручкою від реалізації продукції, прибутком від реалізації, прибутком від фінансово–господарської діяльності), використовуючи форму №2 "Звіт про фінансові результати" (додаток Б).

## **1.3.1 Аналіз активів**

## **1.3.1.1 Аналіз поточних активів**

Стійкість підприємства та потенційна результативність бізнесу багато в чому залежать від якості поточних активів, від того, скільки задіяно обігових засобів і яких зокрема, яка величина запасів і активів у грошовій формі тощо. Коли підприємство зменшує запаси і ліквідні засоби, то воно може більше задіяти капіталу у виробничому процесі і, таким чином, збільшити прибуток. Однак разом із тим зростає ризик неплатоспроможності підприємства і навіть його зупинки внаслідок недостатності необхідних напівфабрикатів, сировини чи матеріалів.

На рис. 1.2 зображена динаміка зміни поточних активів з кінця 2014 по кінець 2018–ого року.

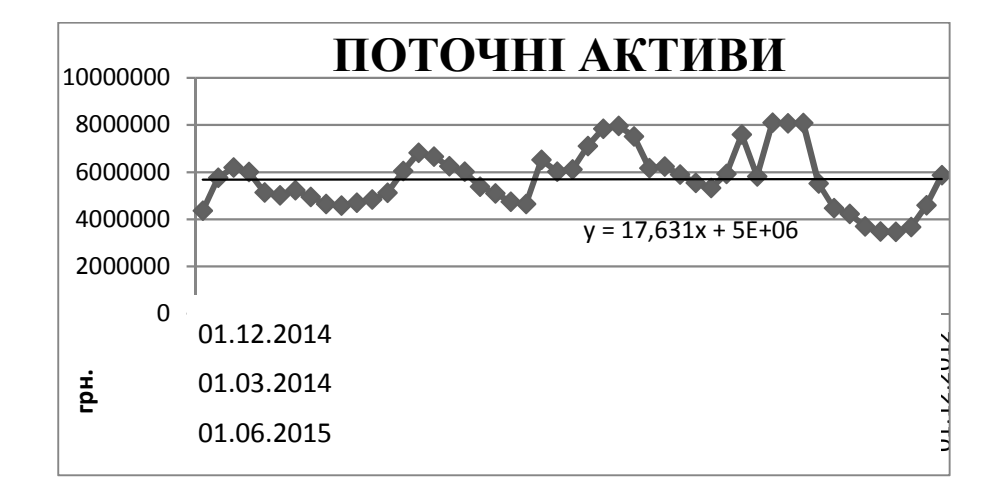

Рис. 1.2 – Поточні активи ШУЕГГ в кінці 2014–кінці 2018 рр.

Як видно на графіку, тенденція зміни поточних активів має вигляд прямої лінії. Пряма лінія тренду – це ознака динамічної стабільності. Як не намагаються зовнішні чинники дестабілізувати цей фактор, він все одно повертається до своєї середини.

Коливання ж поточних активів, переважно їх ріст з січня по квітень, обумовлюється підвищенням дебіторської заборгованості. Так як цей період потрапляє під сезон опалення, що веде за собою не рівномірну оплату за послуги, то невиплачені кошти накопичуються в дебіторській заборгованості, що й зумовлює "стрибки" значень.

## **1.3.1.2 Аналіз позаоборотних активів**

На рис. 1.3 зображена динаміка позаоборотних активів в період з кінця 2014 по кінець 2018:

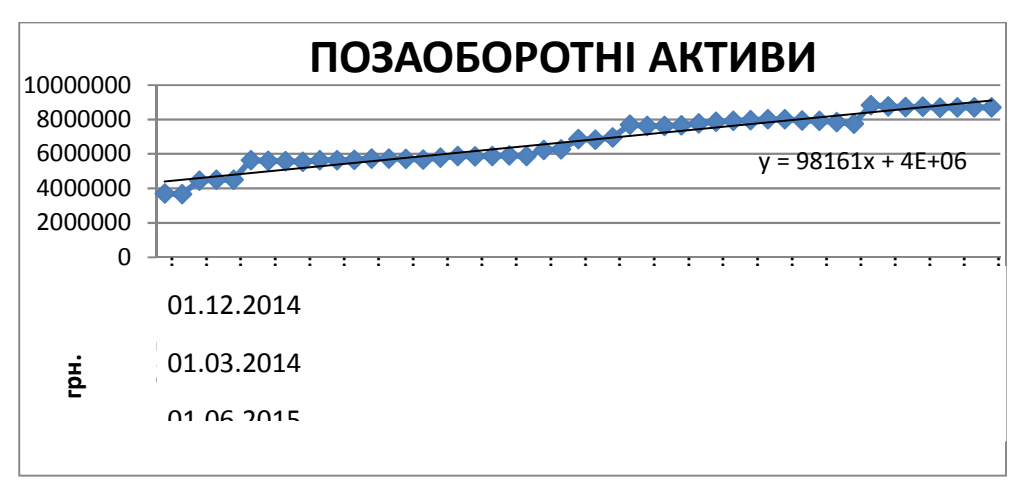

Рис 1.3 – Позаоборотні активи

В період з 2015–2018 рр. позаоборотні активи показали стабільну тенденцію зросту. З однієї сторони, це обумовлено збільшенням основних засобів(рис. 1.4) з року в рік, що покриває частину, яка амортизується та йде під знос, що, безумовно, являється позитивним фактором, хоча й під кінець 2018–ого року доля зносу досягла майже 50% від первинної вартості. Та з іншої сторони, також накопичується незавершене виробництво (202000 наприкінці 2018–ого порівняно з 14000 наприкінці 2014–ого), що є вже не найкращим показником діяльності підприємства. До кінця 2017 року (коливалось від 350000 до 600000грн.)спостерігався стрімкий зріст цього показника, з початку ж 2018–ого року помітне значне зниження. Збільшення вартості незавершеного будівництва може негативно зашкодити підприємстві, тому потрібно додатково проаналізувати доцільність вкладень.

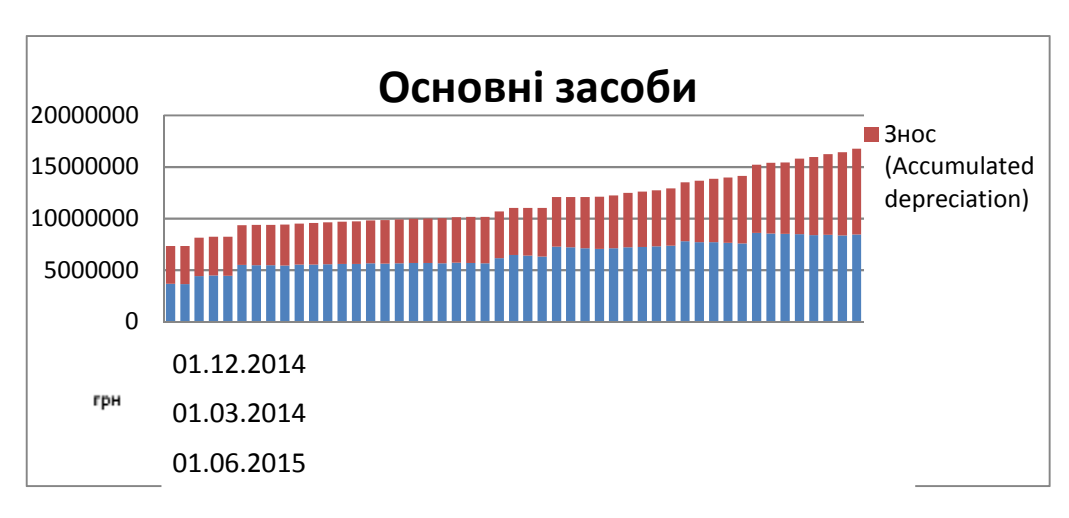

Рис 1.4 – Основні засоби

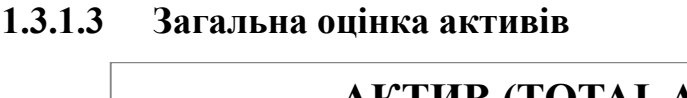

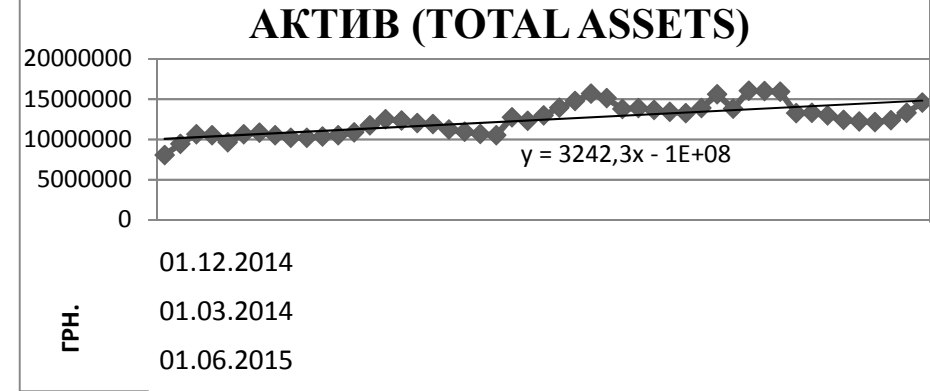

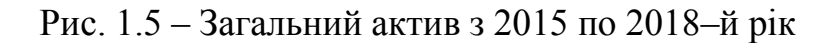

На рис. 1.5 видно, що загальні активи ШУЕГГ мають зростаючу тенденцію. Вона обумовлена зростом позаоборотних активів, так вони також показали зріст і відповідно збільшення їх долі в загальних активах. Оборотні ж активи залишаються відносно на постійному рівні, але їх доля від загальних активів поступово зменшується (рис.1.6,1.7), що в результаті дає зменшення мобільності активів.

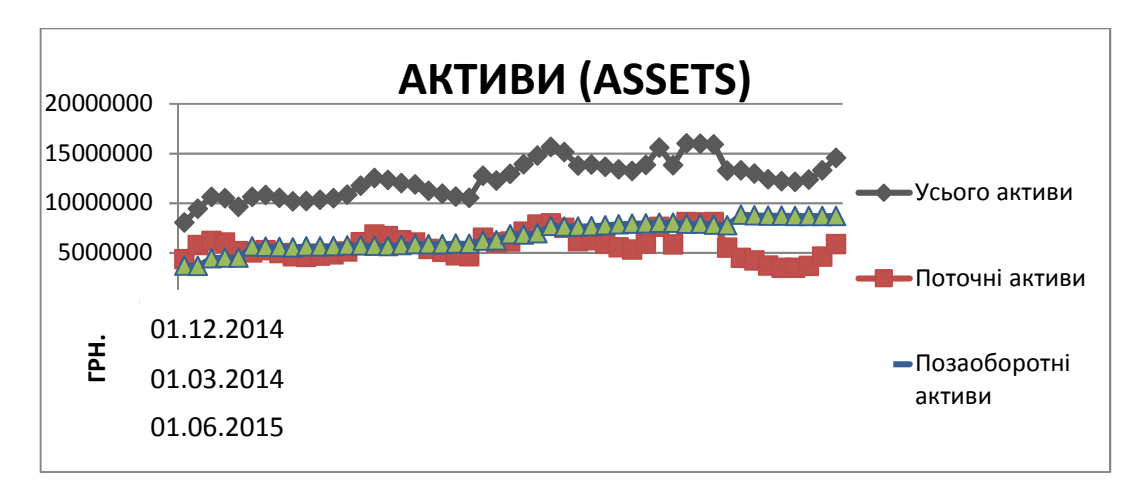

Рис. 1.6 – Активи

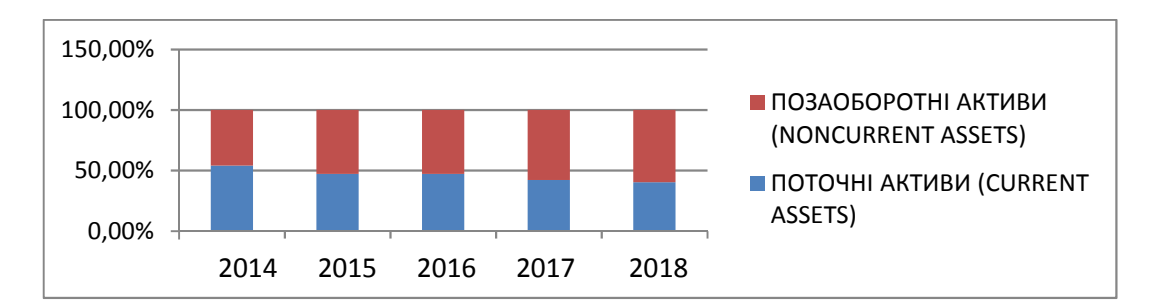

Рис. 1.7 Структура активів ШУЕГГ на кінець року з 2014 по 2018–й

## **1.3.2 Позикові засоби і власний капітал**

Динаміка позикових засобів і власного капіталу відображена на рис 1.8 та рис 1.9 відповідно:

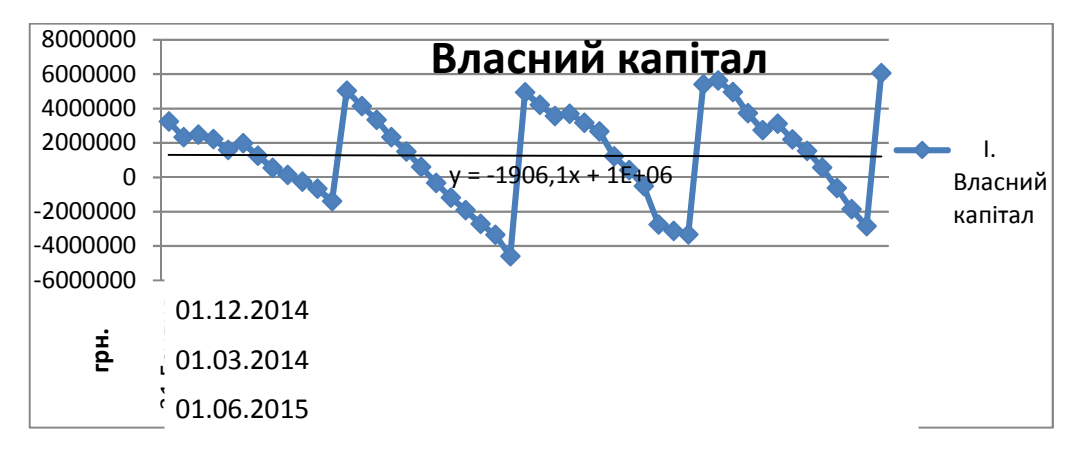

Рис. 1.8 – Власний капітал ШУЕГГ з 2015 по 2018–й рр.

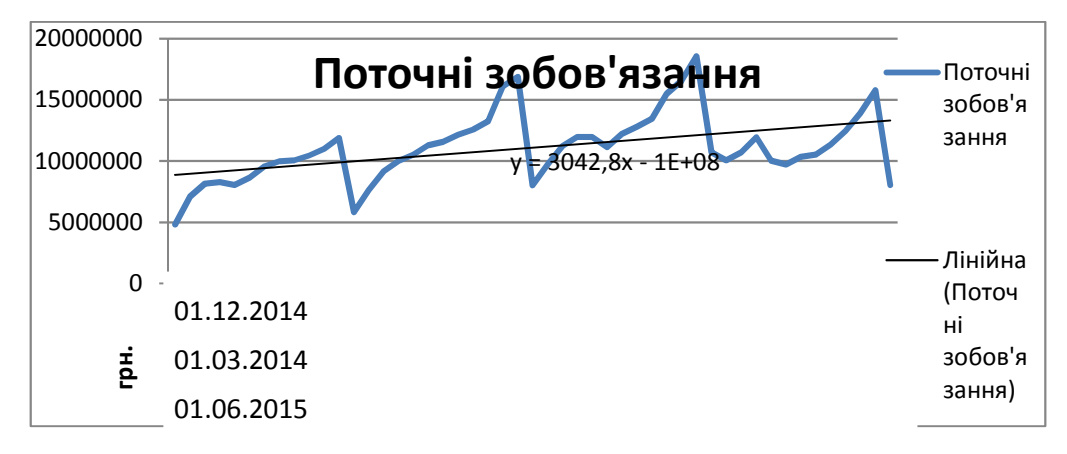

Рис 1.9 – Поточні зобов'язання ШУЕГГ з 2015 по 2018–й рр.

Як видно з рис. 1.8 власний капітал підприємства сильно коливається і навіть досягає від'ємних значень (це обумовлено наявністю непокритого збитку в відповідній статті балансу). Відбиття в балансі непокритих збитків означає, що всі наявні в підприємства джерела покриття їх уже вичерпані, тобто відсутні резервні (страхові) фонди. Тому для функціонування підприємства використовується позиковий капітал (поточні зобов'язання Рис. 1.9).

На жаль, поточні зобов'язання мають стабільну тенденцію зросту, так як іншого виходу підтримання діяльності поки не знайдено. При чому, такі статті, як: кредиторська заборгованість, заборгованості по оплаті праці, страхуванню й мають місце, але їх доля досить мала (рис. 1.9). Основну частину становлять поточні зобов'язання з одержаних авансів (аванси, одержані від інших осіб у рахунок наступних поставок продукції, виконання робіт), близько 30–40% та внутрішніх розрахунків (аванси, одержані від інших осіб у рахунок наступних поставок продукції, виконання робіт), 40–60%(рис. 1.10).

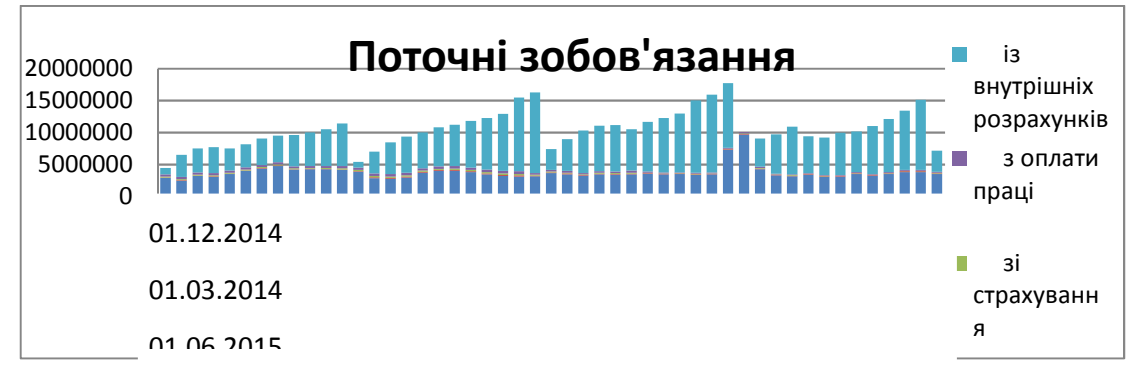

Рис. 1.10 – Структура поточних зобов'язань

## **1.3.3 Аналіз фінансових результатів**

## **1.3.3.1 Собівартість**

З 2015–ого по 2018–й рік, собівартість продукції, яку реалізує ШУЕГГ мала такий вигляд (рис.1.11):

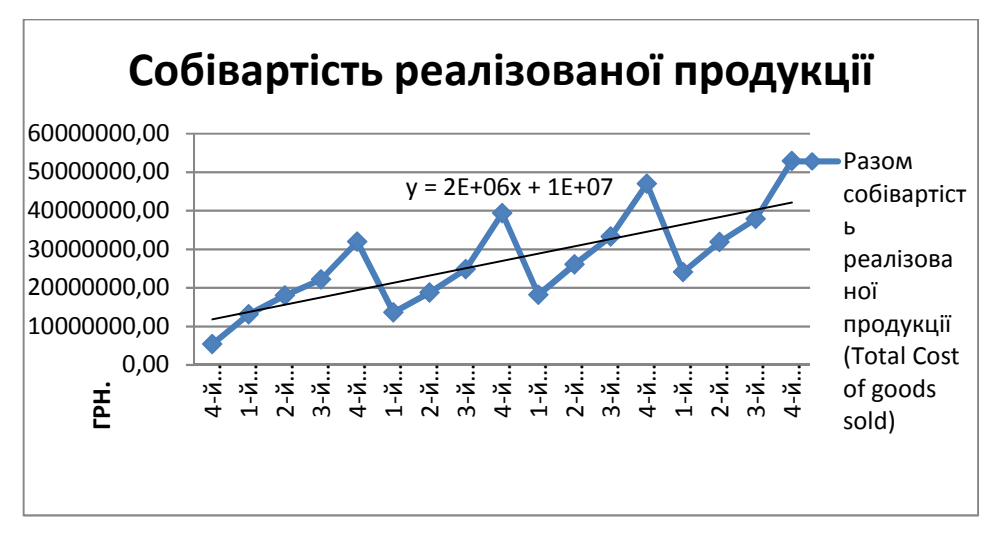

Рис. 1.11 – Загальна собівартість продукції ШУЕГГ

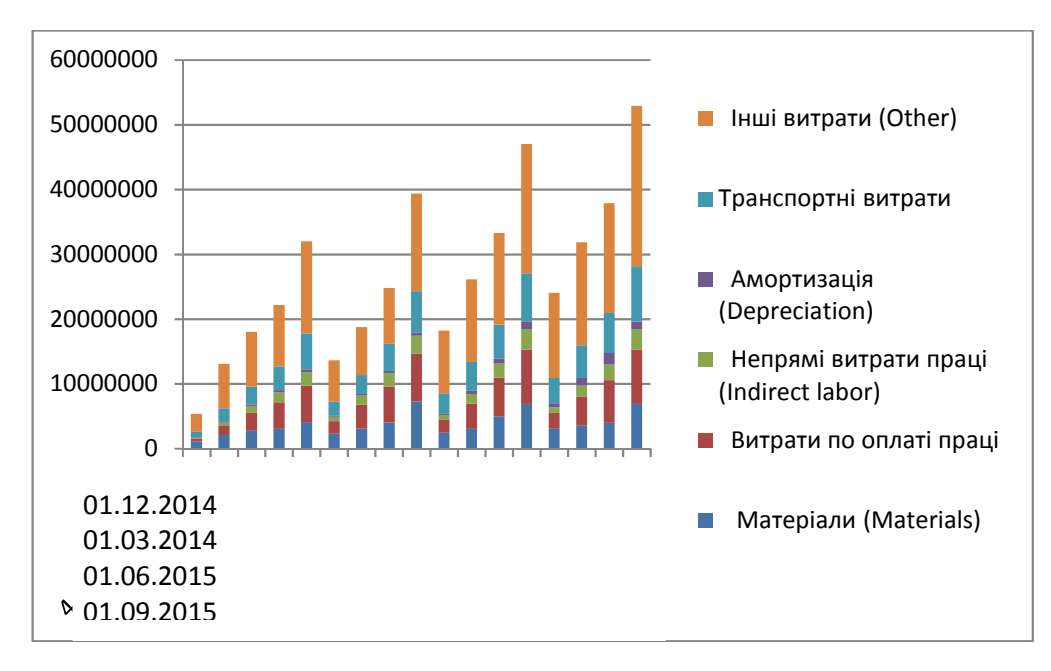

Рис. 1.12 – Структура собівартості

З структури собівартості (рис. 1.12) випливає, що найбільшу долю в собівартості мають так звані інші витрати 40–50%, 10–20% становлять витрати на матеріали, 15–20% виплати по оплаті праці, 3–6% непрямі витрати праці, амортизація становить близько 1–3%, транспортні витрати 15–17% (докладніше в додатку 3).

В цілому, така висока доля інших витрат не дозволяє повно розкрити структуру собівартості, так як не має повного списку витрат, що входять в цю статтю.

### **1.3.3.2 Прибуток**

За останні 4 роки діяльності підприємства, діяльність його була збитковою (рис. 1.13). При чому проглядається не найкраща тенденція на збільшення збитку з року в рік, що свідчить про погіршення ситуації на підприємстві. Виторг від реалізації не покриває собівартість продукції, що спонукає накопичення непокритого збитку в балансі (докладніше в додатку 3).

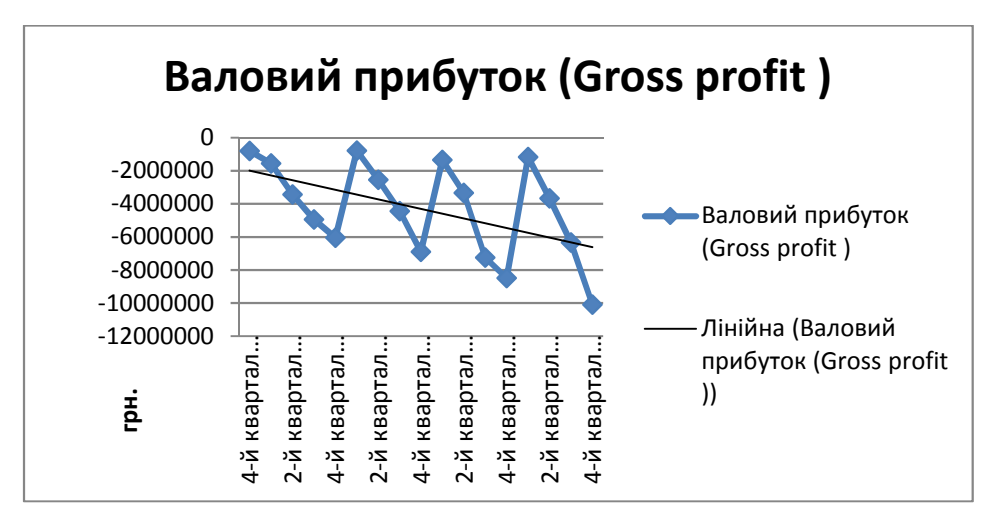

Рис. 1.13 – Валовий прибуток (збиток)

## **1.3.3.3 Рентабельність**

Враховуючи ситуацію, що підприємство несе збитки, зрозуміло, що рентабельність також не буде мати позитивного значення. Розглядаючи динаміку за 2015–2018–й рр.(рис. 1.14) видно, що вона має тенденцію до повільного зменшення середнього значення за квартал.

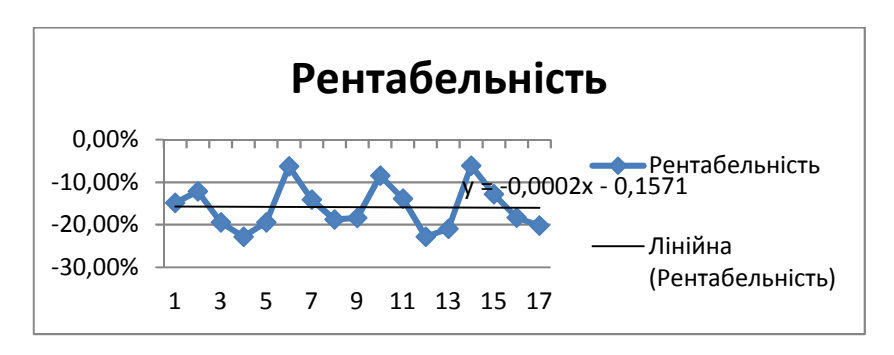

Рис 1.14 – Динаміка рентабельності

## **1.3.4 Аналіз оборотності**

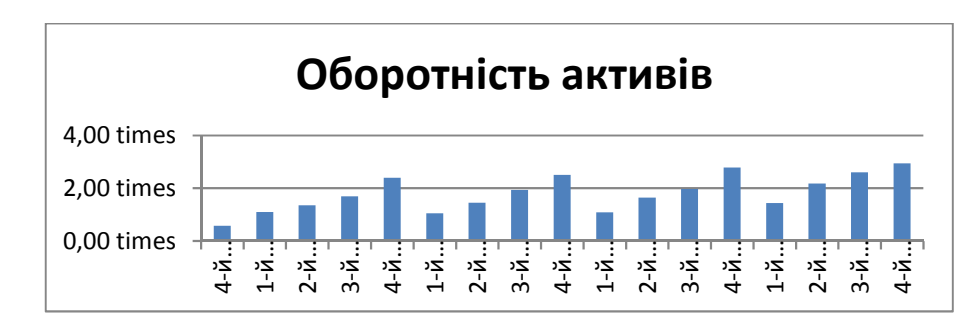

Рис 1.15 – Оборотність активів

Одним з небагатьох позитивних результатів діяльності ШУЕГГ є оборотність. Значення оборотності активів (рис. 1.15) показують стабільний приріст щорічно по кожному кварталу і наприкінці 2018–ого року вже досягла близько 3–х, тобто кожна одиниця активів принесла 3 грошові одиниці.

## **1.3.5 Транспортні витрати**

Транспортні витрати є одними з найважливіших в діяльності ШУЕГГ. Вони складають близько 16% від загальної собівартості товарів і послуг, В таблиці 1.1 відображена поквартальна зміна цих витрат порівняно з порівняно з попереднім роком.

Таблиця 1.1

|             | 2015-2016  | 2016-2017  | 2017-2018  |
|-------------|------------|------------|------------|
| 1-й квартал | 67772,2052 | 913027,487 | 780854,974 |
| 2-й квартал | 107705,063 | 1555339,49 | 607694,724 |
| 3-й квартал | 553367,574 | 1037380,89 | 981214,431 |
| 4-й квартал | 912985,839 | 1017413,98 | 1108555,75 |

Зміна транспортних витрат з 2015 по 2018–й рік

Як видно, доволі стрімко, з року в рік зростають абсолютні значення транспортних витрат. Розглянемо ж щорічні поквартальні темпи росту (табл. 1.2): Таблиця 1.2

| Темпи росту транспортних витрат поквартально в<br>залежності від року |           |           |           |  |  |  |  |
|-----------------------------------------------------------------------|-----------|-----------|-----------|--|--|--|--|
|                                                                       | 2015-2016 | 2016-2017 | 2017-2018 |  |  |  |  |
| 1-й квартал                                                           | 103,16%   | 141,32%   | 125,01%   |  |  |  |  |
| 2-й квартал                                                           | 103,84%   | 153,34%   | 113,59%   |  |  |  |  |
| 3-й квартал                                                           | 115,20%   | 124,73%   | 118,75%   |  |  |  |  |
| 4-й квартал                                                           | 116,55%   | 115,82%   | 114,88%   |  |  |  |  |

Темпи росту транспортних витрат з 2015ого по 2018й роки

Якщо в 2016 році був доволі помірний ріст витрат (до 16%) то вже 2017 році проглядається найбільший їхній ріст, від 15% до 53% в залежності від кварталу. В 2018–му ж році, ріст уповільнився, але залишається достатньо вагомим. Найбільш стабільним є ріст 4–ого кварталу, який з року в рік показує приблизно однаковий результат, найменш стабільним же є темп росту 2–ого кварталу.

### **1.4 Висновок**

Таким чином, за останні 4 роки стан ШУЕГГ не можна назвати задовільним. На це вказують такі фактори:

- · Зниження долі поточних активів
- · Накопичення незавершеного виробництва
- · Високі коливання власного капіталу і як наслідок висока залежність від позикових коштів
- · Перевага собівартості над виручкою, що веде за собою відсутність прибутку та незадовільні значення більшості фінансових коефіцієнтів

Для того щоб поліпшити ситуацію на підприємстві потрібно вирішити кожну з вищенаведених проблем. Але, все ж таки, найбільшою проблемою є відсутність прибутку і ця задача має вирішуватись першочергово. В такій ситуації є два виходи: підвищити виручку, не торкаючи собівартість, чи зменшення витрат – і як наслідок зниження собівартості, що веде за собою отримання чистого прибутку.

Одним з видів діяльності підприємства є транспортування скрапленого газу в населені пункти (як для населення так і для підприємств). Транспортні витрати складають близько 16% від загальної собівартості. Це доволі значна сума і оптимізація цих витрат дасть серйозний ефект на кінцеву собівартість. Ці витрати напряму залежать від маршруту, якому будуть слідувати водії для доставки газу.

Щоб побудувати оптимальний маршрут необхідно вирішити так звану задачу комівояжера, або задачу бродячого торговця. Вона полягає у знаходженні найвигіднішого маршруту, що проходить через вказані міста хоча б по одному разу. Задавши критерій вигідності маршруту необхідно вирішити поставлену оптимізаційну задачу.

## **2 ОПИС МАТЕМАТИЧНИХ МЕТОДІВ ВИКОРИСТАНИХ У РОБОТІ**

## **2.1 Суть задачі**

Задача комівояжера (комівояжер – бродячий торговець) полягає у знаходженні найвигіднішогомаршруту, що проходить через вказані міста хоча б по одному разу. В умовах завдання вказуються критерій вигідності маршруту (найкоротший, найдешевший, сукупний критерій тощо) і відповідні матриці відстаней, вартості тощо. Зазвичай задано, що маршрут повинен проходити через кожне місто тільки один раз, в такому випадку розв'язок знаходиться середгамільтонових циклів.

Існує маса різновидів узагальненої постановки задачі, зокрема геометрична задача комівояжера (коли матриця відстаней відображає відстані між точками на площині), трикутна задача комівояжера (коли на матриці вартостей виконується нерівність трикутника), симетрична та асиметрична задачі комівояжера.

Прості методи розв'язання задачі комівояжера: повний лексичний перебір, жадібні алгоритми (метод найближчого сусіда), метод включення найближчого міста, метод найдешевшого включення, метод мінімального кістяка дерева. На практиці застосовують різні модифікації ефективніших методів: метод гілок і меж іметод генетичних алгоритмів, а так само алгоритм мурашиної колонії.

Всі ефективні методи розв'язання задачі комівояжера– евристичні. У більшості евристичних методів знаходиться не найефективніший маршрут, а наближений розв'язок. Користуються популярністю так звані "any–time" алгоритми [2], тобто алгоритми, що поступово покращують деякий поточний наближений розв'язок.

Задача комівояжера –NP–повна[3]. Часто на ній проводять випробування нових підходів до евристичного скорочення повного перебору.\

### **2.2 Історія задачі комівояжера**

Невідомо, коли проблему комівояжера було досліджено вперше. Однак, відома видана в 1832 році книжка з назвою «Комівояжер – як він має поводитись і що має робити для того, аби доставляти товар та мати успіх в своїх справах – поради старого Кур'єра», в якій описано проблему, але математичний апарат для її розв'язання не застосовується. Натомість, в ній запропоновано приклади маршрутів для деяких регіонів Німеччинита Швейцарії.

Раннім варіантом задачі може розглядатись Вільяма Гамільтона 19 століття, яка полягала в тому, щоб знайти маршрути на графі з 20 вузлами. Перші згадки в якості математичної задачі на оптимізацію належать Карлу Менґеру, який сформулював її в математичному колоквіумі в 1930 році так:

"Ми називаємо проблемою женця (оскільки це питання виникає в кожного листоноші, зокрема, її вирішують багато мандрівників) завдання віднайти найкоротший шлях між скінченною множиною місць, відстань між якими відома."

Невдовзі з'явилась відома зараз назва задача мандруючого продавця , яку запропонував ГаслерВітні з Принстонського Університету.

Разом із простотою визначення та порівняною простотою знаходження гарних розв'язків задача комівояжера відрізняється тим, що визначення насправді оптимального шляху є досить складним завданням. Зважаючи на ці властивості, починаючи з другої половини 20–го століття, дослідження задачі комівояжера, має не так практичний сенс, як теоретичний в якості моделі для розробки нових алгоритмів оптимізації.

Багато сучасних поширених методів дискретної оптимізації, таких як метод діленням площиною, гілок та границь та різноманітні варіанти евристичних алгоритмів було розроблено на прикладі задачі комівояжера.

В 1950–ті та 1960–ті роки задача комівояжера привернула увагу науковців в США та Європі. Важливий внесок в дослідження задачі належить Джорджу Данцігу, Делберту Рею Фалкерсону та Селмеру Джонсону котрі в 1954 році в інституті RANDCorportation сформулювали задачу у вигляді задачі дискретної оптимізації та розробили метод відсікаючої площини для її розв'язання. Використовуючи новий метод вони обчислили шлях для окремого набору вузлів з 49 міст та довели, що не існує коротшого шляху. В 1960–ті та 1970–ті роки численні групи дослідників вивчали задачу з точки зору математики та її застосування, наприклад, в інформатиці, економіці, хімії та біології.

Річард Карп в 1972 році довівNP–повноту задачі пошукугамільтонових шляхів, із чого, через поліноміальну зводимість, випливала NP–повнота задачі комівояжера. На основі цих властивостей ним було наведено теоретичне обґрунтування складності пошуку розв'язків задачі на практиці.

Більших успіхів вдалося досягнути наприкінці 1970–тих та 1980–тих років, коли Мартін Ґрьотчел, Манфред Падберґ та ҐіованніРінальді та інші, із застосуванням нових методів площини, що відсікає, гілок та границь обчислили розв'язок для окремого екземпляру задачі з 2393 містами.

В 1990–ті роки Девід Аплгейт, Роберт Біксбі, ВашекШватал та Вільям Кук встановили рекорди з програмою Конкорд. Ґерхард Райнельт створив TSPLIB – набір стандартизованих екземплярів задачі комівояжера різного ступеня складності для порівняння результатів роботи різних груп дослідників. В березні 2005 року задачу з 33 810 вузлами було розв'язано програмою Конкорд: було обчислено шлях завдовжки 66 048 945 та доведено відсутність коротших шляхів. В квітні 2006 було знайдено розв'язок для екземпляру з 85 900 вузлами. Використовуючи методи декомпозиції можливо обчислити розв'язки для екземплярів задачі з мільйонами вузлів довжина яких менш ніж на 1 % більша за оптимальний.

#### **2.3 Формалізація задачі**

#### **2.3.1 Представлення у виді графу**

Для можливості застосування математичного апарату для розв'язання проблеми, її слід представити у вигляді математичної моделі. Проблему

комівояжера можна представити у вигляді моделі на графі, тобто, використовуючи вершини та ребра між ними. Таким чином, вершини графу (на мал.: від A до D) відповідають містам, а ребра  $(i, j)$ між вершинами i та j сполучення між цими містами. У відповідність кожному ребру  $(i, j)$  можна зіставити вагус $c_{i,i} \geq 0$ , яку можна розуміти як, наприклад, відстань між містами, час або вартість подорожі.Маршрутом (абогамільтоновим маршрутом) називається маршрут на цьому графі до якого входить по одному разу кожна вершина графа. Задача полягає у відшуканні найкоротшого маршруту.

З метою спрощення задачі та гарантії існування маршруту, зазвичай вважається, що модельний граф задачі є повністю зв'язним, тобто, що між довільною парою вершин існує ребро. Це можна досягти тим, що в тих випадках, коли між окремими містами не існує сполучення, вводити ребра з максимальною вагою (довжиною, вартістю тощо). Через велику довжину таке ребро ніколи не потрапить до оптимального маршруту, якщо він існує.

В залежності від того, що зіставляється вазі ребер, розрізняють різні варіанти задачі, найважливішими з яких є симетрична та метрична задачі.

## **2.3.2 Асиметрична та симетрична задачі**

В загальному випадку, асиметрична задача комівояжера відрізняється тим, що ребра між вершинами можуть мати різну вагу в залежності від напряму, тобто, задача моделюється орієнтованим графом. Таким чином, окрім ваги ребер графа, слід також зважати і на те, в якому напрямку знаходяться ребра.

У випадку симетричної задачі всі пари ребер між одними й тими самими вершинами мають однакову вагу, тобто, для ребра  $(i, j)$  ваги однаковіс $i, i = j$  $c_{ii}$  (рис. 2.1).

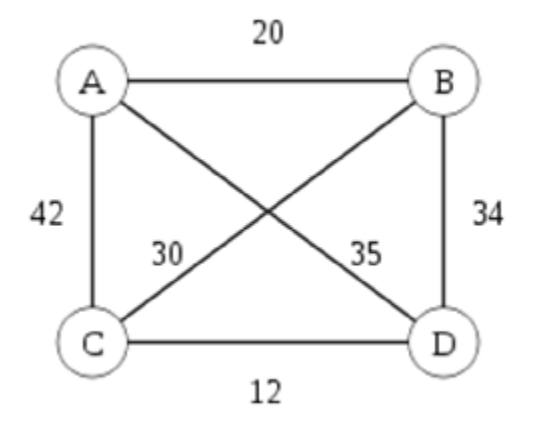

Рис. 2.1– Симетрична задача комівояжера

Як наслідок, всі маршрути мають однакову довжину в обидва напрямки. В симетричному випадку кількість можливих маршрутів вдвічі менша за асиметричний випадок. Симетрична задача моделюється неорієнтованим графом.

Насправді, задача комівояжера у випадку реальних міст може бути як симетричною, так і асиметричною в залежності від тривалості або довжини маршрутів в залежності від напряму руху.

## **2.3.3 Метрична задача**

Симетричну задачу комівояжера називають метричною, якщо відносно довжин ребер виконується нерівність трикутника. Умовно кажучи, в таких задачах обхідні шляхи довші за прямі, тобто, ребро від вершини i до вершини ј ніколи не довше за шлях через проміжну вершину k: $c_{ij} \le c_{ik} + c_{kj}$ 

Така властивість довжини ребер визначає вимірний простір на множині ребер та міру віддалі, що задовольняє інтуїтивному розумінню відстані.

Поширені на практиці функції віддалі є також метриками і задовольняють нерівності трикутника:

· Евклідова відстань в евклідовій задачі комівояжера,

· Мангетенська метрика (також квартальна метрика) прямокутної задачі комівояжера, в якій відстань між вершинами на гратці дорівнює сумі відстаней вздовж осі ординат та абсцис,

максимальна метрика, яка визначає віддаль між вершинами решітчастого графу як максимальне значення відстані вздовж осі ординат та абсцис.

Дві останні метрики знаходять застосування, наприклад, під час свердління отворів в друкованих платах коли верстат має зробити якнайбільше отворів за найменший час і може пересувати свердло незалежно в обох напрямах для переходу від одного отвору до наступного. Мангетенська метрика відповідає випадку, коли пересування в обох напрямах відбувається послідовно, а максимальна – випадку коли пересування в обох напрямах відбувається синхронно а загальний час дорівнює максимальному часу пересування вздовж осі ординат або абсцис.

Не–метрична задача комівояжера може виникати, наприклад, у випадку мінімізації тривалості подорожі за наявності вибору транспортних засобів в різних напрямах. В такому випадку обхідний шлях літаком може бути коротший за пряме сполучення автомобілем.

Якщо, на практиці, в умовах задачі дозволяється відвідувати міста декілька раз, то симетричну задачу можна звести до метричної. Для цього задачу розглядають на так званому графі відстаней. Цей граф має таку саму множину вершин як і вихідний та, на доданок, є повністю зв'язним. Вага реберс<sub>і і</sub> між вершинами іта іна графі відстаней відповідає вазі найліпшого сполучення між вершинами і та і у вихідному графі. Для визначених в такий спосіб ваг с<sub>і в</sub>иконується нерівність трикутника, і кожному маршруту на графі відстаней завжди відповідає маршрут з можливими повтореннями вершин у вихідному графі.

#### **2.3.4 Формулювання у вигляді задачі дискретної оптимізації**

Одним з підходом до розв'язання задачі є формулювання її у вигляді задачі дискретної оптимізації, при цьому розв'язки представляються у вигляді змінних а зв'язки у вигляді відношень нерівностей між ними. Таким чином,

можливо декілька варіантів. Наприклад, симетричну задачу можна представити у вигляді множини ребер V. Кожному ребру  $(i, j)$ зіставляється двійкова змінна $x_{ij} \in$ {0,1} , яка дорівнює 1 якщо ребро належить маршруту та 0 в протилежному випадку. Довільний маршрут можна представити у вигляді значень множини змінних приналежності, але не кожна така множина визначає маршрут. Умовою того, що значення множини змінних визначають маршрут є описані далі лінійні нерівності.

$$
\forall i \in V, \sum_{j \in V(i)} x_{ij} = 2 \tag{2.1}
$$

Кожна вершина має сполучатись через пару ребер з рештою вершин, тобто, через вхідне та вихідне ребро(рис.2.2):

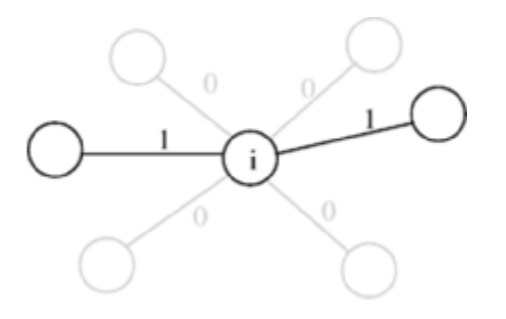

Рис 2.2 – Умова кратності

В сумі кожний доданок  $x_{ij}$  дорівнює або 1 (належить маршруту) або 0 (не належить). Тобто, отримана сума дорівнює кількості ребер в маршруті, таких що мають вершину i на одному з кінців. Вона дорівнює 2, оскільки кожна вершина має вхідне та вихідне ребро. У наведеному поруч малюнку вершина і показана з вхідним та вихідними ребрами, а ребра маршруту відмічено товстішими лініями. Поруч з ребрами вказано ваги х<sub>ії</sub> що додаються до вказаної вище суми.

Описані раніше умови кратності виконуються не лише маршрутами, а й значеннями змінних, що відповідають відокремленим циклам, де кожна вершина належить лише одному циклу (рис. 2.3).

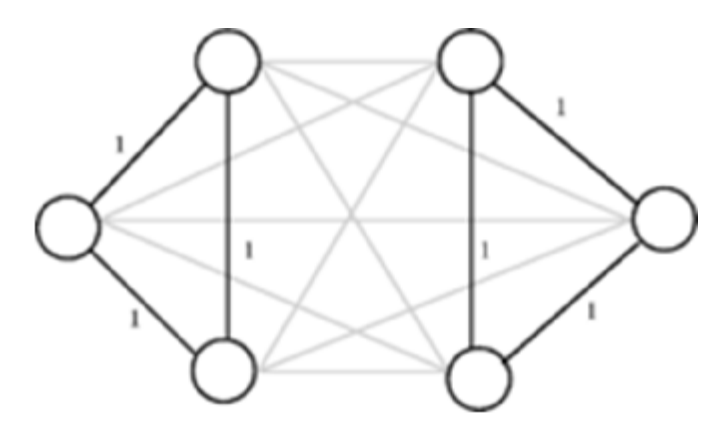

Рис 2.3 – Цикли: змінні задовольняють умови кратності, але не визначають маршрут

Аби уникнути подібні випадки, мають виконуватись так звані нерівності циклів(або умови усунення під маршрутів), які було визначено Данциґом, Фалкерсоном та Джонсоном в 1954 році під назвою умови петель. Цими нерівностями визначалась додаткова умова того, що кожна множина вершин S ⊂ V, є або порожньою, або містить всі вершини, що сполучається з рештою вершин через щонайменше два ребра:

 $\sum_{i \in S, j \notin S} x_{ij} \geq 2(2.2)$ 

для всіх множин вершин S де 1 ≤  $|S|$  ≤  $|V|$  – 1. Ця сума дорівнює сумі ваг ребер маршруту між вершиною  $i \in S$ та вершиноюј $\notin S$ . Аби усунути зайві нерівності, можна обмежитись множинами вершин Sз щонайменше двома та щонайбільше  $|V|-2$  вершинами. На Рис2.3 поруч ребра  $(i, j)$  з вагами  $x_{ij} =$ 1 відмічено товстішими лініями а решта ребер має вагу  $x_{ij} = 0$ . Введення додаткових умов (2.2) для множини вершин S, що складається з трьох лівих вершин, буде гарантувати, щоб S сполучалась через щонайменше два ребра маршруту з трьома вершинами справа, аби усунути обидва цикли. Кількість нерівностей усунення циклів відповідно до Данциґа, Фалкерсона та Джонсона дорівнює  $2^n - 2(n - 1)$ .

В 1960 році Міллєр, Такер та Землін винайшли альтернативні умови усунення підшляхів шляхом введення нових змінних, що визначають порядок відвіданих міст, що потребує лише  $n^2 - n + 1$  додаткових нерівностей. Більше

того, через двійковість х<sub>іі</sub> у формулюванні Міллєра, Такера та Земліна задача комівояжера залишається NP–складною.

Так, кожен вектор  $x = (x_{ij})_{i,j \in V}$  з елементами, що дорівнюють 0 та 1, що задовольняє всім нерівностям визначає коректний маршрут, що є розв'язкомпереформульованої задачі комівояжера: обчислити

$$
min{\sum_{i \in V} \sum_{j \in V(i)} c_{ij} x_{ij} \mid x \text{ valid } (1)(2), x_{ij} \in \{0,1\}}(2.3)
$$

Оскільки змінні  $x_{ij}$  мають значення лише 0 та 1, сума дорівнює загальній довжині  $c_{i,j}$  ребер $\{i, j\}$  що належать маршруту.

Кількість нерівностей типу (2.2) зростає експоненційно разом зі збільшенням кількості міст, оскільки майже кожна з2<sup>|V|</sup> підмножин вузлів визначає одну нерівність. Цю проблему можна вирішити застосуванням методу відсічення площиною завдяки якому нерівності додаються лише тоді, коли ці нерівності дійсно необхідні. З геометричної точки зору, лінійні нерівності можна представити як гіперплощину в просторі змінних. Множина векторів, що задовольняють цим нерівностям утворюють в такому просторі політоп (багатовимірний багатогранник), або багатовимірний багатокутник, точна форма визначається вагами с<sub>іј</sub> і є в основному невідомим. Однак, можна показати, що умови (1) та (2) визначають грані (фацети) політопа, тобто, бічні поверхні політопа з найвищою розмірністю. Тому вони належать до найсильніших лінійних нерівностей, що можуть описувати маршрут. Також існує багато різних граней, що визначаються нерівностями, відомими лише у небагатьох випадках. Хоча (2.1) та (2.2) разом з обмеженнями повністю моделюють проблему лише для двійкових векторів, ці нерівності можуть використовуватись в методі гілок і меж аби відкинути розв'язки методами лінійної оптимізації з не цілими координатами .

### **2.3.5 Алгоритмічна складність**

Оскільки комівояжер в кожному з міст постає перед вибором наступного міста з тих, що він ще не відвідав, існує  $(n - 1)!$  маршрутів для асиметричної та  $(n - 1)!/2$  маршрутів для симетричної задачі комівояжера. Таким чином, розмір простору пошуку залежить експоненційно від кількості міст.

Різні варіанти задачі комівояжера (метричний, симетричний та асиметричний) є NP–еквівалентними. Відповідно до поширеної але недоведеної гіпотези про нерівність класів складності Pта NP не існує детермінованої машини Тюринга, здатної знаходити розв'язки екземплярів задачі за поліноміальний час в залежності від кількості міст.

Також відомо, що за умови  $P \neq NP$  не існує алгоритму, що для деякого поліному  $P$  обчислював би такі розв'язки задачі комівояжера, що відрізнялись би від оптимального щонайбільше на коефіцієнт $2^{p\left( n\right) }.$ 

Однак, існують алгоритми пошуку наближених розв'язків для метричної задачі за поліноміальний час, і знайдений маршрут щонайбільше вдвічі довший за оптимальний. Досі не відомий жоден алгоритм з поліноміальним часом, який би гарантував точність кращу за 1.5 від оптимального. За припущенням  $P \neq NP$ , існує (невідома) константа c>0, така, що жоден алгоритм з поліноміальним часом 1+cне може гарантувати точність . Як було показано Арора, для евклідової задачі комівояжера існує схема пошуку приблизних розв'язків задачі (PTAS).

#### **2.4 Методи розв'язання**

## **2.4.1 Евристичні методи**

Для пришвидшення пошуку прийнятних маршрутів можна використовувати евристики, що, в загальному випадку, не гарантують точності знайдених розв'язків. В залежності від того, чи обчислює евристика новий маршрут, чи намагається покращити вже існуючий, евристики поділяють на конструктивні та ітеративні евристики.

#### **2.4.1.1 Ітеративні евристики**

Ітеративні евристики (також після оптимізаційні евристики) намагаються шляхом деяких змін скоротити вже обчислений маршрут. Прикладом такої

евристики є k–opt–евристики, що систематично видаляють з маршруту групи з k ребер і замінюють їх іншими  $k$  ребрами отримуючи новий маршрут. Оскільки повний перебір можливих варіантів дорівнює кількості можливих маршрутів, на практиці обмежують k щонайбільше до 5. При цьому, випробовуються всі варіанти заміни двох та трьох ребер, уникаючи перебору з більшою кількістю ребер через значні витрати часу.

На практиці, ефективність k–opt–еврситики сильно залежить від вибору ребер для заміни та параметру k, для вибору яких існують різні евристичні критерії. Однією з відомих, основаних на принципах k–opt, евристик є розроблена в 1973 році Брайаном Керніганом та С. Ліном евристика Ліна–Кернігана. Реалізація Кельда-Гельсгауна серед іншого була використана для пошуку оптимального розв'язку задачі комівояжера з 24 978 містами Швеції в 2004 році. Ця евристика полягає в тому, щоб перебрати можливі заміни з двома ребрами, потім з трьома, і так далі, поки не буде виконано один із багатьох критеріїв зупинки.

## **2.4.1.2 Метаевристичні методи**

Метаевристичні методи комбінують методи пошуку локальних та глобальних розв'язків у абстрактні стратегії евристичної оптимізації задач. Багато методів цього типу базуються на методах пошуку локальних розв'язків, тобто, вони обчислюють деякий початковий розв'язок (наприклад, застосовуючи метод найближчого сусіда) та покращують його іншими методами, наприклад, методом k–opt–евристики, доти, поки неможливо буде знайти кращий маршрут. Використовуючи різні стратегії, такі, як, наприклад, табуйований пошук абосимуляції віджигу, можна спробувати уникнути тупиків під час пошуку локальних мінімумів. Інші методи, такі як мурашиний алгоритм, генетичні алгоритми або штучні нейронні мережі(перш за все мережа Хопфілда) використовують в якості шаблону природні процеси. В принципі, цими методами можна знаходити як досить якісні розв'язки так і досить віддалені від

оптимального. Якість результатів та тривалість обчислення залежать від визначення та реалізації окремих елементів.

### **2.4.2 Точні методи. Метод гілок і меж**

Можна знайти точний розв'язок задачі комівояжера, тобто, обчислити довжини всіх можливих маршрутів та обрати маршрут з найменшою довжиною. Однак, навіть для невеликої кількості міст в такий спосіб задача практично нерозв'язна. Для простого варіанта, симетричної задачі з *п*містами, існує (n – 1)!/2 можливих маршрутів, тобто, для 15 міст існує 43мільярдів маршрутів та для 18 міст вже 177 більйонів. Те, як стрімко зростає тривалість обчислень можна показати в наступному прикладі. Якщо існував би пристрій, що знаходив би розв'язок для 30 міст за годину, то для для двох додаткових міст в тисячу раз більше часу; тобто, більш ніж 40 діб.

Методи дискретної оптимізації, зокрема гілок і меж дозволяють знаходити оптимальні або приблизні розв'язки для достатньо великих задач.

В геометричній інтерпретації, ці методи розглядають задачу як опуклий політоп, тобто, багатовимірний багатокутник в m–вимірному одиничному кубі $[0,1]^m$ , де m дорівнює кількості ребер в графі. Кожне ребро цього одиничного куба відповідає маршруту, тобто, вектору з елементами 0/1 що задовольняє описаним вище лінійним нерівностям. Гіперплощини, що описуються цими нерівностями відсікають такі ребра одиничного куба, що не відповідають жодному маршруту. На Рис 2.4 показано застосування методу для задачі з трьома вузлами.

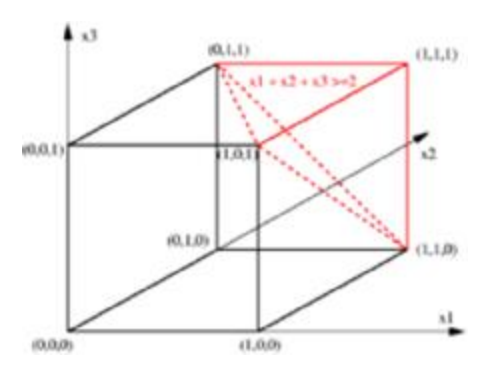

Рис 2.4 – Задача комівояжера для трьох міст

У відповідність трьом можливим ребрам між вершинами зіставляються бінарні змінні  $x_1, x_2$  та  $x_3$ . В цьому випадку існує лише один можливий маршрут, а саме той, що проходить через три вершини. Цей маршрут задовольняє нерівності  $x_1 + x_2 + x_3 \ge 2$ , що стверджує, що маршрут повинен проходити через щонайменше дві вершини. Окрім цього маршруту, що відповідає вектору (1,1,1), задовольняють нерівності також всі точки у відміченому червоним регіоні цієї нерівності. Площини, що проходять через червоні лінії відсікають всі кути, що відповідають неіснуючим маршрутам із щонайбільше одним ребром, а саме, нуль–вектор (0, 0, 0), одиничні вектори (1, 0, 0), (0, 1, 0) та (0, 0, 1). Сильніша нерівність  $x_1 + x_2 + x_3 \ge 3$  відсіче від одиничного куба все, окрім єдиної припустимої точки (1, 1, 1). В цьому окремому випадку можна досягти трьома нерівностями типу (2.1).

Для визначення припустимого ребра з найменшою вартістю слід розв'язати набори задач лінійної оптимізації, що відсікають січними площинами непотрібні частини одиничного куба (наприклад, типу (2.2), або нерівностями доміно– парності) та спробувати поділити одиничний куб на менші політопи методом гілок і меж. Повніше описання цих методів можна знайти в описі дискретної оптимізації.

Застосування лише цього методу для швидкого пошуку маршрутів зазвичай недостатнє. Основна перевага точних методів полягає в тому, що маючи достатньо часу вони обчислюють найкоротший маршрут.

Маючи нижню границю для оптимальних розв'язків можна оцінити те, наскільки відрізняється знайдений маршрут від оптимального. Наприклад, маючи нижню границю на рівні 100, та після знаходження маршруту вартістю 102, оптимальний маршрут може знаходитись в межах від 100 до 102. Так званий інтервал оптимальності, або максимальна відносна відстань між вартістю оптимального маршруту та найдешевшим відомим маршрутом становитиме (102–  $100$ )/ $100 = 2\%$ , тобто вартість знайденого маршруту 102 щонайбільше на 2% відрізняється від оптимальної. Коли вартість обчисленого маршруту дорівнює вартості попереднього, вважається, що знайдений розв'язок є оптимальним.

#### **3 РОЗРАХУНОК ОПТИМАЛЬНОГО МАРШРУТУ**

#### **3.1 Алгоритм Літтла**

Алгоритм Літтла застосовують для пошуку рішення задачі комівояжера у вигляді гамільтоновогоконтуру.Даний алгоритм використовується для пошуку оптимального гамільтонового контуру в графі, що має N вершин, причому кожна вершина i пов'язана з будь–якої іншої вершиною jдвобічною дугою. Кожній дузі приписана вага $C_{ij}$ , причому ваги дуг обов'язково позитивні  $(C_{ij} \ge 0)$ . Ваги дуг утворюють матрицю вартості. Всі елементи по діагоналі матриці прирівнюють до нескінченності  $(C_{ii} = \infty)$ .

У випадку, якщо пара вершин ітај не пов'язана між собою (граф НЕ повнозв'язний), то відповідному елементу матриці вартості приписується вага, що дорівнює довжині мінімального шляху між вершинами і та ј. Якщо результаті дуга  $(i, j)$  увійде до результуючого контуру, то її необхідно замінити відповідним їй шляхом. Матрицю оптимальних шляхів між усіма вершинами графа можна отримати застосувавши алгоритм Данцига або Флойда [посилання] .

Алгоритм Літтла є окремим випадком застосування методу "гілок і меж" для конкретної задачі. Загальна ідея тривіальна: потрібно розділити величезне число варіантів на класи та отримати оцінки (знизу – в задачі мінімізації, зверху – в задачі максимізації) для цих класів, щоб мати можливість відкидати варіанти не по одному, а цілими класами. Складність полягає в тому, щоб знайти такий поділ на класи (гілки) і такі оцінки (межі), для того, щоб процедура була ефективною.

#### Алгоритм Літтла:

1. У кожному рядку матриці вартості знайдемо мінімальний елемент і віднімемо його з усіх елементів рядка. Зробимо це також і для стовпців, що

не містять нуля. Отримаємо матрицю вартості, кожен рядок і кожен стовпець якої містять хоча б один нульовий елемент.

- 2. Для кожного нульового елемента матриці  $C_{ij}$ розрахуємо коефіцієнт  $\Gamma_{ij}$ , який дорівнює сумі найменшого елемента і рядка (виключаючи елемент  $C_{ij} = 0$ ) і найменшого елемента j стовпця. З усіх коефіцієнтів  $\Gamma_{i,j}$  виберемо такий, який є максимальним  $\Gamma_{kl} = \max\{\Gamma_{ij}\}\$ . У гамільтонів контур вноситься відповідна дуга  $(k, l)$ .
- 3. Видаляємо k–тий рядок і стовпець l, змінюємо на нескінченність значення елемента  $C_{kl}$  (оскільки дуга  $(k, l)$  включена в контур, то зворотний шлях з l в k неприпустимий).
- 4. Повторюємо алгоритм кроку 1, поки порядок матриці не дорівнюватиме двом.
- 5. Потім у поточний орієнтований граф вносимо дві відсутні дуги, що визначаються однозначно матрицею порядку 2. Отримуємо гамільтонів контур.

У ході вирішення ведеться постійний підрахунок поточного значення нижньої межі. Нижня межа дорівнює сумі всіх забраних елементів у рядках і стовпцях. Підсумкове значення нижньої межі повинне збігтися з довжиною результуючого контуру.

#### **3.2 Вихідні дані**

Транспортування газу відбувається з пгт Широке, по містам, які представлені в таблиці 3.1 (як і відстані до цих міст):

Таблиця 3.1

| $N_2$ | Micro      | Відстань (км) | Nº | Місто           | Відстань (км) |
|-------|------------|---------------|----|-----------------|---------------|
|       | Андривка   |               |    | Кряжеве         |               |
|       | Новокурськ | l 4.4         |    | Красний Під     |               |
|       | Шестерня   | 6.4           |    | Роза Люксембург | 24.9          |
|       | анівка     | 20,2          |    | <b>І</b> ОЛОГИ  |               |

Відстані до населених пунктів

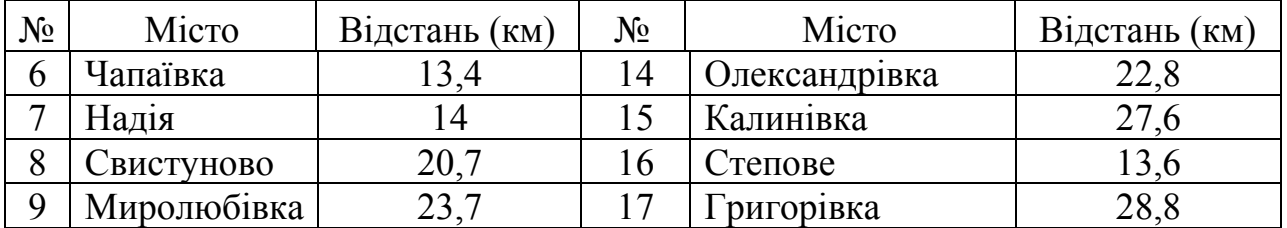

Продовження табл. 3.1

Використовуючи дані таблиці 3.1 та відомі маршрути між проміжними містами будується орієнтований граф (рис. 3.1), який ілюструє всі можливі шляхи транспортування газу.

Після побудови графу створюємо необхідну нам матрицю вартості. Спочатку вносимо відомі нам відстані в відповідні елементи платіжної матриці. Результат в таблиці 3.2:

Таблиця 3.2

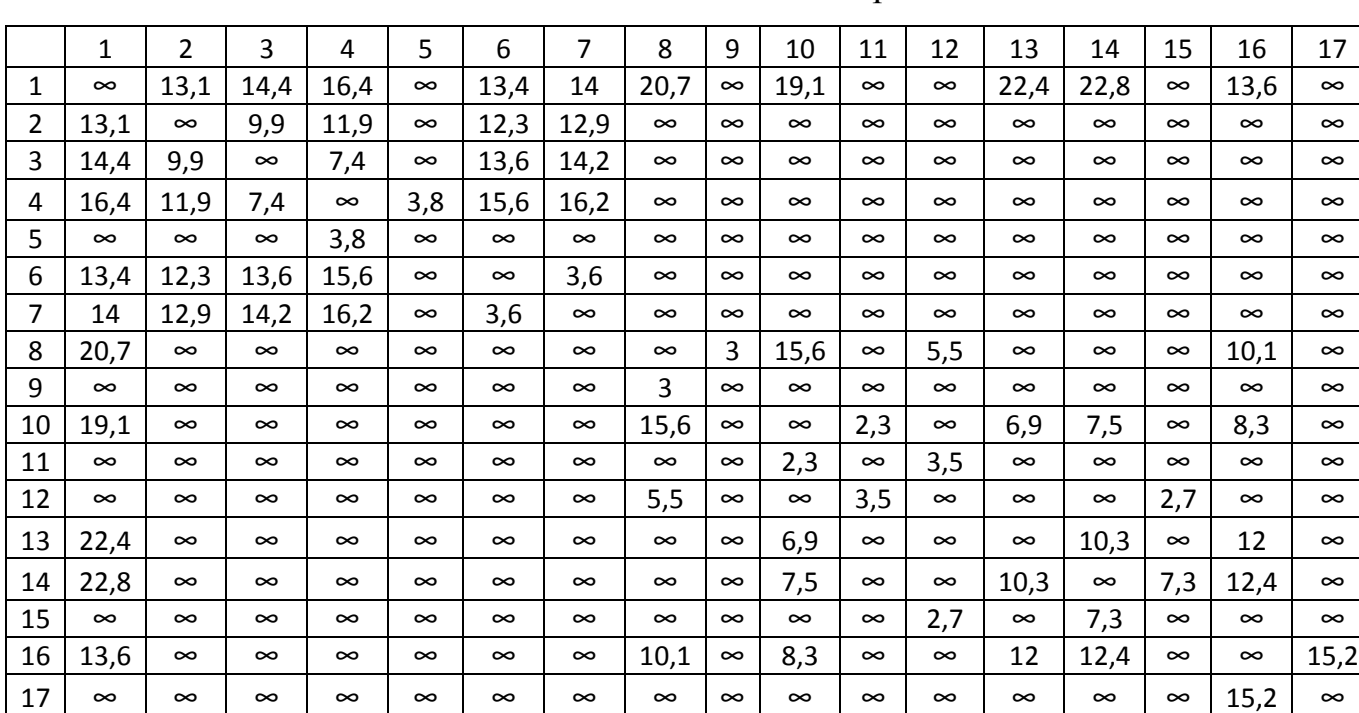

Початкова платіжна матриця

В таблиці 3.2 значення відповідають прямим відстаням між вершинами, елементи ж зі знаком ∞ – не мають прямого шляху між собою. Далі необхідно заповнити таблицю так, щоб елементи зі знаком ∞ були тільки по головній діагоналі.
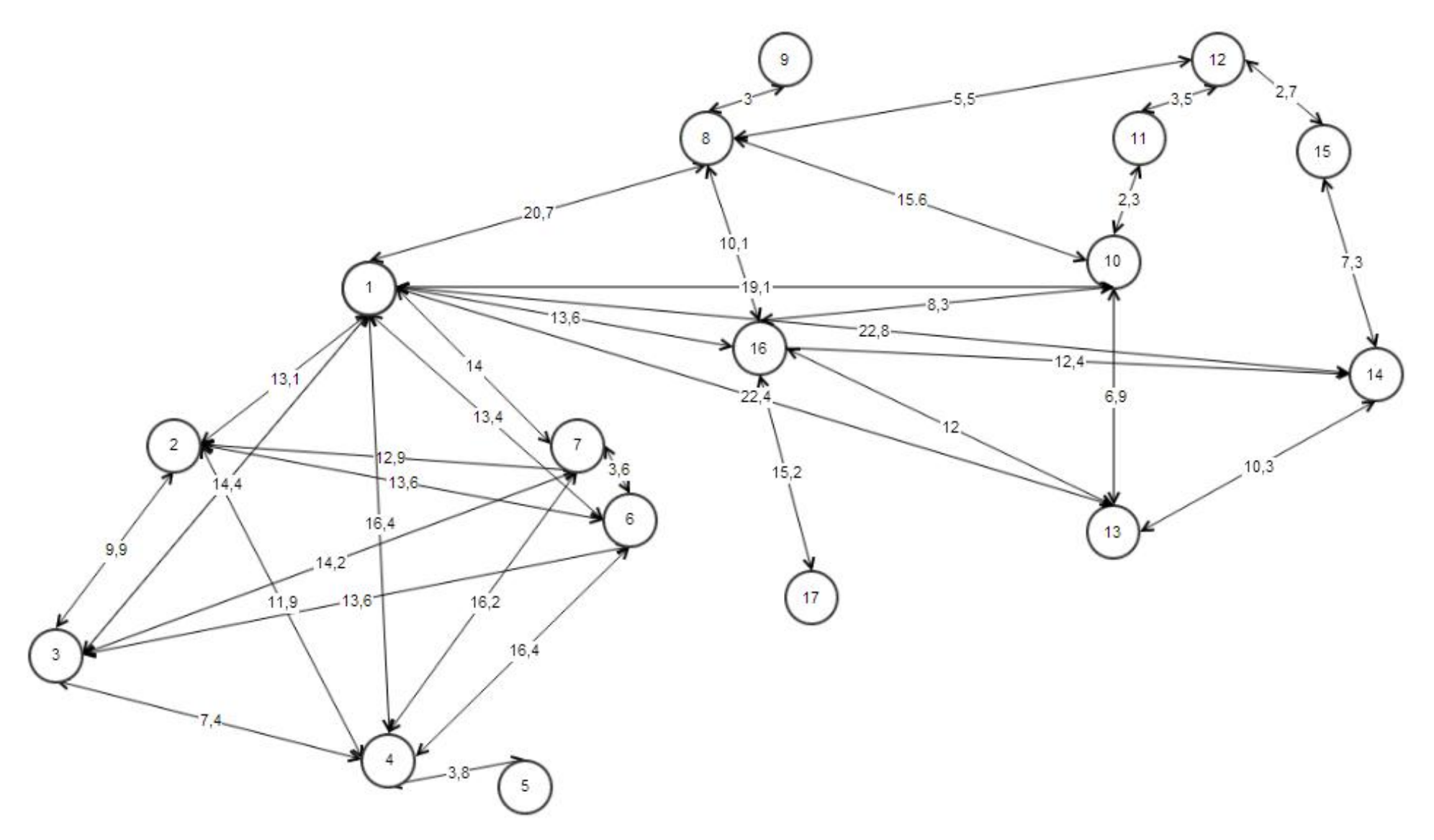

Рис 3.1 – Орієнтований граф між населеними пунктами прийому

### **3.3 Розрахунок оптимального маршруту комівояжера**

### **3.3.1 Повна умова задачі**

Очевидно, що таблиці 3.2 не достатньо для вирішення задачі, тому необхідно заповнити бракуючи елементи матриці вартості, окрім елементів головної діагоналі, вони мають залишатися зі значенням ∞.

Для цього знайдемо найкоротші шляхи для необхідних елементів і доповнимо платіжну матрицю, тобто замінимо безкінечні дуги на відстані найкоротших шляхів між відповідними вершинами.(табл.3.3):

Таблиця 3.3

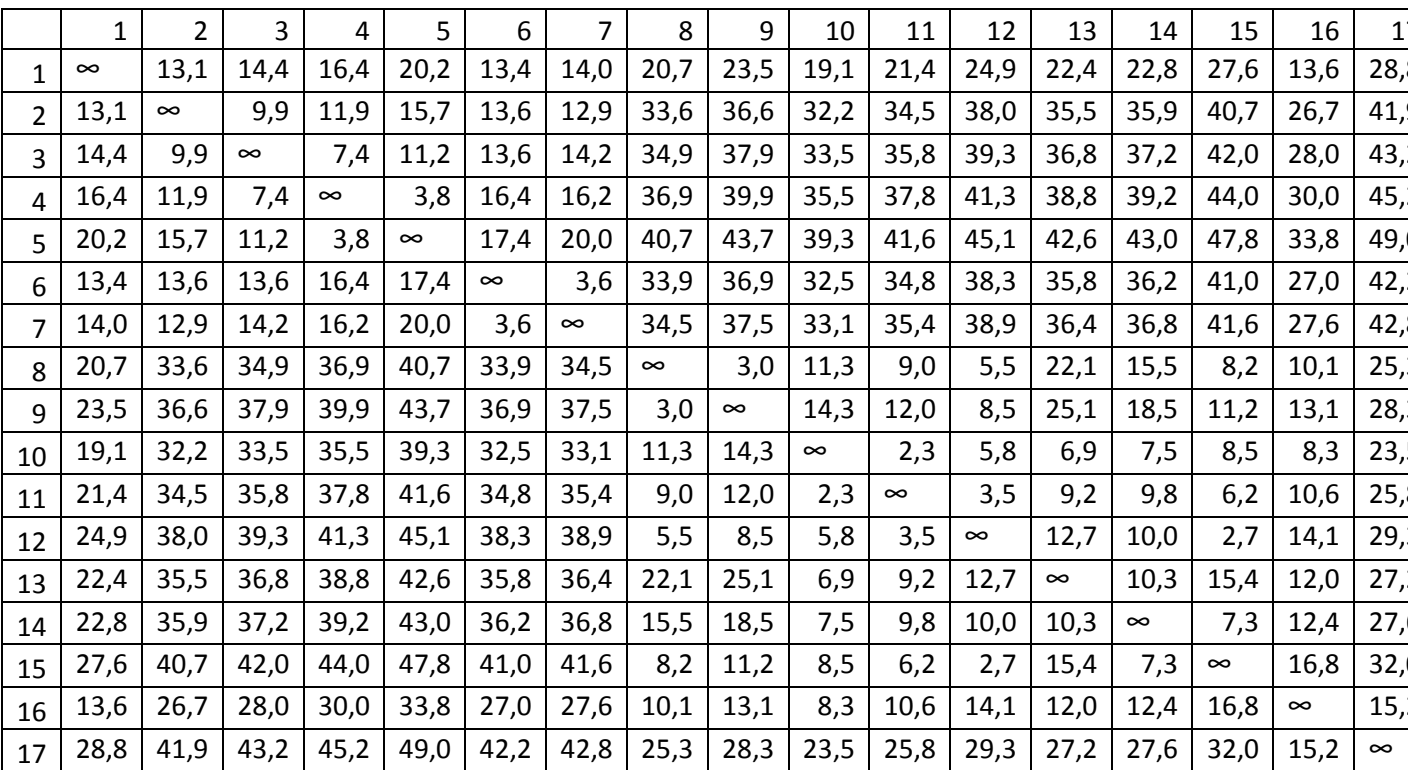

Кінцева платіжна матриця

Ретельно розглянувши Рис. 3.1 стає зрозуміло, що ми маємо дві вітки вершин пов'язаних між собою лише відправною точкою: 2–7 та 8–17. Фактично ми маємо два куща споживачів, тому доцільно розділити більшу задачу на дві

менших, що зменшить об'єми даних з якими необхідно одночасно працювати. Тому, представимо задачу 1 та задачу 2 на Рис. 3.2 та Рис. 3.3 відповідно:

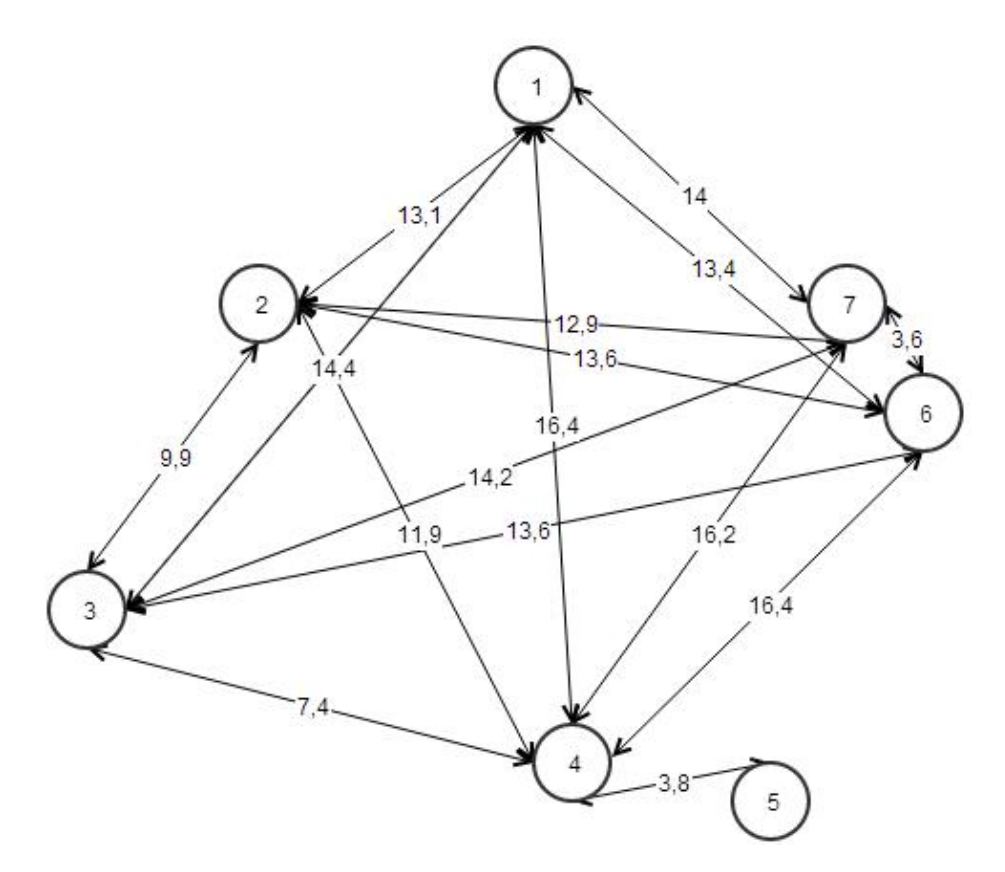

Рис 3.2 – Граф для першого куща споживачів

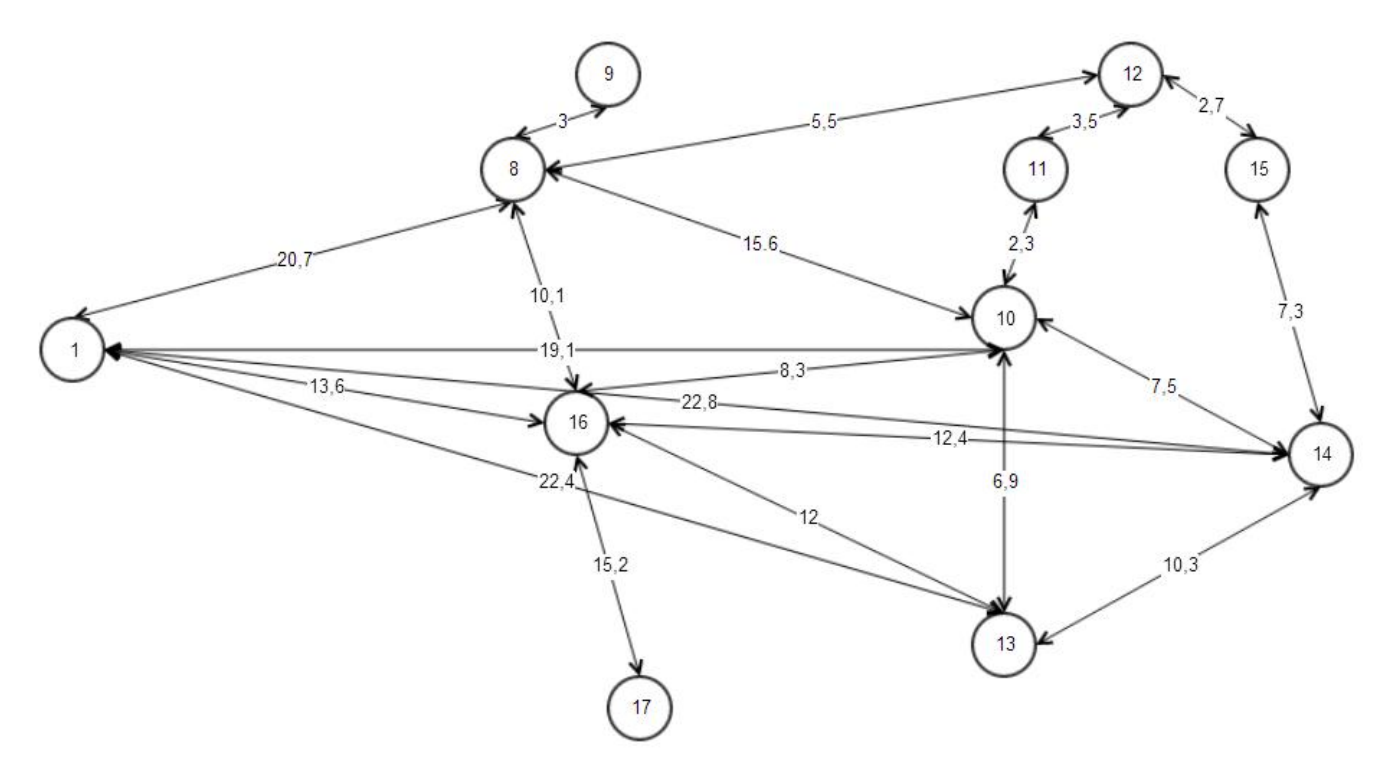

Рис 3.3 – Граф для другого куща споживачів

## **3.3.2 Розрахунок оптимального маршруту для задачі 1**

Так як в задачі один будуть приймати участь вершини з 1–ї по 7–у, платіжна матриця буде виглядати так (табл.3.4):

Таблиця 34

|                          |          | 2        | 3        | 4        | 5        | 6        | 7        |
|--------------------------|----------|----------|----------|----------|----------|----------|----------|
|                          | $\infty$ | 13,1     | 14,4     | 16,4     | 20,2     | 13,4     | 14       |
| 2                        | 13,1     | $\infty$ | 9,9      | 11,9     | 15,7     | 12,3     | 12,9     |
| 3                        | 14,4     | 9,9      | $\infty$ | 7,4      | 11,2     | 13,6     | 14,2     |
| 4                        | 16,4     | 11,9     | 7,4      | $\infty$ | 3,8      | 16,4     | 16,2     |
| 5                        | 20,2     | 15,7     | 11,2     | 3,8      | $\infty$ | 17,4     | 20       |
| 6                        | 13,4     | 12,3     | 13,6     | 16,4     | 17,4     | $\infty$ | 3,6      |
| $\overline{\mathcal{L}}$ | 14       | 12,9     | 14,2     | 16,2     | 20       | 3,6      | $\infty$ |

Платіжна матриця задачі 1

В таблиці 3.4 елементи являються не дугами, а відстанями між вершинами, тому немає необхідності перевіряти нерівність трикутника (вона в цьому випадку виконується автоматично).

Етап 1:

а) Знайдемо мінімальний елемент в кожному рядку і потім віднімемо його від всіх інших елементів рядка (записуючи мінімальні елементи напроти відповідних рядків) (табл.3.5). Для цього використаємо функцію MS Excel «Мин()»:

Таблиця 3.5

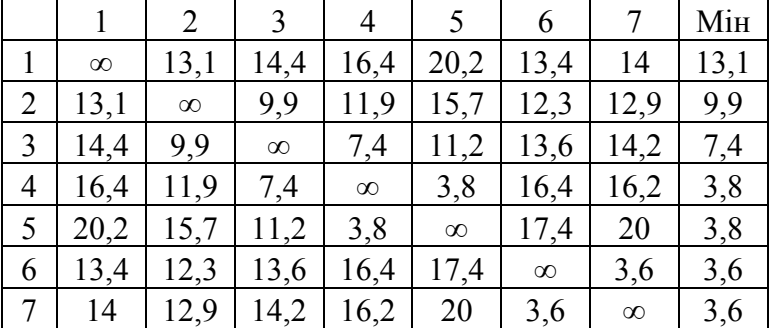

Мінімальні значення по рядкам

б) знайдемо мінімальний елемент в кожному стовпці і потім віднімемо його від всіх інших елементів стовпця (записуючи мінімальні елементи напроти відповідних стовпчиків) (табл.3.6). Для цього використаємо функцію MS Excel «Мин()»:

# Таблиця 3.6

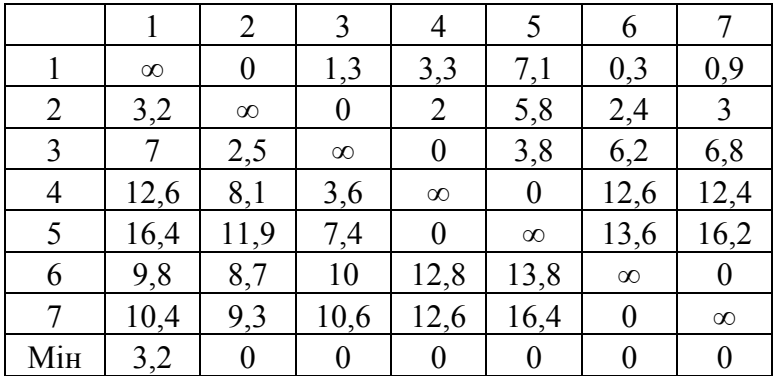

Мінімальні значення по стовпцям

Після проведених операцій будемо мати матрицю вартості, в якій в кожному рядку і стовпцю є щонайменше по одному значенню «0» (табл.3.7):

Таблиця 3.7

|                |                | 2                | 3        | 4              |                  | 6        |          |
|----------------|----------------|------------------|----------|----------------|------------------|----------|----------|
|                | $\infty$       | $\boldsymbol{0}$ | 1,3      | 3,3            | 7,1              | 0,3      | 0,9      |
| $\overline{2}$ | $\overline{0}$ | $\infty$         | 0        | $\overline{2}$ | 5,8              | 2,4      | 3        |
| 3              | 3,8            | 2,5              | $\infty$ | $\pmb{0}$      | 3,8              | 6,2      | 6,8      |
| 4              | 9,4            | 8,1              | 3,6      | $\infty$       | $\boldsymbol{0}$ | 12,6     | 12,4     |
| 5              | 13,2           | 11,9             | 7,4      | $\pmb{0}$      | $\infty$         | 13,6     | 16,2     |
| 6              | 6,6            | 8,7              | 10       | 12,8           | 13,8             | $\infty$ |          |
|                | 7,2            | 9,3              | 10,6     | 12,6           | 16,4             | 0        | $\infty$ |

Матриця з нульовими елементами

Етап 2:

Тепер, для кожного нульового елемента потрібно розрахувати Гijрівне сумі найменшого елемента рядка (за винятком  $C_{ij}=0$ ) і найменшого елемента стовпця. Використаємо для цього таку формулу в MS Excel:

$$
= ECIIM(Q32=0; CYMM(MHH(R32:W32); MHH(Q33:Q38)); JOXB) \quad (3.1)
$$

Для того щоб не вводити таку формулу в кожну клітинку матриці, потрібно трохи модифікувати початкову матрицю з нульовими елементами. В даному розрахунку вона виглядає так (табл.3.8):

## Таблиця 3.8

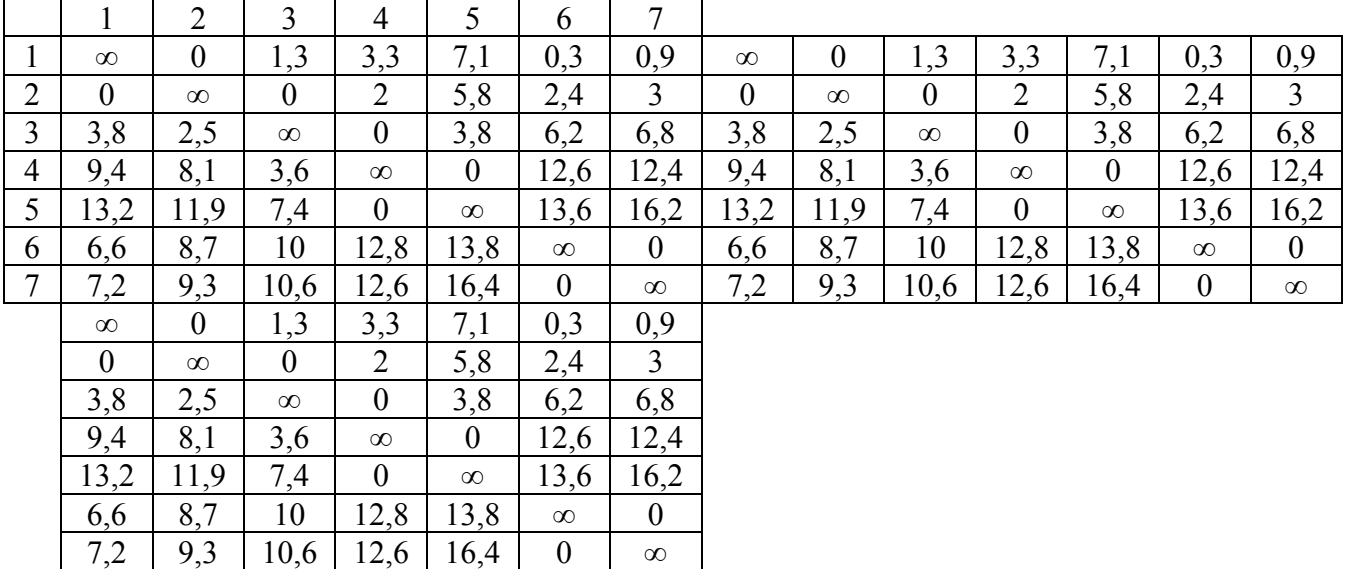

# Модифікована матриця з нульовими елементами

Використавши формулу 3.1, отримуємо таку таблицю (табл.3.9):

Таблиця 3.9

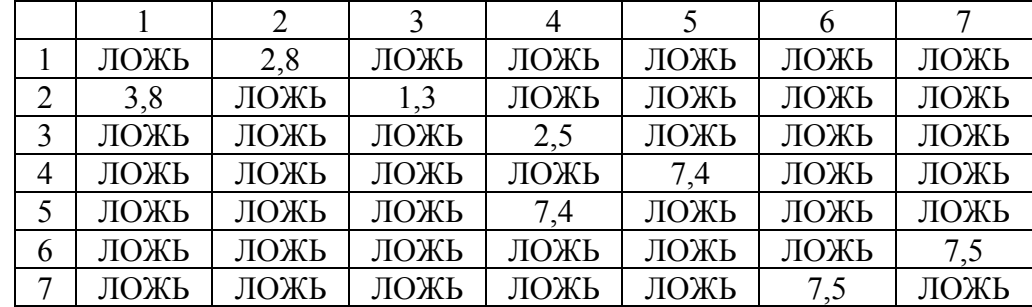

Матриця пошуку Гij

Значення «ЛОЖЬ» в таблиці 3.9 вказує на те, що відповідний елемент в матриці відстаней не є нульовим. Відповідно значення  $\Gamma_{ij}$  становлять:  $\Gamma_{1.2}=2,8; \Gamma_{2.1}=3,8; \Gamma_{2.3}=1,3; \Gamma_{3.4}=2,5; \Gamma_{5,4}=7,4; \Gamma_{4,5}=7,4; \Gamma_{6,7}=7,5; \Gamma_{7,6}=7,5$ 

В результаті порівняння значень  $\Gamma_{ii}$  отримуємо 2 однакових максимальних Г=7,5. Це означає, що алгоритм розгалужується і необхідно розглянути варіанти по черзі (в рамках рішення задачі буде розглянуто 1 варіант).

Етап  $3$ 

Розглянемо варіант Г<sub>6,7</sub>=7,5. Видалимо з матриці вартості рядок 6 та стовпець 7 та внесемо в поточний орієнтований граф дугу (6,7). Так як, після видалення вищевказаних елементів в рядку 7 і стовпці 6 буде відсутній елемент безкінечності і щоб уникнути передчасного замикання контуру, присвоїмо елементу (7,6) значення безкінечності. Будемо мати таку матрицю (табл.3.10):

Таблиця 3.10

|   | $\infty$ |          |          | 3,3      |          | $_{0,3}$ |
|---|----------|----------|----------|----------|----------|----------|
|   |          | $\infty$ |          |          | 5,8      | 2,4      |
| 3 | 3,8      | 2,5      | $\infty$ |          | 3,8      | 6,2      |
|   | 9,4      | 8,1      | 3,6      | $\infty$ |          | 12,6     |
|   | 13,2     | 11,9     | 7,4      |          | $\infty$ | 13,6     |
|   |          | 9,3      | 10,6     | 12,6     | 16,4     | $\infty$ |

Платіжна матриця після першого видалення

Поточна нижня границя становить 48,4. Вона рівна сумі всіх віднятих елементів в рядках та стовпцях.Тепер, необхідно повторити вищеописані етапи для нової платіжної матриці.

Етап 1:

а) Знайдемо мінімальний елемент в кожному рядку і потім віднімемо його від всіх інших елементів рядка (записуючи мінімальні елементи напроти відповідних рядків) (табл.3.11):

Таблиця 3.11

|   |                |          |           |          |          |          | Мин |
|---|----------------|----------|-----------|----------|----------|----------|-----|
|   | $\infty$       |          | $\cdot$ 3 | 3,3      |          | 0,3      |     |
| 2 |                | $\infty$ |           |          | 5,8      | 2,4      |     |
|   | 3,8            | 2,5      | $\infty$  |          | 3,8      | 6,2      |     |
| ↤ | $\overline{A}$ | 8,1      | 3,6       | $\infty$ |          | 12,6     |     |
|   | 13,2           | 11,9     | $\cdot^4$ |          | $\infty$ | 13,6     |     |
|   |                | 9,3      | 10,6      | 2,6      | 16,4     | $\infty$ |     |

Мінімальні значення по рядкам

б) знайдемо мінімальний елемент в кожному стовпці і потім віднімемо його від всіх інших елементів стовпця (записуючи мінімальні елементи напроти відповідних стовпчиків) (табл.3.12):

Таблиця 3.12

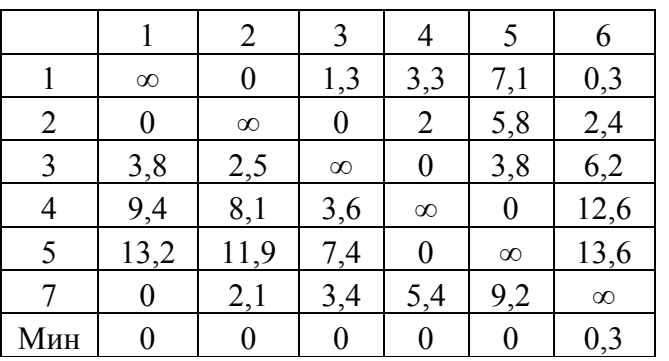

Мінімальні значення по стовпцям

Після проведених операцій будемо мати матрицю вартості, в якій в кожному рядку і стовпцю є щонайменше по одному значенню «0» (табл.3.13):

Таблиця 3.13

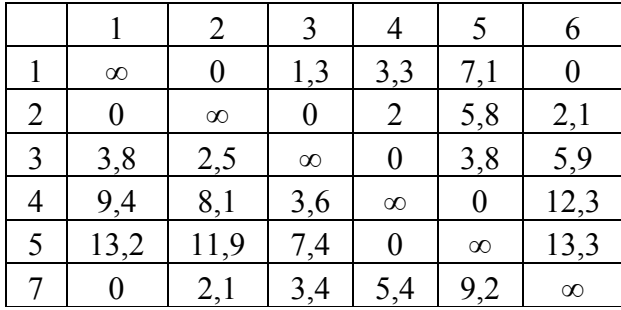

Матриця з нульовими елементами

Етап 2:

Тепер, розрахуємо Гi jза формулою 3.1. Для того щоб не вводити таку формулу в кожну клітинку матриці, знову модифікуємо початкову матрицю з нульовими елементами. В даному розрахунку вона виглядає так (табл.3.14):

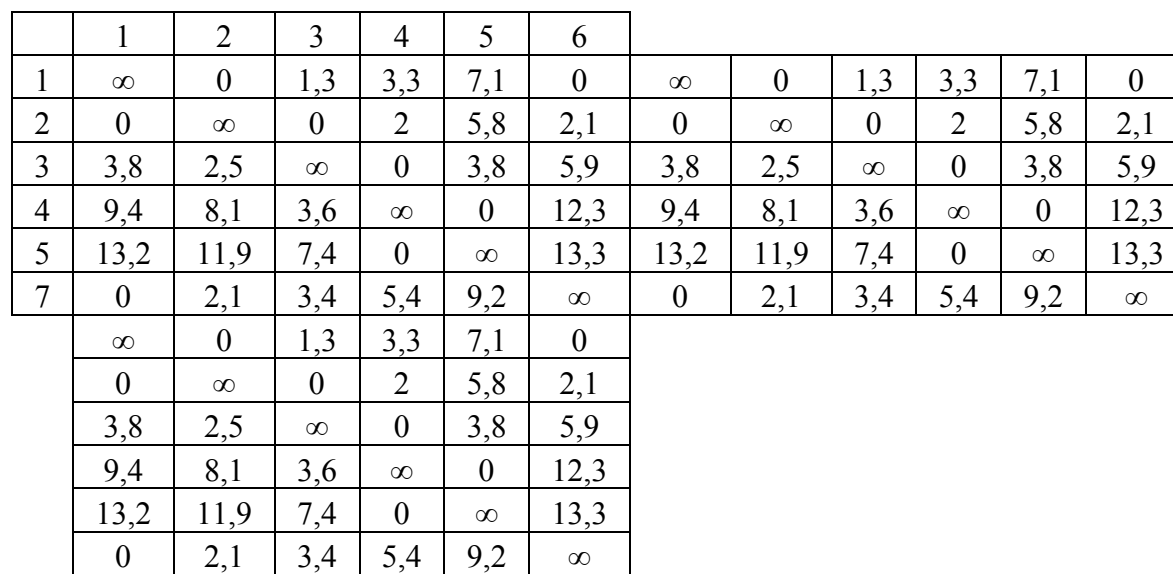

Модифікована матриця з нульовими елементами

Використавши формулу 3.1, отримуємо таку таблицю (табл.3.15):

Таблиця 3.15

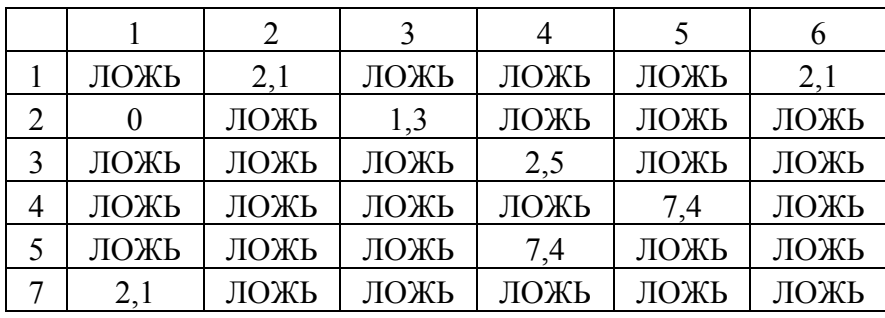

Матриця пошуку Гij

Значення «ЛОЖЬ» в таблиці 3.15 вказує на те, що відповідний елемент в матриці відстаней не є нульовим. Відповідно значення $\Gamma_{ij}$ становлять:

 $\Gamma_{1.2}=2,1; \Gamma_{2.1}=0; \Gamma_{2.3}=1,3; \Gamma_{3.4}=2,5; \Gamma_{5,4}=7,4; \Gamma_{4,5}=7,4; \Gamma_{1,6}=2,1; \Gamma_{7,1}=2,1; \Gamma_{8,1}=2,1; \Gamma_{9,2}=2,1; \Gamma_{10}=2,1; \Gamma_{11}=2,1; \Gamma_{12}=2,1; \Gamma_{13}=2,1; \Gamma_{14}=2,1; \Gamma_{15}=2,1; \Gamma_{16}=2,1; \Gamma_{17}=2,1; \Gamma_{18}=2,1; \Gamma_{19}=2,1; \Gamma_{10}=2,1; \Gamma$ 

В результаті порівняння значень Г<sub>ij</sub> отримуємо 2 однакових максимальних Г=7,4. Це означає, що алгоритм розгалужується і необхідно розглянути варіанти по черзі (в рамках рішення задачі буде розглянуто 1 варіант).

Етап 3:

Розглянемо варіант Г4,5=7,5. Видалимо з матриці вартості рядок 4 та стовпець 5 та внесемо в поточний орієнтований граф дугу (4,5). Так як, після видалення вищевказаних елементів в рядку 5 і стовпці 4 буде відсутній елемент безкінечності і щоб уникнути передчасного замикання контуру, присвоїмо елементу (5,4) значення безкінечності. Будемо мати таку матрицю (табл.3.16):

Таблиця 3.16

Платіжна матриця після другого видалення

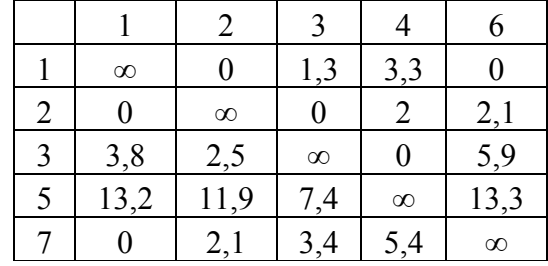

Поточна нижня границя становить 55,9. Знову необхідно повторити вищеописані етапи для нової платіжної матриці.

Етап  $1$ 

а) Знайдемо мінімальний елемент в кожному рядку і потім віднімемо його від всіх інших елементів рядка (записуючи мінімальні елементи напроти відповідних рядків) (табл.3.17):

Таблиця 3.17

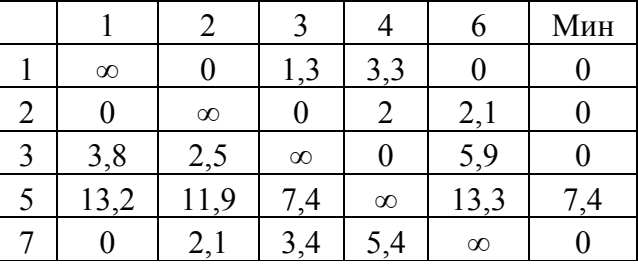

Мінімальні значення по рядкам

б) знайдемо мінімальний елемент в кожному стовпці і потім віднімемо його від всіх інших елементів стовпця (записуючи мінімальні елементи напроти відповідних стовпчиків) (табл.3.18):

|     | $\infty$ |           | $\cdot$ ,3 | 3,3      |          |
|-----|----------|-----------|------------|----------|----------|
|     |          | $\infty$  |            |          |          |
|     | 3,8      |           | $\infty$   |          |          |
|     | 5,8      |           |            | $\infty$ |          |
|     |          | $\sim, 1$ |            | ر ر      | $\infty$ |
| Мин |          |           |            |          |          |

Мінімальні значення по стовпцям

Після проведених операцій будемо мати матрицю вартості, в якій в кожному рядку і стовпцю є щонайменше по одному значенню «0» (табл.3.19):

Таблиця 3.19

Матриця з нульовими елементами

|                | $\infty$ |          |          | 3,3      |          |
|----------------|----------|----------|----------|----------|----------|
| $\overline{2}$ |          | $\infty$ | U        |          | 2,1      |
|                | 3,8      | 2,5      | $\infty$ |          | 5,9      |
| 5              | 5,8      |          |          | $\infty$ | 5,9      |
|                |          |          |          |          | $\infty$ |

Етап 2:

Тепер, розрахуємо Гij за формулою 3.1. Для того щоб не вводити таку формулу в кожну клітинку матриці, знову модифікуємо початкову матрицю з нульовими елементами. В даному розрахунку вона виглядає так (табл.3.20):

Таблиця 3.20

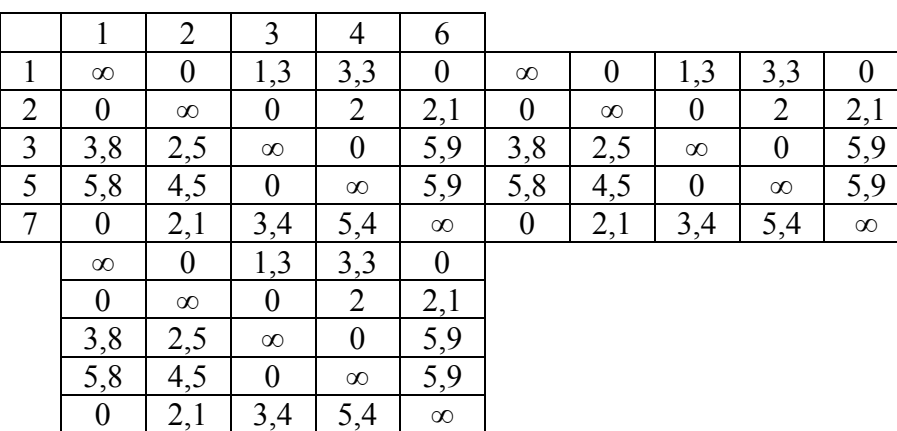

Модифікована матриця з нульовими елементами

Використавши формулу 3.1, отримуємо таку таблицю (табл.3.21):

Таблиця 3.21

|   | ЛОЖЬ | 2,1  | ЛОЖЬ | ЛОЖЬ | 2,1  |
|---|------|------|------|------|------|
|   |      | ЛОЖЬ |      | ЛОЖЬ | ЛОЖЬ |
| 3 | ЛОЖЬ | ЛОЖЬ | ЛОЖЬ | 4,5  | ЛОЖЬ |
| 5 | ЛОЖЬ | ЛОЖЬ | 4,5  | ЛОЖЬ | ЛОЖЬ |
|   |      | ЛОЖЬ | ЛОЖЬ | ЛОЖЬ | ЛОЖЬ |

Матриця пошуку Гij

Значення «ЛОЖЬ» в таблиці 3.21 вказує на те, що відповідний елемент в матриці відстаней не є нульовим. Відповідно значення  $\Gamma_{ii}$  становлять:

 $\Gamma_{1.2}=2,1; \Gamma_{2.1}=0; \Gamma_{2.3}=0; \Gamma_{3.4}=4,5; \Gamma_{5.3}=4,5; \Gamma_{1.6}=2,1; \Gamma_{7.1}=2,1; \Gamma_{8.4}=2,1; \Gamma_{9.5}=2,1; \Gamma_{10}=2,1; \Gamma_{11}=2,1; \Gamma_{12}=2,1; \Gamma_{13}=2,1; \Gamma_{14}=2,1; \Gamma_{15}=2,1; \Gamma_{16}=2,1; \Gamma_{17}=2,1; \Gamma_{18}=2,1; \Gamma_{19}=2,1; \Gamma_{10}=2,1; \Gamma_{11}=2,1; \Gamma_{12$ 

В результаті порівняння значень  $\Gamma_{ii}$  отримуємо 2 однакових максимальних Г=4,5. Це означає, що алгоритм розгалужується і необхідно розглянути варіанти по черзі (в рамках рішення задачі буде розглянуто 1 варіант).

Етап 3:

Розглянемо варіант Г<sub>5,3</sub>=4,5. Видалимо з матриці вартості рядок 5 та стовпець 3 та внесемо в поточний орієнтований граф дугу (5,3). Так як, після видалення вищевказаних елементів в рядку 3 і стовпці 5 буде відсутній елемент безкінечності і щоб уникнути передчасного замикання контуру, присвоїмо елементу (3,5) значення безкінечності. Будемо мати таку матрицю (табл.3.22):

Таблиця 3.22

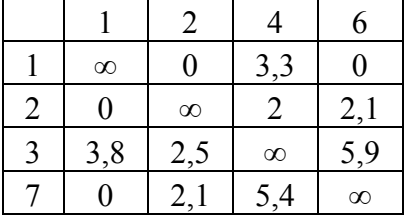

Платіжна матриця після третього видалення

Поточна нижня границя становить 63,3. Знову необхідно повторити вищеописані етапи для нової платіжної матриці.

Етап 1:

а) Знайдемо мінімальний елемент в кожному рядку і потім віднімемо його від всіх інших елементів рядка (записуючи мінімальні елементи напроти відповідних рядків) (табл.3.23):

Таблиця 3.23

|          |          |          |          | Мин |
|----------|----------|----------|----------|-----|
| $\infty$ |          |          |          |     |
|          | $\infty$ |          |          |     |
| J,0      |          | $\infty$ | Ç        |     |
|          |          |          | $\infty$ |     |

Мінімальні значення по рядкам

б) знайдемо мінімальний елемент в кожному стовпці і потім віднімемо його від всіх інших елементів стовпця (записуючи мінімальні елементи напроти відповідних стовпчиків) (табл.3.24):

Таблиця 3.24

Мінімальні значення по стовпцям

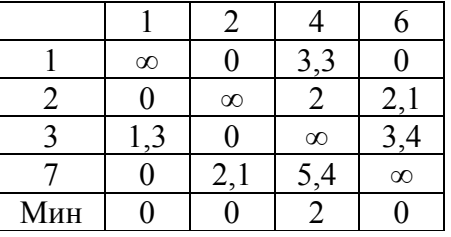

Після проведених операцій будемо мати матрицю вартості, в якій в кожному рядку і стовпцю є щонайменше по одному значенню «0» (табл.3.25):

Таблиця 3.25

Матриця з нульовими елементами

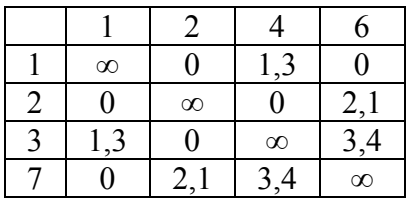

Етап 2:

Тепер, розрахуємо  $\Gamma_{ii}$  за формулою 3.1. Для того щоб не вводити таку формулу в кожну клітинку матриці, знову модифікуємо початкову матрицю з нульовими елементами. В даному розрахунку вона виглядає так (табл.3.26):

Таблиця 3.26

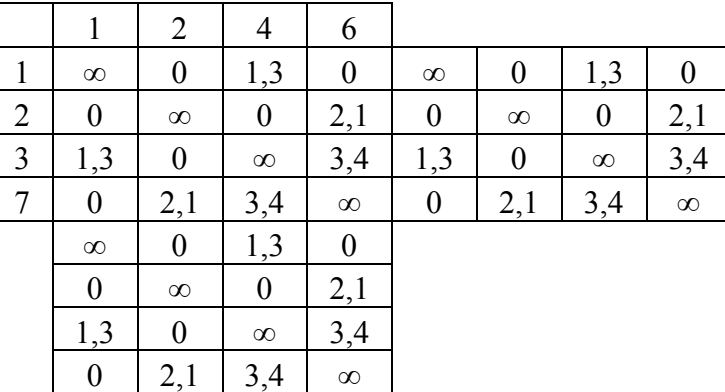

Модифікована матриця з нульовими елементами

Використавши формулу 3.1, отримуємо таку таблицю (табл.3.27):

Таблиця 3.27

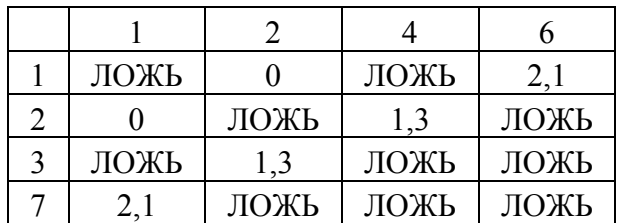

Матриця пошуку  $\Gamma_{ii}$ 

Значення «ЛОЖЬ» в таблиці 3.27 вказує на те, що відповідний елемент в матриці відстаней не є нульовим. Відповідно значення  $\Gamma_{ij}$  становлять:

 $\Gamma_{1,2}=0$ ;  $\Gamma_{2,1}=0$ ;  $\Gamma_{2,4}=1,3$ ;  $\Gamma_{1,6}=2,1$ ;  $\Gamma_{7,1}=2,1$ 

В результаті порівняння значень Г<sub>ij</sub> отримуємо 2 однакових максимальних Г=4,5. Це означає, що алгоритм розгалужується і необхідно розглянути варіанти по черзі (в рамках рішення задачі буде розглянуто 1 варіант).

Етап 3:

Розглянемо варіант Г<sub>5,3</sub>=4,5. Видалимо з матриці вартості рядок 5 та стовпець 3 та внесемо в поточний орієнтований граф дугу (5,3). Так як, після видалення вищевказаних елементів в рядку 3 і стовпці 5 буде відсутній елемент безкінечності і щоб уникнути передчасного замикання контуру, присвоїмо елементу (3,5) значення безкінечності. Будемо мати таку матрицю (табл.3.28):

Таблиня 3.28

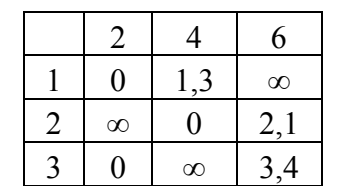

Платіжна матриця після четвертого видалення

Поточна нижня границя становить 67,8. Знову необхідно повторити вищеописані етапи для нової платіжної матриці.

Етап 1:

а) Знайдемо мінімальний елемент в кожному рядку і потім віднімемо його від всіх інших елементів рядка (записуючи мінімальні елементи напроти відповідних рядків) (табл.3.29):

Таблиця 3.29

Мінімальні значення по рядкам

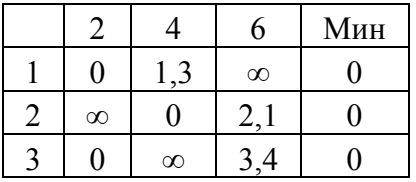

б) знайдемо мінімальний елемент в кожному стовпці і потім віднімемо його від всіх інших елементів стовпця (записуючи мінімальні елементи напроти відповідних стовпчиків) (табл.3.30):

53

|     |          |          | 6        |
|-----|----------|----------|----------|
|     |          |          | $\infty$ |
|     | $\infty$ |          |          |
|     |          | $\infty$ |          |
| Мин |          |          |          |

Мінімальні значення по стовпцям

Після проведених операцій будемо мати матрицю вартості, в якій в кожному рядку і стовпцю є щонайменше по одному значенню «0» (табл.3.31):

Таблиця 3.31

Матриця з нульовими елементами

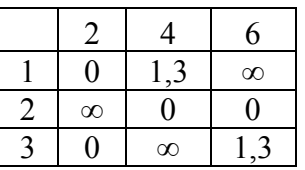

Етап 2:

Тепер, розрахуємо Гij за формулою 3.1. Для того щоб не вводити таку формулу в кожну клітинку матриці, знову модифікуємо початкову матрицю з нульовими елементами. В даному розрахунку вона виглядає так (табл.3.32):

Таблиця 3.32

Модифікована матриця з нульовими елементами

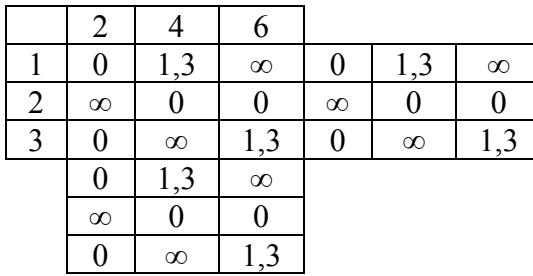

Використавши формулу 3.1, отримуємо таку таблицю (табл.3.33):

|      | ЛОЖЬ | ЛОЖЬ |
|------|------|------|
| ЛОЖЬ |      |      |
|      | ЛОЖЬ | ЛОЖЬ |

Матриця пошуку Гij

Значення «ЛОЖЬ» в таблиці 3.33 вказує на те, що відповідний елемент в матриці відстаней не є нульовим. Відповідно значення  $\Gamma_{ij}$  становлять:

 $\Gamma_{1,2}=1,3;\Gamma_{2,4}=1,3;\Gamma_{2,6}=1,3;\Gamma_{3,2}=1,3$ 

В результаті порівняння значень Г<sub>ij</sub> отримуємо 4 однакових максимальних Г=1,3. Це означає, що алгоритм розгалужується і необхідно розглянути варіанти по черзі (в рамках рішення задачі буде розглянуто 1 варіант).

Етап 3:

Розглянемо варіант Г<sub>2,4</sub>=1,3. Видалимо з матриці вартості рядок 2 та стовпець 4 та внесемо в поточний орієнтований граф дугу (2,4). Так як, після видалення вищевказаних елементів в рядку 4 і стовпці 2 буде відсутній елемент безкінечності і щоб уникнути передчасного замикання контуру, присвоїмо елементу (4,2) значення безкінечності. Будемо мати таку матрицю (табл.3.34):

Таблиця 3.34

Платіжна матриця після четвертого видалення

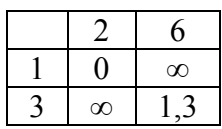

Поточна нижня границя становить 69,9. Знову необхідно повторити вищеописані етапи для нової платіжної матриці.

Етап 1:

а) Знайдемо мінімальний елемент в кожному рядку і потім віднімемо його від всіх інших елементів рядка (записуючи мінімальні елементи напроти відповідних рядків) (табл.3.35):

Таблиця 3.35

Мінімальні значення по рядкам

|          |          | ИН |
|----------|----------|----|
|          | $\infty$ |    |
| $\infty$ |          |    |

Після віднімання мінімального елементу в кожному рядку, матриця вартості приймає такий вигляд (табл.3.36):

Таблиця 3.36

Матриця з нульовими елементами

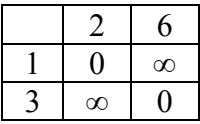

Після того, як ранг матриці дорівнює двом та ми маємо нулі в кожному її рядку та стовпцю (враховуючи і елементи безкінечності), добавляємо відняті мінімальні значення з таблиці 3.35, додаємо їх до загальної нижньої границі і добавляємо до маршруту комівояжера дуги, яким відповідають нульові елементи таблиці 3.36.

Кінцева нижня границя становить 71,2. Оптимальний маршрут включає в себе дуги:  $(6,7)$ ;  $(4,5)$ ;  $(5,3)$ ;  $(7,1)$ ;  $(2,4)$ ;  $(7,2)$ ;  $(1,6)$ ;  $(1,2)$ ,  $(3,6)$ . Але дуги не є кінцевим маршрутом, так як на початку задачі, деякі дуги були замінені шляхами між відповідними вершинами. Тепер необхідно з представлених дуг утворити оптимальний маршрут. Для першого куща споживачів оптимальний маршрут виглядає так(рис. 3.4):

$$
1 - 6 - 7 - 4 - 5 - 4 - 3 - 2 - 1
$$

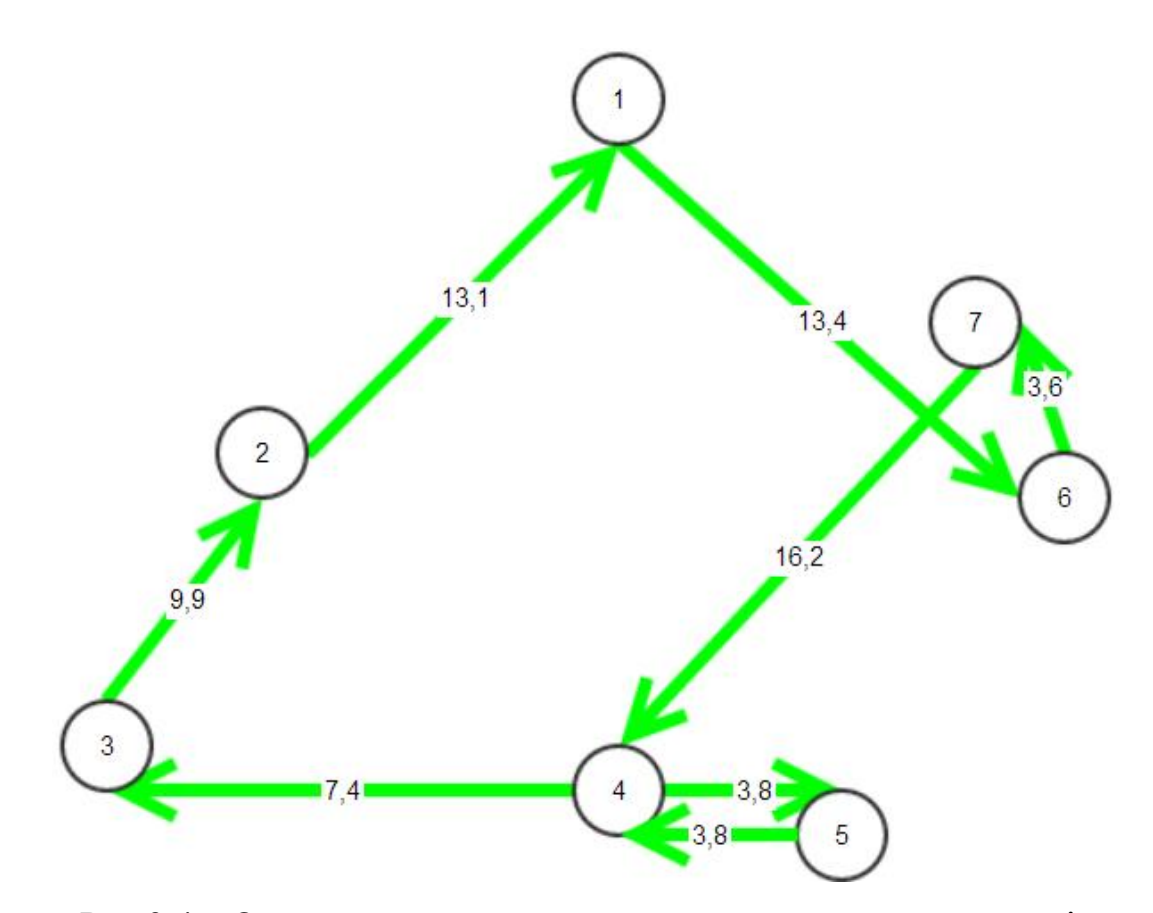

Рис 3.4 – Оптимальний маршрут для першого куща споживачів Загальна довжина маршруту становить 71,2 км.

# **3.3.3 Розрахунок оптимального маршруту для задачі 2**

Так як в задачі один будуть приймати участь вершини з 8–ї по 17–у, а також початкова, перша вершина, платіжна матриця буде виглядати так (табл.3.37):

Таблиця 3.37

|    |          | 8        | 9        | 10       | 11       | 12       | 13       | 14       | 15       | 16       | 17       |
|----|----------|----------|----------|----------|----------|----------|----------|----------|----------|----------|----------|
| 1  | $\infty$ | 20,7     | 23,5     | 19,1     | 21,4     | 24,9     | 22,4     | 22,8     | 27,6     | 13,6     | 28,8     |
| 8  | 20,7     | $\infty$ | 3        | 11,3     | 9        | 5,5      | 18,2     | 15,5     | 8,2      | 10,1     | 25,3     |
| 9  | 23,5     | 3        | $\infty$ | 14,3     | 12       | 8,5      | 21,2     | 18,5     | 11,2     | 13,1     | 28,3     |
| 10 | 19,1     | 11,3     | 14,3     | $\infty$ | 2,3      | 5,8      | 6,9      | 7,5      | 8,5      | 8,3      | 23,5     |
| 11 | 21,4     | 9        | 12       | 2,3      | $\infty$ | 3,5      | 9,2      | 9,8      | 6,2      | 10,6     | 25,8     |
| 12 | 24,9     | 5,5      | 8,5      | 5,8      | 3,5      | $\infty$ | 12,7     | 10       | 2,7      | 14,1     | 29,3     |
| 13 | 22,4     | 18,2     | 21,2     | 6,9      | 9,2      | 12,7     | $\infty$ | 10,3     | 15,4     | 12       | 27,2     |
| 14 | 22,8     | 15,5     | 18,5     | 7,5      | 9,8      | 10       | 10,3     | $\infty$ | 7,3      | 12,4     | 27,6     |
| 15 | 27,6     | 8,2      | 11,2     | 8,5      | 6,2      | 2,7      | 15,4     | 7,3      | $\infty$ | 16,8     | 32       |
| 16 | 13,6     | 10,1     | 13,1     | 8,3      | 10,6     | 14,1     | 12       | 12,4     | 16,8     | $\infty$ | 15,2     |
| 17 | 28,8     | 25,3     | 28,3     | 23,5     | 25,8     | 29,3     | 27,2     | 27,6     | 32       | 15,2     | $\infty$ |

Платіжна матриця задачі 2

В таблиці 3.37 елементи являються не дугами, а відстанями між вершинами, тому немає необхідності перевіряти нерівність трикутника (вона в цьому випадку виконується автоматично).

Етап 1:

а) Знайдемо мінімальний елемент в кожному рядку і потім віднімемо його від всіх інших елементів рядка (записуючи мінімальні елементи напроти відповідних рядків) (табл.3.38):

Таблиня 3.38

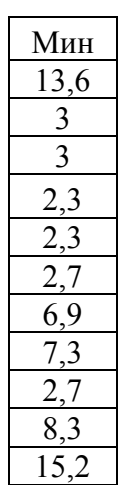

Мінімальні значення по рядкам

б) знайдемо мінімальний елемент в кожному стовпці і потім віднімемо його від всіх інших елементів стовпця (записуючи мінімальні елементи напроти відповідних стовпців) (табл.3.39):

Таблиця 3.39

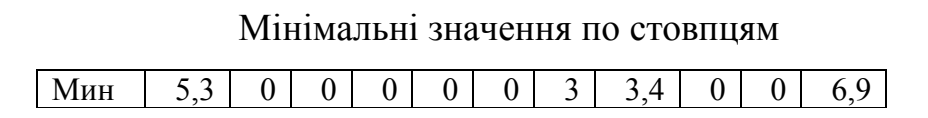

Після проведених операцій будемо мати матрицю вартості, в якій в кожному рядку і стовпцю є щонайменше по одному значенню «0» (табл.3.40):

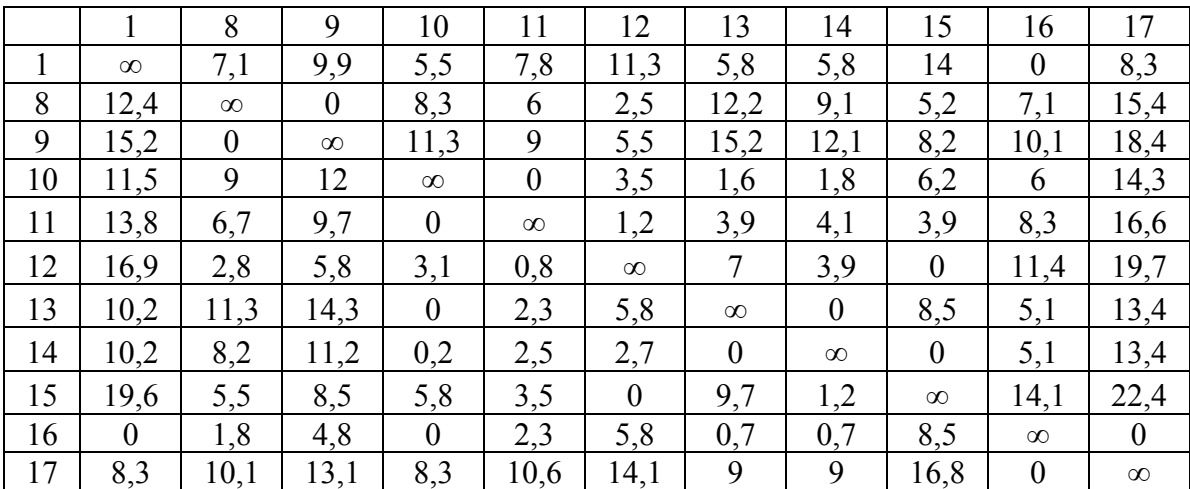

Матриця з нульовими елементами

Етап 2:

Тепер, для кожного нульового елемента потрібно розрахувати Г<sub>іі</sub>рівне сумі найменшого елемента рядка (за винятком  $C_{ii}=0$ ) і найменшого елемента стовпця використовуючи формулу 3.1:

Для того щоб не вводити таку формулу в кожну клітинку матриці, потрібно трохи модифікувати початкову матрицю з нульовими елементами. (додаток В).

Використавши формулу 3.1, отримуємо таку таблицю (табл.3.41):

Таблиця 3.41

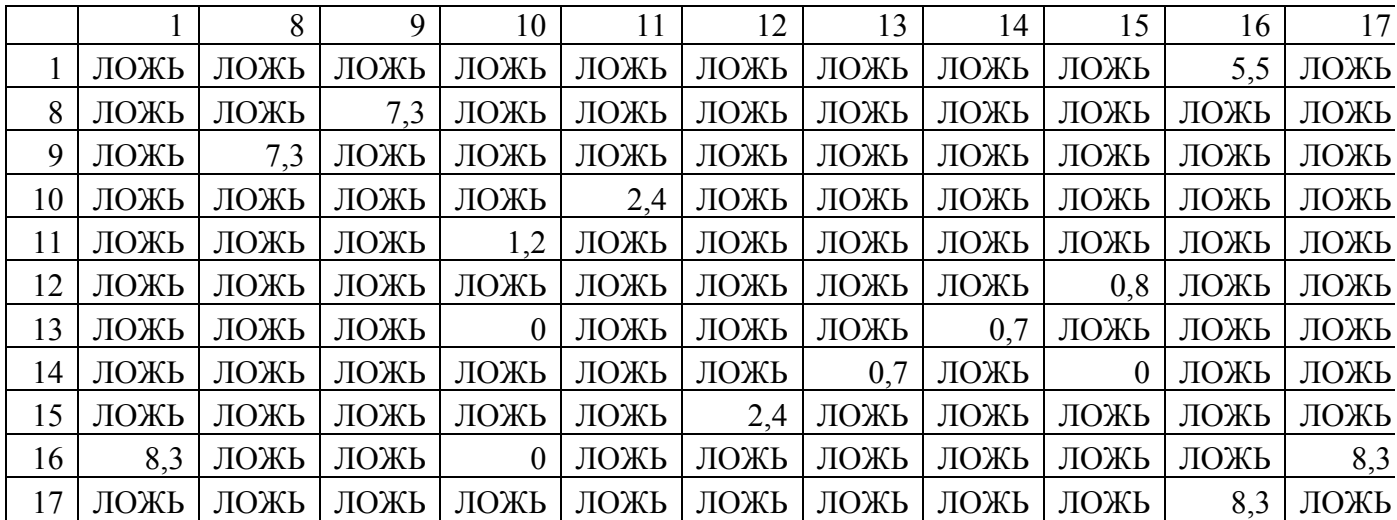

Матриця пошуку Гij

Значення «ЛОЖЬ» в таблиці 3.41 вказує на те, що відповідний елемент в матриці відстаней не є нульовим. Відповідно значення  $\Gamma_{ij}$  становлять:

 $\Gamma_{1.16} = 5,5; \quad \Gamma_{8.9} = 7,3; \quad \Gamma_{9.8} = 7,3; \quad \Gamma_{10.11} = 2,4; \quad \Gamma_{11.10} = 1,2; \quad \Gamma_{12.15} = 0,8; \Gamma_{13.10} = 0; \Gamma_{13,14} = 0,7;$  $\Gamma_{14,13}=0,7;\Gamma_{14,15}=0,7;\Gamma_{15,12}=2,4;\Gamma_{16,1}=8,3;\Gamma_{16,10}=0;\Gamma_{16,17}=8,3;\Gamma_{17,16}=8,3$ 

В результаті порівняння значень  $\Gamma_{ii}$  отримуємо 3 однакових максимальних Г=8,3. Це означає, що алгоритм розгалужується і необхідно розглянути варіанти по черзі (в рамках рішення задачі буде розглянуто 1 варіант).

Етап 3:

Розглянемо варіант  $\Gamma_{16,17}=8,3$ . Видалимо з матриці вартості рядок 16 та стовпець 17 та внесемо в поточний орієнтований граф дугу (16,17). Так як, після видалення вищевказаних елементів в рядку 17 і стовпці 16 буде відсутній елемент безкінечності і щоб уникнути передчасного замикання контуру, присвоїмо елементу (17,16) значення безкінечності. Будемо мати таку матрицю (табл.3.42):

Поточна нижня границя становить 85,9. Вона рівна сумі всіх віднятих елементів в рядках та стовпцях. Тепер, необхідно повторити вищеописані етапи для нової платіжної матриці.

Таблиця 3.42

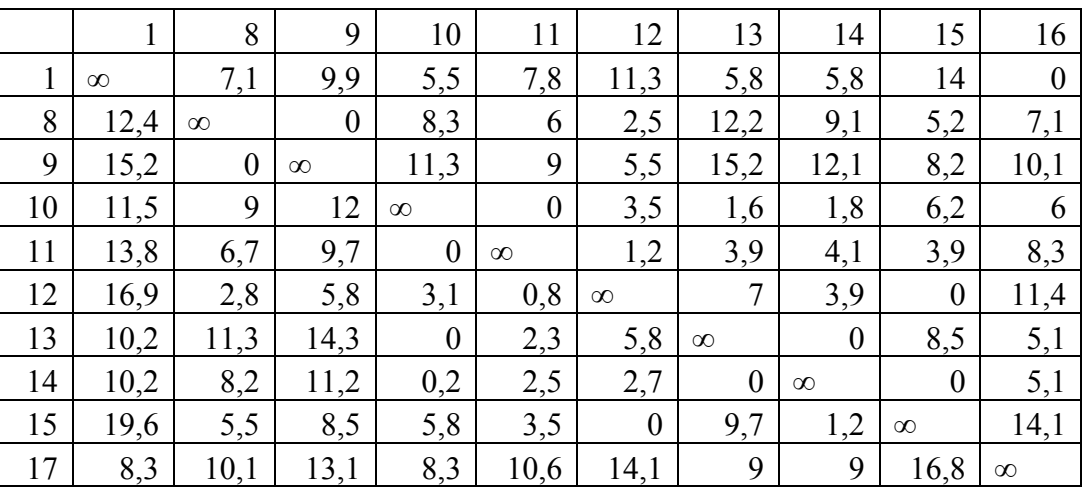

Платіжна матриця після першого видалення

Етап 1: а) Знайдемо мінімальний елемент в кожному рядку і потім віднімемо його від всіх інших елементів рядка (записуючи мінімальні елементи напроти відповідних рядків) (табл.3.43):

# Мінімальні значення по рядкам

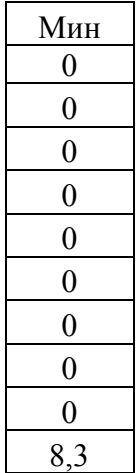

б) знайдемо мінімальний елемент в кожному стовпці і потім віднімемо його від всіх інших елементів стовпця (записуючи мінімальні елементи напроти відповідних стовпчиків) (табл.3.44):

Таблиця 3.44

# Мінімальні значення по стовпцям

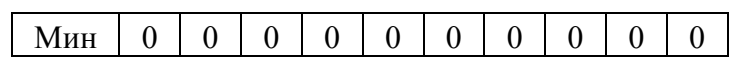

Після проведених операцій будемо мати матрицю вартості, в якій в кожному рядку і стовпцю є щонайменше по одному значенню «0» (табл.3.45):

Таблиця 3.45

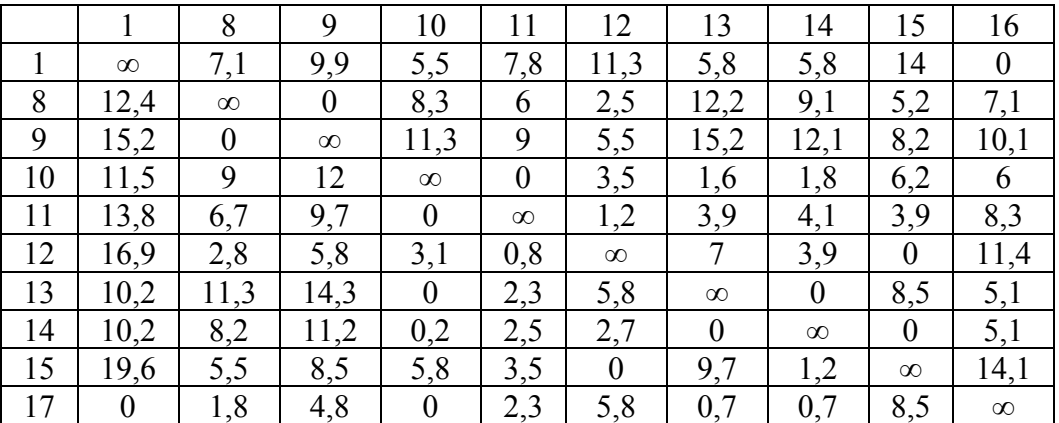

### Матриця з нульовими елементами

Етап 2:

Тепер, для кожного нульового елемента потрібно розрахувати  $\Gamma_{ii}$  рівне сумі найменшого елемента рядка (за винятком  $C_{ii}=0$ ) і найменшого елемента стовпця використовуючи формулу 3.1:

Для того щоб не вводити таку формулу в кожну клітинку матриці, потрібно трохи модифікувати початкову матрицю з нульовими елементами. (додаток В).Використавши формулу 3.1, отримуємо таку таблицю (табл.3.46):

Таблиця 3.46

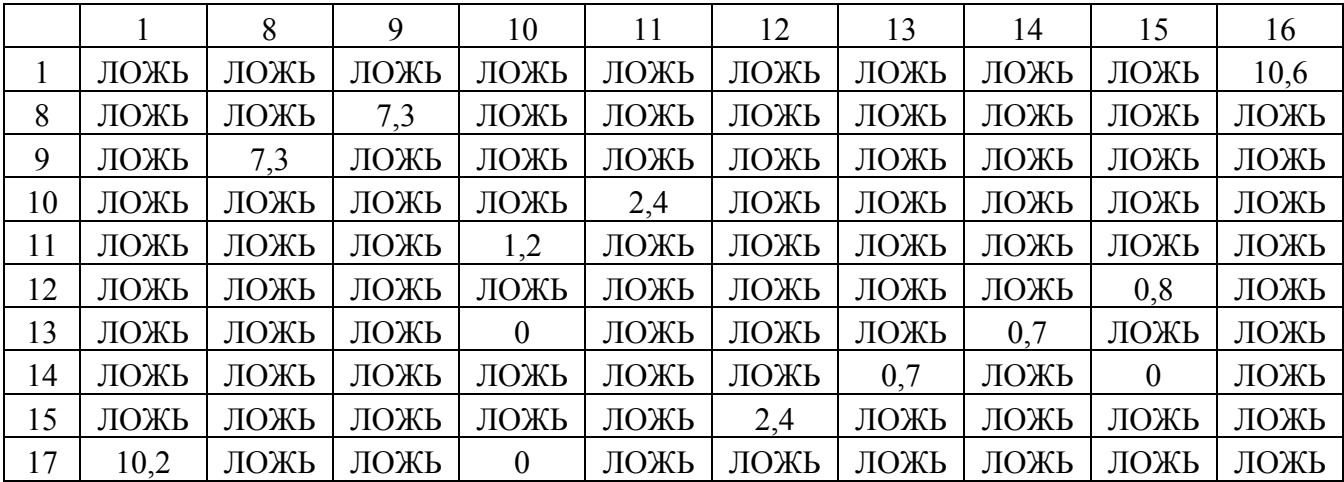

Матриця пошуку  $\Gamma_{ii}$ 

Значення «ЛОЖЬ» в таблиці 3.46 вказує на те, що відповідний елемент в матриці відстаней не є нульовим. Відповідно значення  $\Gamma_{ii}$  становлять:

 $\Gamma_{1.16}=10,6; \ \Gamma_{8.9}=7,3; \ \Gamma_{9.8}=7,3; \ \Gamma_{10.11}=2,4; \ \Gamma_{11.10}=1,2; \ \Gamma_{12,15}=0,8; \ \Gamma_{13.10}=0; \ \Gamma_{13,14}=0,7;$  $\Gamma_{14,13}=0.7; \Gamma_{14,15}=0; \Gamma_{15,12}=2,4; \Gamma_{16,1}=8,3; \Gamma_{17,1}=10,2 \Gamma_{17,10}=0$ 

В результаті порівняння значень Г<sub>ii</sub> отримуємо максимальне значення $\Gamma_{1,16}$ =10,6.

Етап 3:

Розглянемо варіант  $\Gamma_{1.16}$ =10,6. Видалимо з матриці вартості рядок 1 та стовпець 16 та внесемо в поточний орієнтований граф дугу (1,16). Так як, після видалення вищевказаних елементів в рядку 17 і стовпці 1 буде відсутній елемент

безкінечності і щоб уникнути передчасного замикання контуру, присвоїмо елементу (17,1) значення безкінечності. Будемо мати таку матрицю (табл.3.47):

Таблиця 3.47

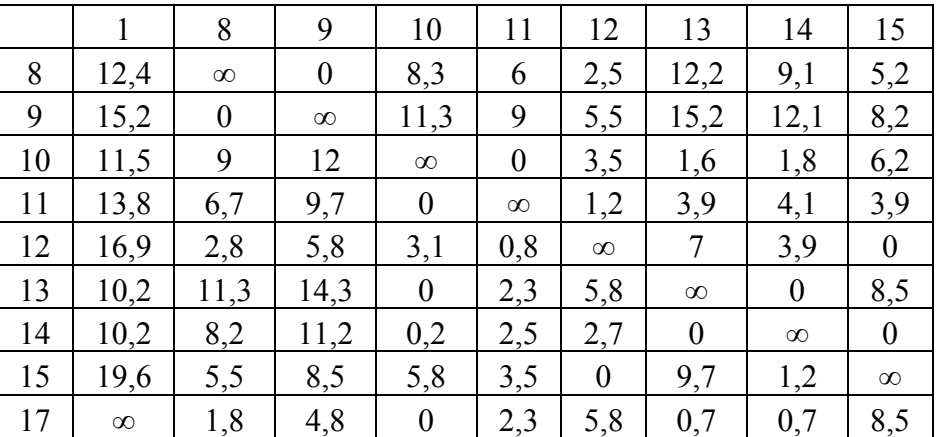

# Платіжна матриця після другого видалення

Поточна нижня границя становить 95,7. Знову необхідно повторити вищеописані етапи для нової платіжної матриці.

Етап 1:

а) Знайдемо мінімальний елемент в кожному рядку і потім віднімемо його від всіх інших елементів рядка (записуючи мінімальні елементи напроти відповідних рядків) (табл.3.48):

Таблиця 3.48

Мінімальні значення по рядкам

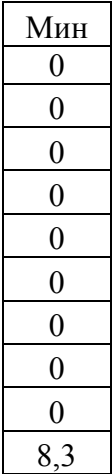

б) знайдемо мінімальний елемент в кожному стовпці і потім віднімемо його від всіх інших елементів стовпця (записуючи мінімальні елементи напроти відповідних стовпчиків) (табл.3.49):

Таблиця 3.49

Мінімальні значення по стовпцям

| л<br>****<br>иц<br>.<br>___ |  |  |  |  |  |
|-----------------------------|--|--|--|--|--|
|                             |  |  |  |  |  |

Після проведених операцій будемо мати матрицю вартості, в якій в кожному рядку і стовпцю є щонайменше по одному значенню «0» (табл.3.49):

Таблиця 3.50

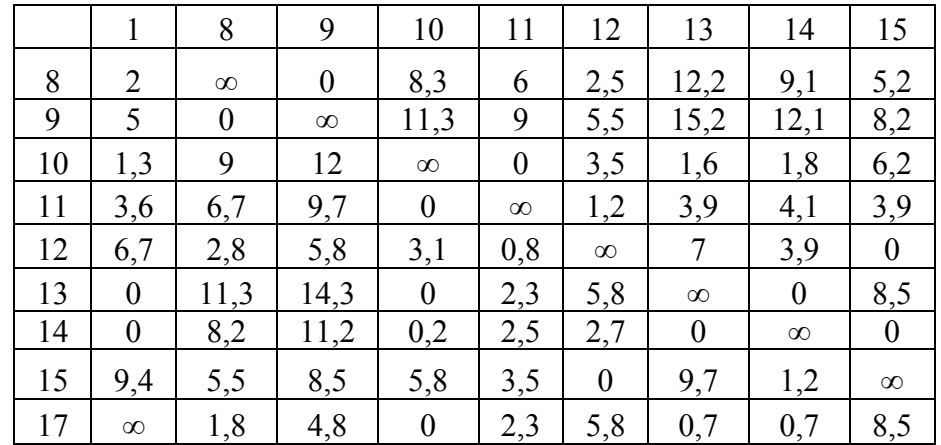

#### Матриця з нульовими елементами

Етап 2:

Тепер, для кожного нульового елемента потрібно розрахувати  $\Gamma_{ii}$  рівне сумі найменшого елемента рядка (за винятком  $C_{ii}=0$ ) і найменшого елемента стовпця використовуючи формулу 3.1:

Для того щоб не вводити таку формулу в кожну клітинку матриці, потрібно трохи модифікувати початкову матрицю з нульовими елементами. (додаток В). Використавши формулу 3.1, отримуємо таку таблицю (табл.3.51):

|    |          | 8    | 9    | 10       | 11   | 12   | 13   | 14   | 15       |
|----|----------|------|------|----------|------|------|------|------|----------|
| 8  | ЛОЖЬ     | ЛОЖЬ | 6,8  | ЛОЖЬ     | ЛОЖЬ | ЛОЖЬ | ЛОЖЬ | ЛОЖЬ | ЛОЖЬ     |
| 9  | ЛОЖЬ     | 6,8  | ЛОЖЬ | ЛОЖЬ     | ЛОЖЬ | ЛОЖЬ | ЛОЖЬ | ЛОЖЬ | ЛОЖЬ     |
| 10 | ЛОЖЬ     | ЛОЖЬ | ЛОЖЬ | ЛОЖЬ     | 2,1  | ЛОЖЬ | ЛОЖЬ | ЛОЖЬ | ЛОЖЬ     |
| 11 | ЛОЖЬ     | ЛОЖЬ | ЛОЖЬ | 1,2      | ЛОЖЬ | ЛОЖЬ | ЛОЖЬ | ЛОЖЬ | ЛОЖЬ     |
| 12 | ЛОЖЬ     | ЛОЖЬ | ЛОЖЬ | ЛОЖЬ     | ЛОЖЬ | ЛОЖЬ | ЛОЖЬ | ЛОЖЬ | 0,8      |
| 13 | $\Omega$ | ЛОЖЬ | ЛОЖЬ | $\theta$ | ЛОЖЬ | ЛОЖЬ | ЛОЖЬ | 0.7  | ЛОЖЬ     |
| 14 | $\Omega$ | ЛОЖЬ | ЛОЖЬ | ЛОЖЬ     | ЛОЖЬ | ЛОЖЬ | 0,7  | ЛОЖЬ | $\theta$ |
| 15 | ЛОЖЬ     | ЛОЖЬ | ЛОЖЬ | ЛОЖЬ     | ЛОЖЬ | 2,4  | ЛОЖЬ | ЛОЖЬ | ЛОЖЬ     |
| 17 | ЛОЖЬ     | ЛОЖЬ | ЛОЖЬ | 0,7      | ЛОЖЬ | ЛОЖЬ | ЛОЖЬ | ЛОЖЬ | ЛОЖЬ     |

Матриця пошуку Гij

Значення «ЛОЖЬ» в таблиці 3.51 вказує на те, що відповідний елемент в матриці відстаней не є нульовим. Відповідно значення  $\Gamma_{ij}$  становлять:

 $\Gamma_{8.9}=6,8; \Gamma_{9.8}=6,8; \Gamma_{10.11}=2,1; \Gamma_{11.10}=1,2; \Gamma_{12,15}=0,8; \Gamma_{13.1}=0; \Gamma_{13.10}=0; \Gamma_{13,14}=0,7; \Gamma_{14,1}=0;$  $\Gamma_{14,13}=0.7; \Gamma_{14,15}=0; \Gamma_{15,12}=2.4; \Gamma_{17,10}=0.7$ 

В результаті порівняння значень  $\Gamma_{ii}$  отримуємо 2 однакових максимальних Г=6,8. Це означає, що алгоритм розгалужується і необхідно розглянути варіанти по черзі (в рамках рішення задачі буде розглянуто 1 варіант).

Етап 3:

Розглянемо варіант Г<sub>8.9</sub>=6,8. Видалимо з матриці вартості рядок 8 та стовпець 9 та внесемо в поточний орієнтований граф дугу (8,9). Так як, після видалення вищевказаних елементів в рядку 9 і стовпці 8 буде відсутній елемент безкінечності і щоб уникнути передчасного замикання контуру, присвоїмо елементу (9,8) значення безкінечності. Будемо мати таку матрицю (табл.3.52):

Таблиця 3.52

|    |          | 8                | 9        | 10               | 11               | 12               | 13               | 14               | 15               |
|----|----------|------------------|----------|------------------|------------------|------------------|------------------|------------------|------------------|
| 8  | 12,2     | $\infty$         | 0        | 8,3              | 6                | 2,5              | 12,2             | 9,1              | 5,2              |
| 9  | 15,2     | $\boldsymbol{0}$ | $\infty$ | 11,3             | 9                | 5,5              | 15,2             | 12,1             | 8,2              |
| 10 | 11,5     | 9                | 12       | $\infty$         | $\boldsymbol{0}$ | 3,5              | 1,6              | 1,8              | 6,2              |
| 11 | 13,8     | 6,7              | 9,7      | $\boldsymbol{0}$ | $\infty$         | 1,2              | 3,9              | 4,1              | 3,9              |
| 12 | 16,9     | 2,8              | 5,8      | 3,1              | 0,8              | $\infty$         | 7                | 3,9              | $\overline{0}$   |
| 13 | 10,2     | 11,3             | 14,3     | $\boldsymbol{0}$ | 2,3              | 5,8              | $\infty$         | $\boldsymbol{0}$ | 8,5              |
| 14 | 10,2     | 8,2              | 11,2     | 0,2              | 2,5              | 2,7              | $\boldsymbol{0}$ | $\infty$         | $\boldsymbol{0}$ |
| 15 | 19,6     | 5,5              | 8,5      | 5,8              | 3,5              | $\boldsymbol{0}$ | 9,7              | 1,2              | $\infty$         |
| 17 | $\infty$ | 1,8              | 4,8      | $\boldsymbol{0}$ | 2,3              | 5,8              | 0,7              | 0,7              | 8,5              |

Платіжна матриця після третього видалення

Поточна нижня границя становить 105,9. Знову необхідно повторити вищеописані етапи для нової платіжної матриці.

Етап 1: а) Знайдемо мінімальний елемент в кожному рядку і потім віднімемо його від всіх інших елементів рядка (записуючи мінімальні елементи напроти відповідних рядків) (табл.3.53):

Таблиця 3.53

Мінімальні значення по рядкам

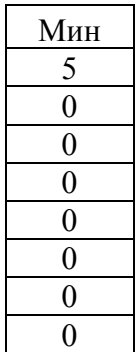

б) знайдемо мінімальний елемент в кожному стовпці і потім віднімемо його від всіх інших елементів стовпця (записуючи мінімальні елементи напроти відповідних стовпчиків) (табл.3.54):

Таблиця 3.54

Мінімальні значення по стовпцям

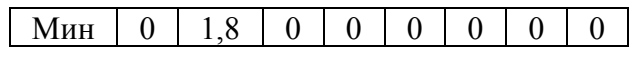

Після проведених операцій будемо мати матрицю вартості, в якій в кожному рядку і стовпцю є щонайменше по одному значенню «0» (табл.3.55):

Таблиця 3.55

#### Матриця з нульовими елементами

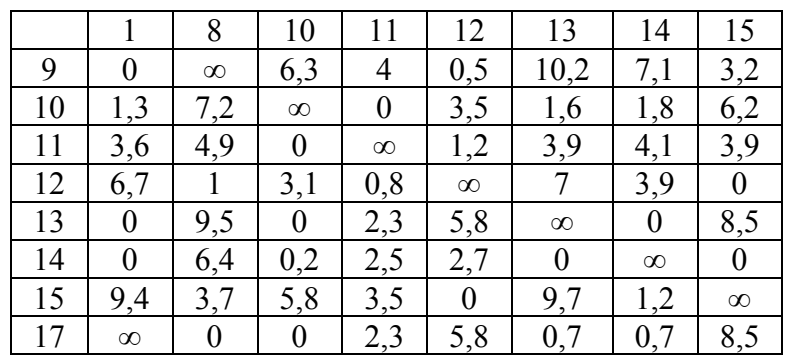

Етап 2:

Тепер, для кожного нульового елемента потрібно розрахувати  $\Gamma_{ii}$  рівне сумі найменшого елемента рядка (за винятком  $C_{ii}=0$ ) і найменшого елемента стовпця використовуючи формулу 3.1:

Для того щоб не вводити таку формулу в кожну клітинку матриці, потрібно трохи модифікувати початкову матрицю з нульовими елементами. (додаток В). Використавши формулу 3.1, отримуємо таку таблицю (табл.3.56):

Таблиця 3.56

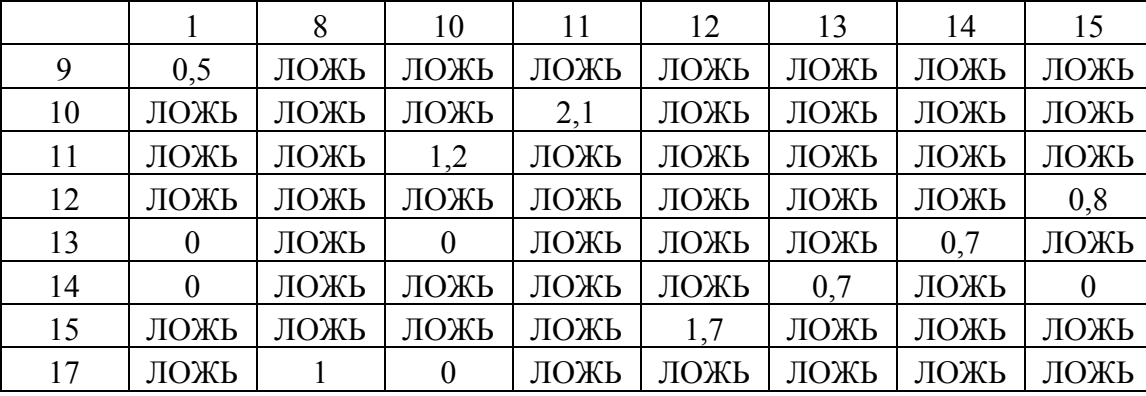

Матриця пошуку  $\Gamma_{ii}$ 

Значення «ЛОЖЬ» в таблиці 3.56 вказує на те, що відповідний елемент в матриці відстаней не є нульовим. Відповідно значення  $\Gamma_{ii}$  становлять:

 $\Gamma_{9.1}=0,5; \ \Gamma_{10.11}=2,1; \ \Gamma_{11.10}=1,2; \ \Gamma_{12,15}=0,8; \ \Gamma_{13.1}=0; \ \Gamma_{13,10}=0; \ \Gamma_{13,14}=0,7; \ \Gamma_{14,13}=0,7;$  $\Gamma_{14,15}=0$ ;  $\Gamma_{15,12}=2,4$ ;  $\Gamma_{17,8}=1$ ;  $\Gamma_{17,10}=0$ 

В результаті порівняння значень Г<sub>ії</sub>отримуємо максимальне значення  $\Gamma_{1.16} = 10.6$ .

Етап 3:

Розглянемо варіант  $\Gamma_{10.11}$ =2,1. Видалимо з матриці вартості рядок 1 та стовпець 16 та внесемо в поточний орієнтований граф дугу (10,11). Так як, після видалення вищевказаних елементів в рядку 11 і стовпці 10 буде відсутній елемент безкінечності і щоб уникнути передчасного замикання контуру, присвоїмо елементу (11,10) значення безкінечності. Будемо мати таку матрицю (табл.3.57):

|    |                  | 8                | 10               | 12               | 13               | 14               | 15               |
|----|------------------|------------------|------------------|------------------|------------------|------------------|------------------|
| 9  | $\boldsymbol{0}$ | $\infty$         | 6,3              | 0,5              | 10,2             | 7,1              | 3,2              |
| 11 | 3,6              | 4,9              | $\infty$         | 1,2              | 3,9              | 4,1              | 3,9              |
| 12 | 6,7              | 1                | 3,1              | $\infty$         | $\tau$           | 3,9              | $\boldsymbol{0}$ |
| 13 | $\boldsymbol{0}$ | 9,5              | $\boldsymbol{0}$ | 5,8              | $\infty$         | $\boldsymbol{0}$ | 8,5              |
| 14 | $\boldsymbol{0}$ | 6,4              | 0,2              | 2,7              | $\boldsymbol{0}$ | $\infty$         | $\boldsymbol{0}$ |
| 15 | 9,4              | 3,7              | 5,8              | $\boldsymbol{0}$ | 9,7              | 1,2              | $\infty$         |
| 17 | $\infty$         | $\boldsymbol{0}$ | $\boldsymbol{0}$ | 5,8              | 0,7              | 0,7              | 8,5              |

Платіжна матриця після четвертого видалення

Поточна нижня границя становить 112,7. Знову необхідно повторити вищеописані етапи для нової платіжної матриці.

Етап 1:

а) Знайдемо мінімальний елемент в кожному рядку і потім віднімемо його від всіх інших елементів рядка (записуючи мінімальні елементи напроти відповідних рядків) (табл.3.58):

б) знайдемо мінімальний елемент в кожному стовпці і потім віднімемо його від всіх інших елементів стовпця (записуючи мінімальні елементи напроти відповідних стовпчиків) (табл.3.59):

Таблиця 3.58

Мінімальні значення по рядкам

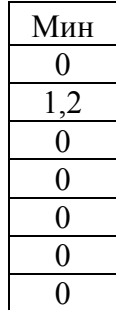

Таблиця 3.59

Мінімальні значення по стовпцям  $MHH$  0 0 0 0 0 0 0 0

Після проведених операцій будемо мати матрицю вартості, в якій в кожному рядку і стовпцю є щонайменше по одному значенню «0» (табл.3.60):

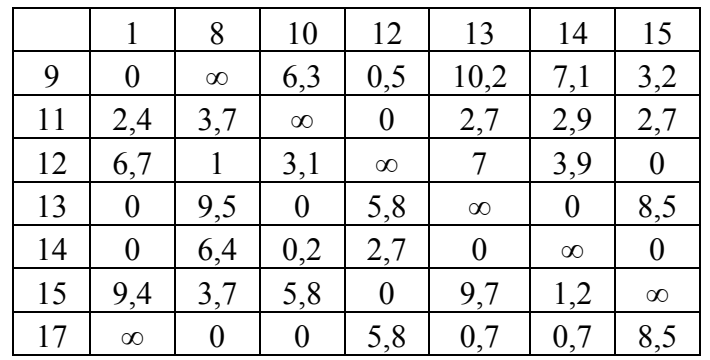

### Матриця з нульовими елементами

Етап 2:

Тепер, для кожного нульового елемента потрібно розрахувати Г<sub>іј</sub> рівне сумі найменшого елемента рядка (за винятком  $C_{ii}=0$ ) і найменшого елемента стовпця використовуючи формулу 3.1:

Для того щоб не вводити таку формулу в кожну клітинку матриці, потрібно трохи модифікувати початкову матрицю з нульовими елементами. (додаток В). Використавши формулу 3.1, отримуємо таку таблицю (табл.3.61):

Таблиця 3.61

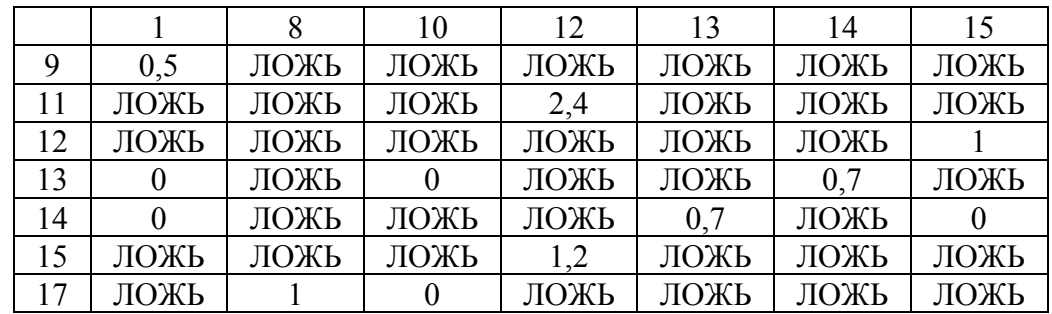

Матриця пошуку  $\Gamma_{ii}$ 

Значення «ЛОЖЬ» в таблиці 3.61 вказує на те, що відповідний елемент в матриці відстаней не є нульовим. Відповідно значення  $\Gamma_{ii}$  становлять:

 $\Gamma_{9.1}=0,5; \ \Gamma_{11.12}=2,4; \ \Gamma_{12,15}=1; \ \Gamma_{13.1}=0; \ \Gamma_{13,10}=0; \ \Gamma_{13,14}=0,7; \Gamma_{14,1}=0; \ \Gamma_{14,13}=0,7; \ \Gamma_{14,15}=0;$  $\Gamma_{15,12}=1,2;\ \Gamma_{17,8}=1\Gamma_{17,10}=0$ 

В результаті порівняння значень  $\Gamma_{ii}$  отримуємо максимальне значення  $\Gamma_{11.12}=2,4$ 

Етап 3:

Розглянемо варіант  $\Gamma_{11,12}=2,4$ . Видалимо з матриці вартості рядок 1 та стовпець 16 та внесемо в поточний орієнтований граф дугу (11,12). Так як, після видалення вищевказаних елементів в рядку 12 і стовпці 10 буде відсутній елемент безкінечності і щоб уникнути передчасного замикання контуру, присвоїмо елементу (12,10) значення безкінечності. Будемо мати таку матрицю (табл.3.62):

Таблиця 3.62

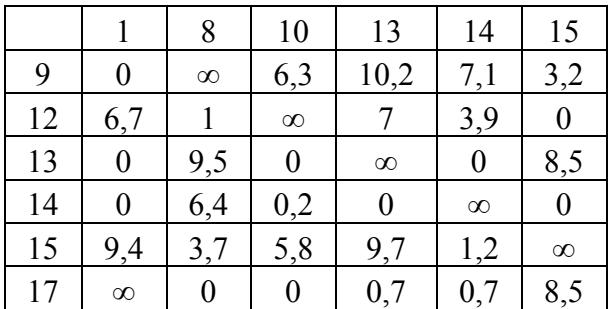

Платіжна матриця після п'ятого видалення

Поточна нижня границя становить 113,9. Знову необхідно повторити вищеописані етапи для нової платіжної матриці.

Етап 1:

а) Знайдемо мінімальний елемент в кожному рядку і потім віднімемо його від всіх інших елементів рядка (записуючи мінімальні елементи напроти відповідних рядків) (табл.3.63):

Таблиця 3.63

Мінімальні значення по рядкам

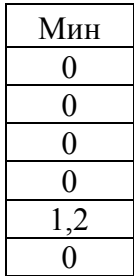

б) знайдемо мінімальний елемент в кожному стовпці і потім віднімемо його від всіх інших елементів стовпця (записуючи мінімальні елементи напроти відповідних стовпчиків) (табл.3.64):

Таблиця 3.64

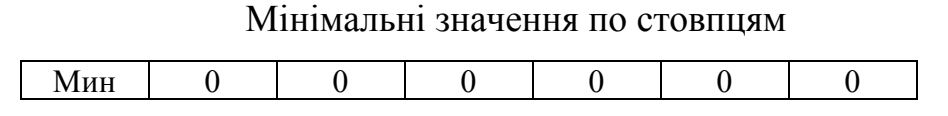

Після проведених операцій будемо мати матрицю вартості, в якій в кожному рядку і стовпцю є щонайменше по одному значенню «0» (табл.3.65):

Таблиця 3.65

 1 8 10 13 14 15  $9 \mid 0 \mid \infty \mid 6,3 \mid 10,2 \mid 7,1 \mid 3,2$  $12 \mid 6,7 \mid 1 \mid \infty \mid 7 \mid 3,9 \mid 0$  $13 \begin{array}{|c|c|c|c|c|c|} \hline 13 & 0 & 9.5 & 0 & \infty & 0 & 8.5 \ \hline \end{array}$  $14$  0  $6,4$  0,2 0  $\infty$  0

 $15 \mid 8,2 \mid 2,5 \mid 4,6 \mid 8,5 \mid 0 \mid \infty$  $17 \mid \infty \mid 0 \mid 0 \mid 0,7 \mid 0,7 \mid 8,5$ 

Матриця з нульовими елементами

Етап 2:

Тепер, для кожного нульового елемента потрібно розрахувати Гijрівне сумі найменшого елемента рядка (за винятком  $C_{ii}=0$ ) і найменшого елемента стовпця використовуючи формулу 3.1:

Для того щоб не вводити таку формулу в кожну клітинку матриці, потрібно трохи модифікувати початкову матрицю з нульовими елементами. (додаток В). Використавши формулу 3.1, отримуємо таку таблицю (табл.3.66):

Таблиця 3.66

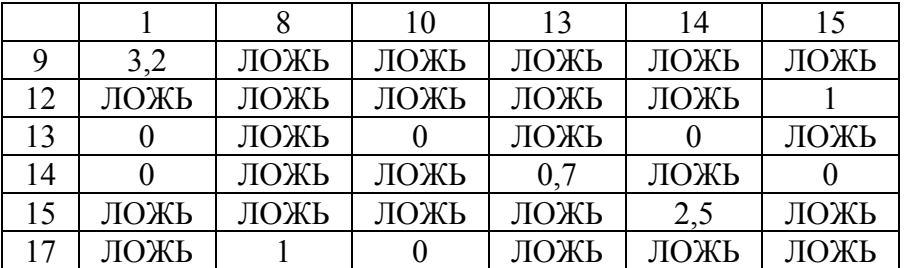

# Матриця пошуку  $\Gamma_{ii}$

Значення «ЛОЖЬ» в таблиці 3.66 вказує на те, що відповідний елемент в матриці відстаней не є нульовим. Відповідно значення  $\Gamma_{ij}$  становлять:

 $\Gamma_{9.1} = 3.2; \quad \Gamma_{12.15} = 1; \quad \Gamma_{13.1} = 0; \quad \Gamma_{13.10} = 0; \quad \Gamma_{13.14} = 0; \quad \Gamma_{14.1} = 0; \quad \Gamma_{14.13} = 0.7; \quad \Gamma_{14.15} = 0;$  $\Gamma_{15,14}=2,5; \Gamma_{17,10}=1; \Gamma_{17,10}=0$ 

В результаті порівняння значень Г<sub>ії</sub> отримуємо максимальне значення  $\Gamma_{9,1} = 3.2$ .

Етап 3: Розглянемо варіант  $\Gamma_{9,1}$ =3,2. Видалимо з матриці вартості рядок 9 та стовпець 1 та внесемо в поточний орієнтований граф дугу (9,1). Так як, після видалення вищевказаних елементів в рядку 17 і стовпці 8 буде відсутній елемент безкінечності і щоб уникнути передчасного замикання контуру, присвоїмо елементу (17,8) значення безкінечності. Будемо мати таку матрицю (табл.3.67):

Таблиця 3.67

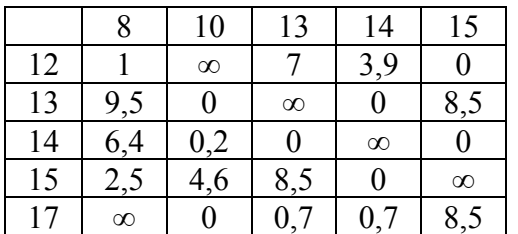

Платіжна матриця після шостого видалення

Поточна нижня границя становить 115,1. Знову необхідно повторити вищеописані етапи для нової платіжної матриці.

Етап 1:

а) Знайдемо мінімальний елемент в кожному рядку і потім віднімемо його від всіх інших елементів рядка (записуючи мінімальні елементи напроти відповідних рядків) (табл.3.68):

Таблиця 3.68

Мінімальні значення по рядкам

Мин 0 0 0 0  $\Omega$ 

б) знайдемо мінімальний елемент в кожному стовпці і потім віднімемо його від всіх інших елементів стовпця (записуючи мінімальні елементи напроти відповідних стовпчиків) (табл.3.64):

Таблиця 3.69

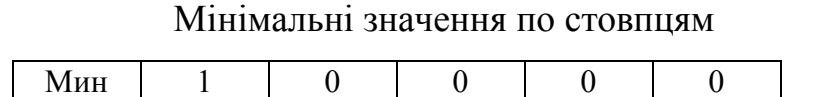

Після проведених операцій будемо мати матрицю вартості, в якій в кожному рядку і стовпцю є щонайменше по одному значенню «0» (табл.3.70):

Таблиця 3.70

Матриця з нульовими елементами

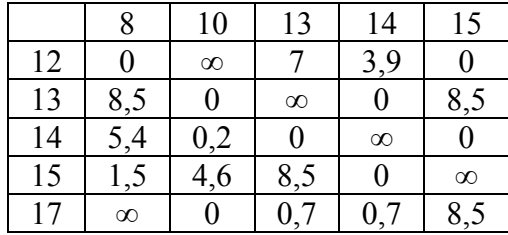

Етап 2:

Тепер, для кожного нульового елемента потрібно розрахувати  $\Gamma_{ii}$ рівне сумі найменшого елемента рядка (за винятком  $C_{ii}=0$ ) і найменшого елемента стовпця використовуючи формулу 3.1:

Для того щоб не вводити таку формулу в кожну клітинку матриці, потрібно трохи модифікувати початкову матрицю з нульовими елементами. (додаток В). Використавши формулу 3.1, отримуємо таку таблицю (табл.3.71):

Таблиця 3.71

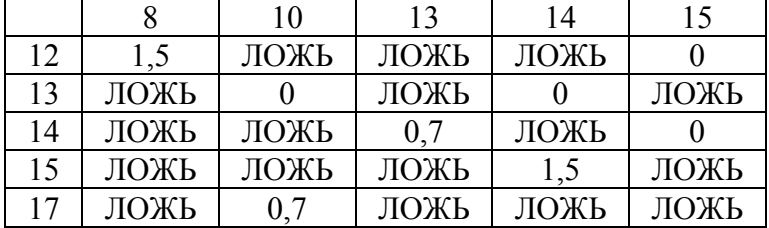

# Матриця пошуку Гij

Значення «ЛОЖЬ» в таблиці 3.66 вказує на те, що відповідний елемент в матриці відстаней не є нульовим. Відповідно значення  $\Gamma_{ii}$  становлять:

$$
\Gamma_{12.8}=1,5;\ \Gamma_{12,15}=0;\ \Gamma_{13.10}=0;\ \Gamma_{13,14}=0,7;\ \Gamma_{14,13}=0,7;\ \Gamma_{14,15}=0;\ \Gamma_{15,14}=1,5;\ \Gamma_{17,10}=0,7
$$

В результаті порівняння значень Гij отримуємо 2 однакових максимальних Г=1,5. Це означає, що алгоритм розгалужується і необхідно розглянути варіанти по черзі (в рамках рішення задачі буде розглянуто 1 варіант).

Етап 3:

Розглянемо варіант  $\Gamma_{12.8}=1.5$ . Видалимо з матриці вартості рядок 12 та стовпець 8 та внесемо в поточний орієнтований граф дугу (12,8). Так як, після видалення вищевказаних елементів в рядку 17 і стовпці 10 буде відсутній елемент безкінечності і щоб уникнути передчасного замикання контуру, присвоїмо елементу (17,10) значення безкінечності. Будемо мати таку матрицю (табл.3.72):

Таблиця 3.72

Платіжна матриця після сьомого видалення

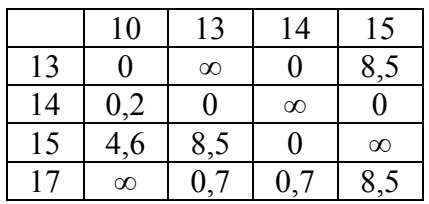

Поточна нижня границя становить 116,1. Знову необхідно повторити вищеописані етапи для нової платіжної матриці.

Етап 1: а) Знайдемо мінімальний елемент в кожному рядку і потім віднімемо його від всіх інших елементів рядка (записуючи мінімальні елементи напроти відповідних рядків) (табл.3.73):

Таблиця 3.73

Мінімальні значення по рядкам

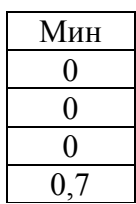
б) знайдемо мінімальний елемент в кожному стовпці і потім віднімемо його від всіх інших елементів стовпця (записуючи мінімальні елементи напроти відповідних стовпчиків) (табл.3.64):

Таблиця 3.74

### Мінімальні значення по стовпцям

 $MHH$  0 0 0 0 0

Після проведених операцій будемо мати матрицю вартості, в якій в кожному рядку і стовпцю є щонайменше по одному значенню «0» (табл.3.75):

Таблиця 3.75

Матриця з нульовими елементами

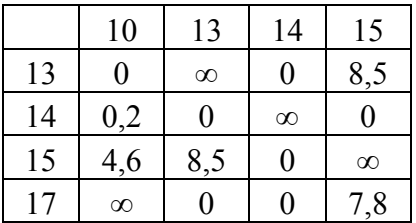

Етап 2:

Тепер, для кожного нульового елемента потрібно розрахувати  $\Gamma_{ii}$ рівне сумі найменшого елемента рядка (за винятком  $C_{ii}=0$ ) і найменшого елемента стовпця використовуючи формулу 3.1:

Для того щоб не вводити таку формулу в кожну клітинку матриці, потрібно трохи модифікувати початкову матрицю з нульовими елементами. (додаток В). Використавши формулу 3.1, отримуємо таку таблицю (табл.3.76):

Таблиця 3.76

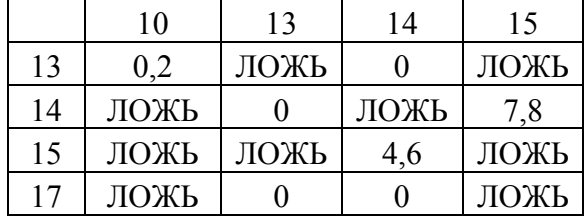

#### Матриця пошуку Гij

Значення «ЛОЖЬ» в таблиці 3.66 вказує на те, що відповідний елемент в матриці відстаней не є нульовим. Відповідно значення  $\Gamma_{ii}$  становлять:

 $\Gamma_{13.10}=0,2; \Gamma_{13.14}=0; \Gamma_{14.13}=0; \Gamma_{14.15}=7,8; \Gamma_{15.14}=4,6; \Gamma_{17.13}=0; \Gamma_{17.14}=0.$ 

В результаті порівняння значень Г<sub>ії</sub> отримуємо максимальне значення  $\Gamma_{14,15}=7,8$ .

Етап 3:

Розглянемо варіант Г<sub>14,15</sub>=7,8. Видалимо з матриці вартості рядок 14 та стовпець 15 та внесемо в поточний орієнтований граф дугу (14,15). Так як, після видалення вищевказаних елементів в рядку 15 і стовпці 14 буде відсутній елемент безкінечності і щоб уникнути передчасного замикання контуру, присвоїмо елементу (17,10) значення безкінечності. Будемо мати таку матрицю (табл.3.77):

Таблиця 3.77

Платіжна матриця після восьмого видалення

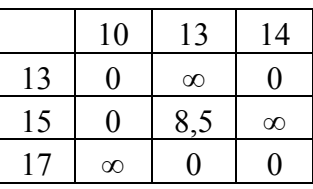

Поточна нижня границя становить 116,8. Знову необхідно повторити вищеописані етапи для нової платіжної матриці.

Етап 1:

а) Знайдемо мінімальний елемент в кожному рядку і потім віднімемо його від всіх інших елементів рядка (записуючи мінімальні елементи напроти відповідних рядків) (табл.3.78):

Таблиця 3.78

Мінімальні значення по рядкам

Мин 0 0  $\Omega$ 

б) знайдемо мінімальний елемент в кожному стовпці і потім віднімемо його від всіх інших елементів стовпця (записуючи мінімальні елементи напроти відповідних стовпчиків) (табл.3.79):

Таблиня 3.79

### Мінімальні значення по стовпцям

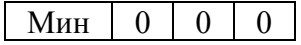

Після проведених операцій будемо мати матрицю вартості, в якій в кожному рядку і стовпцю є щонайменше по одному значенню «0» (табл.3.80):

Таблиця 3.80

Матриця з нульовими елементами

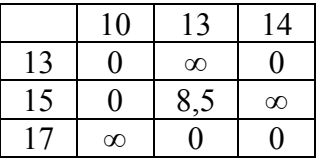

Етап 2:

Тепер, для кожного нульового елемента потрібно розрахувати Гijрівне сумі найменшого елемента рядка (за винятком  $C_{ii}=0$ ) і найменшого елемента стовпця використовуючи формулу 3.1:

Для того щоб не вводити таку формулу в кожну клітинку матриці, потрібно трохи модифікувати початкову матрицю з нульовими елементами. (додаток В). Використавши формулу 3.1, отримуємо таку таблицю (табл.3.81):

Таблиця 3.81

Матриця пошуку Гij

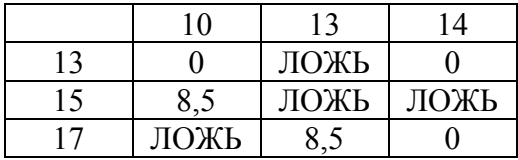

Значення «ЛОЖЬ» в таблиці 3.66 вказує на те, що відповідний елемент в матриці відстаней не є нульовим. Відповідно значення  $\Gamma_{ii}$  становлять:

 $\Gamma_{13.10} = 0$ ;  $\Gamma_{13.14} = 0$ ;  $\Gamma_{15.10} = 8.5$ ;  $\Gamma_{17.13} = 8.5$ ;  $\Gamma_{17.14} = 0$ .

В результаті порівняння значень Г<sub>іј</sub> отримуємо максимальне значення  $\Gamma_{15,10}=8,5.$ 

Етап 3:

Розглянемо варіант Г<sub>15,10</sub>=8,5. Видалимо з матриці вартості рядок 15 та стовпець 10 та внесемо в поточний орієнтований граф дугу (15,10). Так як, після видалення вищевказаних елементів в рядку 17 і стовпці 14 буде відсутній елемент безкінечності і щоб уникнути передчасного замикання контуру, присвоїмо елементу (17,10) значення безкінечності. Будемо мати таку матрицю (табл.3.82):

Таблиця 3.82

Платіжна матриця після дев'ятого видалення

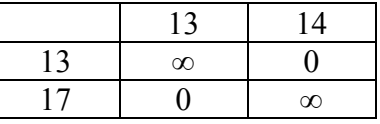

Після того, як ранг матриці дорівнює двом та ми маємо нулі в кожному її рядку та стовпцю (враховуючи і елементи безкінечності) доповнюємо маршрут комівояжера дугами, яким відповідають нульові елементи таблиці 3.82 (13;14)  $(17;13)$ .

Поточна нижня границя становить 116,8. Оптимальний маршрут включає в себе дуги: (16,17), (1;16), (8,9), (10,11), (11,12), (9,1), (12,8), (14,15), (15,10), (13,14), (17,13).

Але дуги не є кінцевим маршрутом, так як на початку задачі, деякі дуги були замінені шляхами між відповідними вершинами. Тепер необхідно з представлених дуг утворити оптимальний маршрут. В задачі2 оптимальний маршрут виглядає так (рис. 3.5):

$$
1-16-17-16-8-9-8-12-15-12-11-10-13-14-1
$$

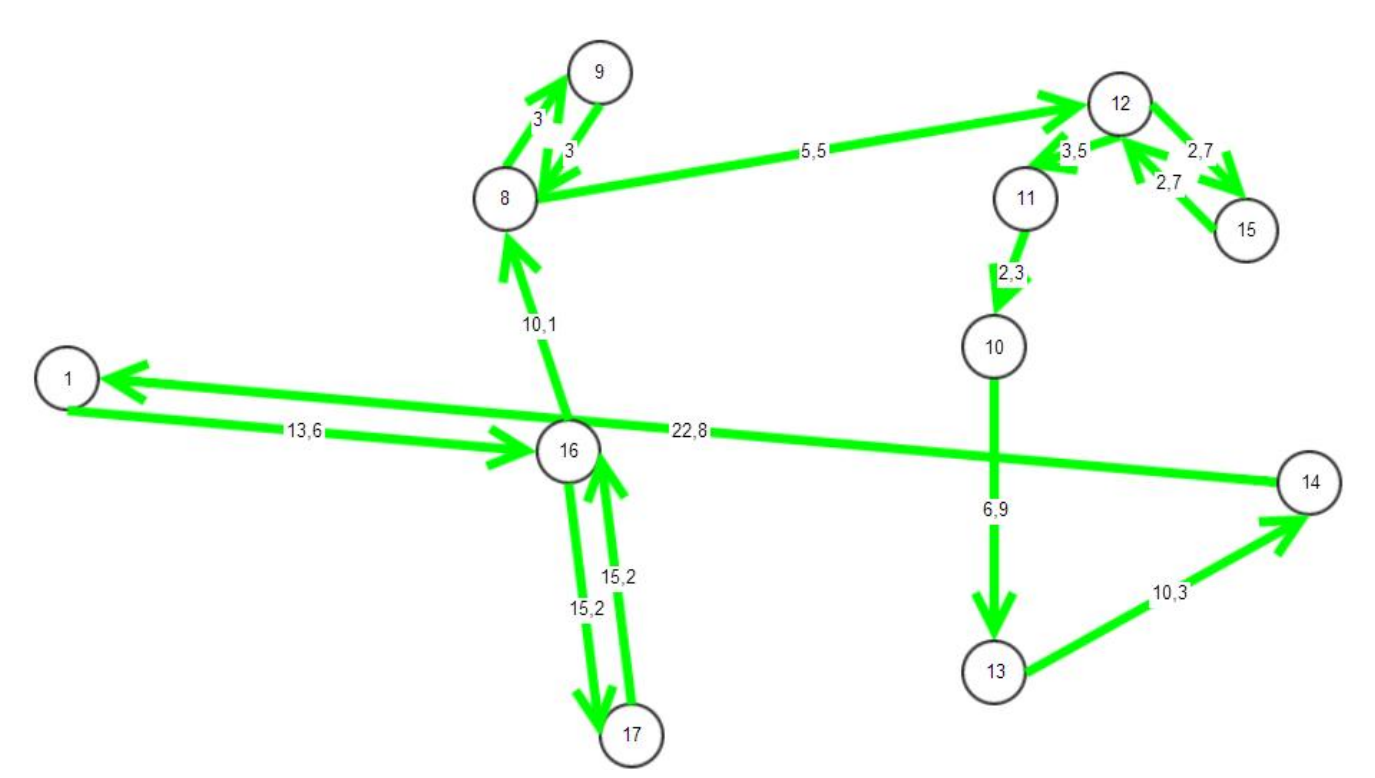

Рис. 3.5 – Оптимальний маршрут для другого куща споживачів Загальна довжина якого складає 116,8 км

### **3.4 Розрахунок економічної ефективності даного рішення**

Економічний ефект – кількісна та якісна характеристика впливу елементів економічної системи на результативність її функціонування. Залежно від характеру впливу окремих елементів на результативність функціонування економічної системи виділяють позитивний, плюсовий (зі знаком «+», «плюсефект»), негативний, від'ємний (зі знаком «–», «мінус-ефект», або, як його часто називають, дефект) і нульовий ефект.

В рамках оптимізаційної задачі, економічний ефект можна досягти, в основному, двома способами:

- · Знайдене оптимальне рішення показує більш вигідні шляхи використання коштів, що сприяє збільшенню валового прибутку
- · Знайдене оптимальне рішення скорочує витрати на певну/-і статті собівартості, що впливає на собівартість в цілому, а потім і на чистий прибуток

В випадку ШУЕГГ економічний ефект був досягнений другим способом. До оптимізації, на підприємстві користувались таким маршрутом:

1-4-5-4-7-6-3-2-1-8-9-10-11-12-15-14-13-16-17-16-1

Загальна довжина цього маршруту складає 204,8 км. Знайдений же шлях в розділі 3.3 складає 188 км. Враховуючи середню вартість 1 км транспортування, економічний ефект на 1-й квартал 2013-ого року складає 7425,6 грн.

## **4 РОЗРОБКА ІНФОРМАЦІЙНОЇ СИСТЕМИ**

#### **4.1 Інформаційні системи. Загальні поняття**

Інформаційна система – сукупність організаційних і технічних засобів для збереження та обробки інформації з метою забезпечення інформаційних потреб користувачів. Таке визначення може бути задовільним тільки при найбільш узагальненій і неформальній точці зору і підлягає подальшому уточненню. Інформаційні системи діють в Україні під назвою «автоматизовані системи (АС)».

Інформаційні системи здавна знаходять досить широке застосування в життєдіяльності людства. Це пов'язано з тим, що для існування цивілізації необхідний обмін інформацією — передача знань, як між окремими членами і колективами суспільства, так і між різними поколіннями. Вони існують з моменту появи суспільства, оскільки на кожній стадії його розвитку існує потреба в управлінні. Основною задачею інформаційної системи є виробництво потрібної для організації інформації, потрібної для ефективного управління всіма її ресурсами, створення інформаційного та технічного середовища для управління її діяльністю.

Інформаційна система може існувати і без застосування комп'ютерної техніки — це питання економічної необхідності.

В будь-якій інформаційній системі управління вирішуються задачі трьох типів:

- задачі оцінки ситуації;
- · задачі перетворення опису ситуації;
- · задачі прийняття рішень (в тому числі і оптимізаційні).

В наш час — епоху інформаційної революції — розробляється і впроваджується велика кількість самих різноманітних АІС-ів з дуже широким спектром використання.

Інформаційні системи включають в себе: технічні засоби обробки даних, програмне забезпечення і відповідний персонал. Чотири складові частини утворюють внутрішню інформаційну основу:

- засоби фіксації і збору інформації;
- · засоби передачі відповідних даних та повідомлень;
- засоби збереження інформації;
- · засоби аналізу, обробки і представлення інформації.

В залежності від ступеня (рівня) автоматизації виділяють ручні, автоматизовані й автоматичні інформаційні системи.

- Ручні IC характеризуються тим, що всі операції з переробки інформації виконуються людиною.
- Автоматизовані IC частина функції (підсистем) керування або опрацювання даних здійснюється автоматично, а частина людиною.
- $\bullet$  Автоматичні IC усі функції керування й опрацювання даних здійснюються технічними засобами без участі людини (наприклад, автоматичне керування технологічними процесами).

Оскільки ІС утворюються для задоволення інформаційних потреб в межах конкретної предметної галузі, то кожна предметна галузь (в сфері призначення) відповідає свій тип ІС.

#### **4.2 Вибір програмних засобів**

Розробити досить універсальні програми просто неможливо, так як потреби осіб, які приймають рішення, постійно змінюються. Стає очевидним, що використання таких потужних засобів програмування як, наприклад  $C++$  або Delphi не дає очікуваного ефекту через складність алгоритмів і великих термінів розробки проектів, а ідеальний засіб інформаційних систем на базі ПК має об'єднувати обчислювальні можливості електронних таблиць і сучасних візуальних засобів розробки програм.

Табличний процесор Microsoft Excel є найбільш потужним засобом розробки інформаційних систем, що сполучає в собі переваги як табличного процесора, та й засобів візуального програмування – вбудованої мови VisualBasicforApplications (VBA). За допомогою VBA розробники можуть об'єднувати більше 100 об'єктів і близько 400 інших вбудованих додатків (функцій, надбудов тощо), що дозволяє створювати гнучкі і розвинені інформаційні системи. У Exсel можна також поєднувати частини систем, розроблені в інтерактивному режимі, і за допомогою програмного коду, легко інтегрувати їх з іншими офісними додатками. Exсel може бути використаний для будь-якої інформаційної системи, яка містить аналіз даних, тому що включає набір об'єктів обробки даних, що є найбільш передовим. В даний час на базі інструментальних засобів Exсel вже створені тисячі інформаційних систем, які успішно використовуються у всьому світі. Враховуючи зазначені переваги слід очікувати, що потреба в інформаційних системах, створених на основі Excel та VBA, значно зросте найближчим часом і все більше число компаній прийдуть до розуміння того, що використовуючи Exсel, вони зможуть створювати інформаційні системи з меншими витратами часу та грошових коштів.

#### **4.3 Інтерфейс Excel**

Інтерфейс користувача є невід'ємною частиною будь-якої інформаційної системи, що визначає всі можливі шляхи і зручності доступу до її окремих компонентів. Розглянемо деякі можливі типи інтерфейсу користувача, що реалізується засобами VBAExсel.

Кнопковий інтерфейс робочого аркуша. Розробник інформаційної системи заповнює робочу книгу Exсel потрібною кількістю аркушів, після чого кожен робочий лист перетвориться в діалогову форму. Перший лист зазвичай служить для виводу на екран заставки інформаційної системи, другий лист використовується для відображення головною керуючою форми (основного меню), з якого здійснюється виклик основних компонентів інформаційної

системи, розташованих на інших робочих аркушах. Всі необхідні компоненти, в основному, можна створювати засобами Exсel в інтерактивному режимі роботи без програмування на VBA. Ці робочі листи, як правило, містять тексти, таблиці, діаграми, карти, а також на них наносяться найпростіші елементи управління – кнопки повернення до основного меню. Крім кнопок можуть використовуватися і інші елементи управління, що містяться на панелях інструментів Форми та Елементи керування, які зазвичай носять допоміжні функції і не зв'язуються з доступом до інших компонентів і основному меню інформаційної системи. Цей тип інтерфейсу є найпростішим для реалізації і досить наочним. Доречно зазначити, що механізм гіперпосилань в Internet, присутній на сотнях мільйонів Web-сторінок, являє собою різновид кнопкового інтерфейсу, що говорить про його практичність і широке поширення. До недоліків інтерфейсу робочого аркуша слід віднести складність представлення робочих аркушів в надбудовах Exсel, що трохи знижує захист інформації в системі.

Інтерфейс користувача форм. Цей тип інтерфейсу використовує діалогові вікна, коли від користувача потрібно внести вихідну інформацію для виконання додатком різних завдань, алгоритми вирішення яких, зазвичай приховані від користувача і реалізуються програмним шляхом в надбудовах. Результати рішення звичайно виводяться на робочі листи, як це виконано, наприклад, у програмі «Пошук рішення» в Excel. Перевагою інтерфейсу для користувача форм є поліпшений захист програм і більш професійний вид програми.

Інтерфейс панелей команд робочого аркуша. Цей тип інтерфейсу дозволяє розташовувати на робочих аркушах кнопки і пункти меню у вигляді лінійок на користувацьких панелях команд. Кнопки зв'язуються з процедурами, а пункти меню об'єднують групи кнопок. На відміну від кнопкового інтерфейсу робочого аркуша використання панелей команд дозволяє досягти більшої структурованості та впорядкування елементів керування на робочому аркуші, особливо для випадків, коли окремі компоненти інформаційної системи досить складні і їх неможливо представити на окремому аркуші або користувача формі. Кращим прикладом даного типу інтерфейсу є сам табличний процесор Exсel, в якому використовується основне меню з вкладеними меню і кнопками, що викликають окремі процедури обробки або призначені для користувача форми для завдання вихідних параметрів обчислень.

#### **4.4 Створення інформаційної системи**

Для побудови інформаційної системи було використано табличний процесор Microsoft Excel та вбудовану мову VisualBasicforApplications (VBA) для написання макросів.

Для автоматизації виконання повторюваних завдань у Microsoft Office Excel можна швидко записати макрос. Макрос можна записати, як послідовність дій, а також створити за допомогою редактора VisualBasic у Microsoft VisualBasic, або скопіювати весь наявний макрос чи його частину до нового макросу. Після створення макросу його можна призначити об'єкту, наприклад кнопці на панелі інструментів, рисунку або елементу керування, і запускати шляхом клацання цього об'єкта. Якщо макрос більше не потрібен, його можна видалити.

Для того щоб створити макрос за допомогою VBA, необхідно:

- 1) Якщо вкладка «Розробник» недоступна, для її відображення виконати такі дії:
	- Натиснути кнопку Microsoft Office **В** і натисніть кнопку Параметри Excel.
	- У категорії «Найуживаніші» в групі «Основні параметри роботи з Excel» встановити прапорець «Відображати вкладку «Розробник» на стрічці», та натиснути кнопку ОК.
- 2) У меню «Настройки макросів» обрати пункт «Увімкнути всі макроси» та натиснути кнопку ОК.
- 3) На вкладці «Розробник» у групі «код» натиснути елемент VisualBasic.
- 4) Якщо потрібно, у редакторі VisualBasic вибрати у меню «Inser»t команду «Module».
- 5) У вікні вихідного тексту модуля ввести потрібний код макросу.
- 6) Щоб запустити макрос із вікна модуля, необхідно натиснути клавішу F5.
- 7) Закінчивши створення макросу, у редакторі VisualBasic вибрати у меню File команду CloseandReturnto Microsoft Excel.

Щоб призначити макрос об'єкту, рисунку або елементу керування, необхідно:

- 1) Створити об'єкт, від натискання якого задіє макрос (чи то рисунок, чи елемент керування)
- 2) На аркуші клацнути правою кнопкою миші на об'єкт, якому слід призначити наявний макрос, і обрати команду «Призначити макрос».
- 3) У полі Ім'я макросу виберіть потрібний макрос.

Відкриваючи інформаційну систему користувачу показане вікно головного меню (рис 4.1):

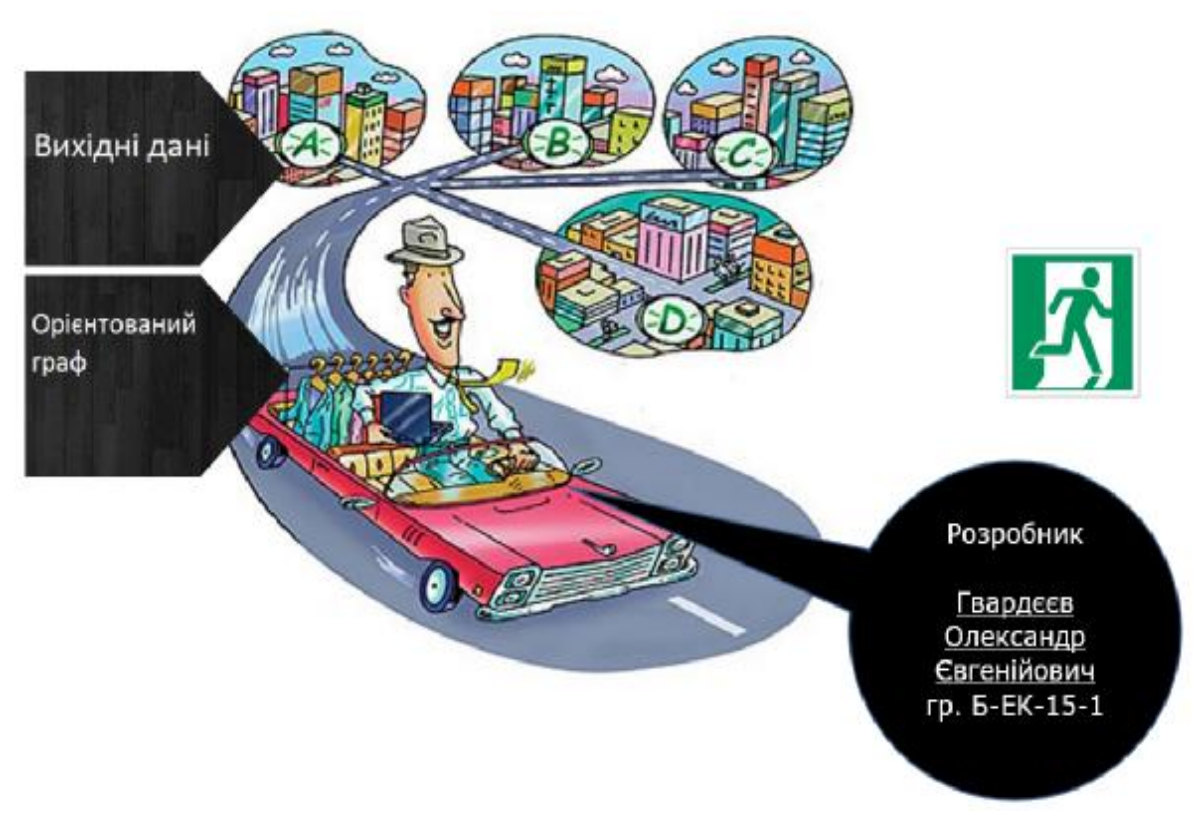

Рис 4.1 – Головне меню ІС

На ньому користувач може спостерігати такі кнопки:

- · Вихідні дані
- · Орієнтований граф
- · Розробник
- $\bullet$  Вихід

На кнопку «Розробник» назначений макрос, що має такий вид:

Sub Форма()

UserForm2.Show

EndSub

Результатом виконання цього макросу є модальне вікно, яке містить інформацію про розробника інформаційної системи (рис. 4.2):

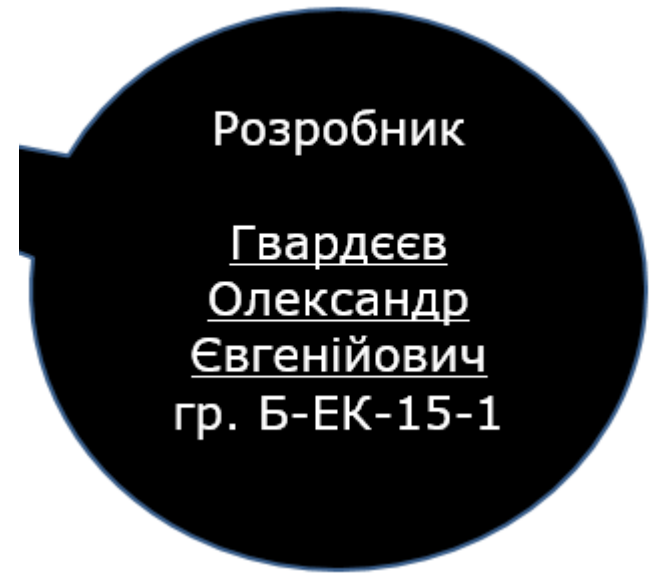

Рис. 4.2 Модальне вікно «Розробник».

На кнопку «Вихідні дані» назначений макрос, що має такий вид:

SubВихідні дані()

Worksheets("Лист2").Activate

EndSub

Натиснувши кнопку «Вихід», користувач закриє інформаційну систему. Макрос, призначений цій кнопці, має наступний вигляд:

SubВыход() ActiveWorkbook.Close EndSub

Натиснувши кнопку «Вихідні дані» користувач потрапить на вікно (рис. 4.3). На ньому зображена таблиця відстаней від пгт Широке до населених пунктів, в які відбувається доставка скрапленого газу, а також кнопки «Головне меню», «Орієнтований граф», «Початкова платіжна матриця», «Кінцева платіжна матриця».

| Головне меню                  |                |                             |              |                |                 | Орієнтований<br>граф |
|-------------------------------|----------------|-----------------------------|--------------|----------------|-----------------|----------------------|
|                               |                |                             | 1            | Широке         |                 |                      |
|                               | N <sub>2</sub> | Місто                       | Відстань, км | N <sub>2</sub> | <b>Micro</b>    | Відстань, км         |
|                               | $\overline{2}$ | Андріівка                   | 13,1         | 10             | Кряжеве         | 19,1                 |
|                               | 3              | Новокурськ                  | 14,4         | 11             | Красний Під     | 21,4                 |
|                               | 4              | Шестерня                    | 16,4         | $12 \,$        | Роза Люксембург | 24,9                 |
|                               | 5              | Ганівка                     | 20,2         | 13             | Пологи          | 22,4                 |
|                               | 6              | Чапаївка                    | 13,4         | 14             | Олександрівка   | 22,8                 |
|                               | 7              | Надія                       | 14           | 15             | Калинівка       | 28,8                 |
|                               | 8              | Свистуново                  | 20,7         | 16             | Степове         | 13,6                 |
|                               | 9              | Миролюбівка                 | 23,5         | 17             | Григорівка      | 28,7                 |
| Початкова платіжна<br>матриця |                | Кінцева платіжна<br>матриця |              |                |                 |                      |

Рис. 4.3 – Вікно «Вихідні дані»

Кнопка «Орієнтований граф» переводить користувача, на вікно, зображене на рис. 4.4:

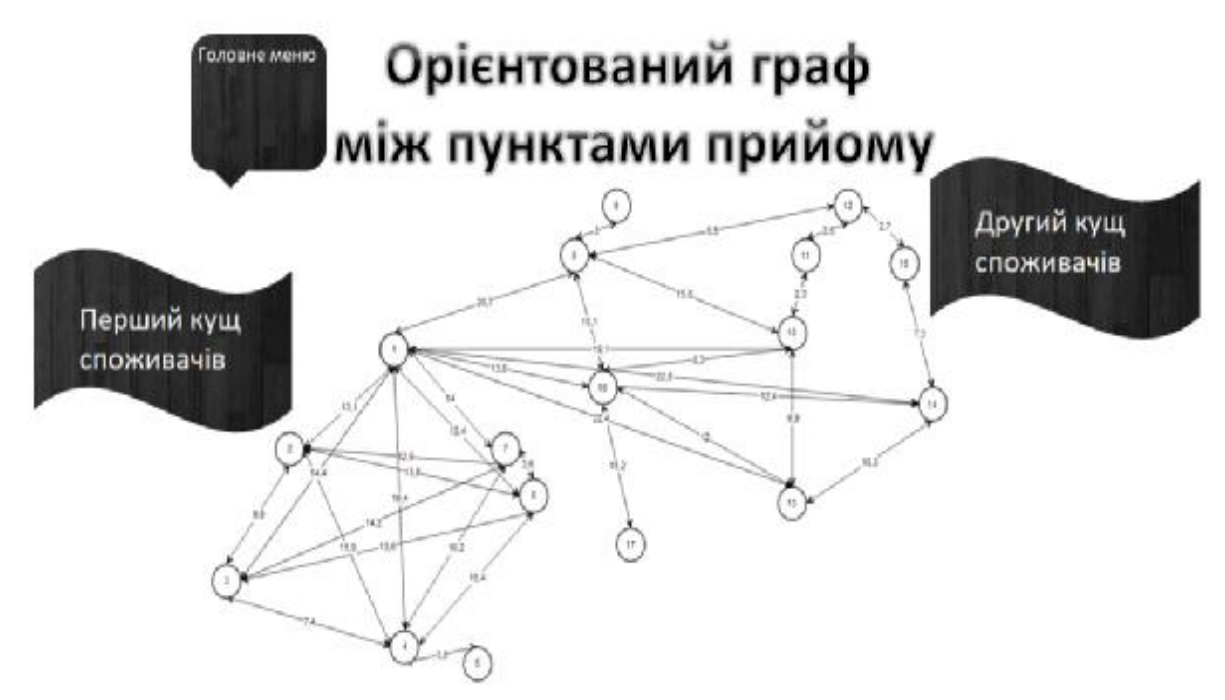

Рис. 4.4 – Вікно орієнтований граф

Елементи в вікнах «Вихідні дані» та «Орієнтований граф» перенаправляють користувача на відповідні етапи розрахунків задачі, що розглядається, та на результати обчислень.

### **4.5 Інструкція користувача**

- 1. Вибрати та запустити файл «ІС\_Лямець.xlsm" у програмі Microsoft Excel.
- 2. На початку роботи з інформаційною системою з'явиться головне меню, з якого й ведеться робота з ІС.
- 3. Для переходу на відповідну сторінку необхідно натиснути відповідну кнопку. Наприклад, для відображення вихідних даних потрібно перейти на сторінку «Вихідні дані», натиснувши кнопку «Вихідні дані».
- 4. Для того щоб повернутися до головного меню, необхідно натиснути кнопку «Головне меню».
- 5. Для того щоб відобразити оптимальний маршрут, необхідно
- 6. Для виходу з інформаційної системи необхідно повернутись на головну сторінку, натиснувши кнопку «Назад», та натиснути кнопку «Вихід».

#### **5 ОХОРОНА ПРАЦІ У ШУЕГГ**

#### **5.1 Роль охорони праці**

Однією із характерних особливостей сучасного розвитку суспільства є зростання сфер діяльності людини, в яких використовуються інформаційні технології. Широке розповсюдження отримали персональні комп'ютери. Однак їх використання загострило проблеми збереження власного та суспільного здоров'я, вимагає удосконалення існуючих та розробки нових підходів до організації робочих місць, проведення профілактичних заходів для запобігання розвитку негативних наслідків впливу ПК на здоров'я користувачів.

Заходи з охорони праці користувачів ПК необхідно розглядати в трьох основних аспектах: соціальному, психологічному та медичному.

У соціальному плані розв'язання цих проблем пов'язане з оптимізацією умов життя, праці, відпочинку, харчування, побуту, розвитком культури, транспорту.

Значне місце у профілактиці розладів здоров'я належить психології праці. Тому заходи, пов'язані з формуванням раціональних виробничих колективів, у яких відсутня психологічна несумісність, сприяють зменшенню нервовопсихічного перенапруження, підвищенню працездатності та ефективності праці.

Особливої значущості у користувачів відеодисплейних терміналів набуває психоемоційний стрес, який більшою або меншою мірою проявляється у кожного з них.

Значна роль у профілактиці захворювань користувачів ПК відводиться медицині. Існує перелік профілактичних заходів для користувачів ПК, що включає як складові первинної профілактики здоров'я (професійний відбір), так і вторинної, яка направлена на зниження ймовірності розвитку перевтоми та перенапруження. Ці комплексні заходи спрямовані на відновлення функціонального стану зорового та опорно-рухового апарату.

Зараз у нашій країні проводиться розробка національних нормативних документів, спрямованих на охорону праці користувачів ПК. Найбільш повним нормативним документом щодо забезпечення охорони праці користувачів ПК є "Державні санітарні правила і норми роботи з візуальними дисплейними терміналами (ВДТ) електронно-обчислювальних машин" ДСанПіН 3.3.2.007-98.

#### **5.2 Цілі і завдання організації охорони праці на підприємствах**

Служба охорони праці створюється з метою організації використання правових, організаційно-економічних, санітарно-гігієнічних, соціальноекономічних і лікувально-профілактичних заходів, направлених на запобігання нещасним випадкам, професійних захворювань і аварій в процесі праці.

Відповідно до вищезгаданих цілей служба охорони праці вирішує наступні завдання: забезпечення безпеки, у тому числі і пожежної безпеки, виробничих процесів, устаткування, будівель і споруд; забезпечення тих, що працюють засобами індивідуального і колективного захисту; професійної підготовки і підвищення кваліфікації працівників по питаннях охорони праці, сприяє вдосконаленню діяльності в цьому напрямі структурних підрозділів і посадових осіб; вибору оптимальних режимів праці і відпочинку тих, що працюють; проведення працівникам ввідного, первинного, повторного, позапланового і цільового інструктажів по питаннях охорони праці і техніці безпеки; забезпечення тих, що працюють правилами, стандартами, нормами, положеннями, інструкціями і іншими нормативними документами про охорону праці; облік, аналіз нещасних випадків, професійних захворювань і аварій, а також розрахунок збитку від цих випадків; розглядає листи, заяви, скарги трудящих по питаннях охорони праці; надає методичну допомогу керівникам.

Службою охорони праці розробляються такі інструкції як: інструкція по техніці безпеки столяра, інструкція по техніці безпеки електромонтера по ремонту і обслуговуванню електроустаткування, інструкція по техніці безпеки при роботі касирів на монетно-рахунковій машині АМ-1, інструкція по охороні праці при роботі з обчислювальною технікою і розмножувальними апаратами та ін.

Крім того, керівники зобов'язані постійно стежити за дотриманням працівниками правильних і безпечних прийомів роботи, за виконанням вимог і правил по техніці безпеки і протипожежних правил, а також за вживанням запобіжних пристосувань, спецодягу, спецвзутті і інших засобів індивідуального захисту; передавати широкій гласності факти недисциплінованості і зверхнього відношення до виконання правил техніки безпеки; організовувати роботу суспільних інспекторів і комісій з охорони праці в частині контролю за станом охорони праці і техніки безпеки. До винуватців порушень застосовуються найстрогіші заходи дії.

#### **5.3 Техніка безпеки при роботі оператора на ПЕОМ**

При роботі на ПЕОМ можуть виникати наступні небезпечні і шкідливі виробничі чинники:

- 1) небезпечні значення напруги живлячого електроланцюга, замикання якого може статися через тіло людини в разі дотику до відкритих частин під напругою або електроустаткування і електропроводок з порушеною ізоляцією;
- 2) статична електрика на конструктивних елементах пристроїв ПЕОМ;
- 3) перенапруження зору при роботі з екранними пристроями;
- 4) наявність позитивних іонів, що виникають унаслідок іонізації повітря, елементами високовольтної схеми блоку живлення відеотерміналу;
- 5) рентгенівське, радіочастотне, інфрачервоне, ультрафіолетове, видиме випромінювання.

Безпека оператора при експлуатації пристроїв ПЕОМ та зниження рівня впливу несприятливих чинників досягається:

1) застосуванням відеотерміналів (моніторів), що мають спеціальні вбудовані захисні засоби (з позначками «LowRadiation», «LowEmission» та ін..);

- 2) застосуванням захисних фільтрів для ослаблення електростатичного поля, рентгенівського та електромагнітного випромінювання моніторів;
- 3) захистом від можливого дотику до струмоведучих частин;
- 4) застосуванням заземлення пристроїв ПЕОМ;
- 5) раціональним розміщенням відеомоніторів по відношенню до джерел освітленості (як штучних, так і природних);
- 6) провітрюванням приміщень і щоденного вологого прибирання приміщень;
- 7) навчання працюючого правилами безпечної роботи з відеотерміналами ПЕОМ;
- 8) неухильним виконанням заходів безпеки.

Мінімальний рівень електростатичного поля на робочому місці досягається за таких умов:

- 1) відносна вологість повітря повинна бути 55-65%;
- 2) повинні застосовуватися нейтралізатори;
- 3) покриття підлог повинне проводитися антистатичним лінолеумом;
- 4) повинні застосовуватися заземлювальні браслети;
- 5) оператор повинен носити одяг, особливо верхню, з натуральних матеріалів;
- 6) видалення пилу з ПЕОМ має проводитися антистатичними серветками.

Для оптимізації іонізації повітря на робочих місцях необхідно застосовувати біполярні коронні аероіонізатори.

Приміщення з ПЕОМ повинні мати сонцезахисні пристрої для зниження перепадів яскравості між природним світлом і екранами моніторів. У великих приміщеннях необхідно використовувати пересувні перегородки, висота яких забезпечує захист погляду працюючого від сусідніх зон з відмінною яскравістю. Ці перегородки повинні мати матову поверхню сірого або темно-зеленого кольору. Всі оздоблювальні матеріали приміщення повинні бути матовими (напівматовими).

Робочі місця, обладнані дисплеями необхідно розташовувати так, щоб у полі зору оператора не потрапляли вікна і освітлювальні прилади. Відеотермінали повинні розташовуватися під кутом 90-105 градусів до вікон.

У полі зору операторів, що працюють з дисплеями не повинні потрапляти поверхні навколишнього середовища, які володіють дзеркальним відображенням.

Для виключення відблисків відображення на екранах світильників загального освітлення необхідно застосовувати антиблікові сітки, спеціальні фільтри для екранів, захисні козирки.

Найбільшу небезпеку при роботі дисплея представляють низькочастотні електромагнітні поля, створювані рядковим трансформатором.

Для зниження впливу електромагнітного поля необхідно:

- 1) оператору знаходитися не ближче 0,5 м від екрану власного дисплея і не ближче 1,23 м від задніх стінок інших дисплеїв;
- 2) дисплеї обладнати захисними екранами;
- 3) використовувати нейтралізатори та зволожувачі;
- 4) в приміщеннях з дисплеями проводити щоденне вологе прибирання і не рідше одного разу на зміну видаляти з екрану пил.

Робоче місце оператора ПЕОМ повинно бути обладнане з урахуванням вимог ГОСТ 12.2.032-78 ССБТ «Робоче місце при виконанні робіт сидячи». Загальні ергономічні вимоги:

- 1) конструкція робочих меблів повинна забезпечувати можливість індивідуального регулювання відповідно зростанню що працює і створювати зручну позу;
- 2) часто використовувані предмети праці та органи управління повинні перебувати в оптимальній робочій зоні; під стільницею робочого столу має бути вільний простір для ніг з розмірами по висоті не менше 600 мм, по ширині - 500мм, по глибині - 650мм.;
- 3) на поверхні робочого столу для документів повинна бути спеціальна тавка, відстань якої від очей повинно бути аналогічним відстані від очей до клавіатури, то дозволяє знижувати зорове стомлення;
- 4) робочий стілець (крісло) повинен бути забезпечений підйомноповоротним пристроєм, що забезпечує регуляцію висоти сидіння і спинки, його конструкція повинна, також, передбачити зміну кута нахилу спинки;
- 5) робоче місце повинно мати підлокітники;
- 6) поверхню сидіння і спинки повинна бути напівм'якої, з нековзним, електризується і повітропроникним покриттям.

Монітори ПЕОМ повинні розташовуватися на відстані не менше 1 метра від стін і не менше 1,5 метра між собою. Забороняється розташування моніторів екранами один до одного.

Система освітлення може бути загальною або локальної переважно відбитого або розсіяного світлорозподілу. Розміщення джерел світла повинно виключати попадання в очі прямого світла.

Електропостачання повинно здійснюватися через окрему розводку і окремий контур робочого заземлення. Електророзетки і вилки повинні бути тільки трьохконтактні.

Забороняється експлуатація ПЕОМ без заземлення і при наявності вологи на елементах обладнання.

Рівень шуму у відповідності зі «Санітарними нормами допустимих рівнів шуму на робочих місцях N 3223-85» при роботі з дисплеями не повинен перевищувати 50дБА, без дисплеїв - 65дБА, в приміщеннях з галасливими механізмами - 75дБА. Для зниження рівня необхідно застосовувати звукопоглинаючі матеріали, підвісні акустичні стелі.

Штучне освітлення слід здійснювати у вигляді комбінованої системи освітлення (загальної та місцевої) з рівномірною освітленістю переважно відбитого або розсіяного розподілу. Норма освітленості на робочих місцях повинна бути: 200лк (при висвітленні лампами розжарювання), 400лк (при освітленні люмінесцентними лампами). Місцеве освітлення (настільні лампи і ін) використовується при недостатньому загальному освітленні.

Розташування джерел світла по відношенню до робочого місця повинно виключати попадання в очі прямого світла.

# **5.4 Правила пожежної безпеки в адміністративних приміщеннях підприємств**

Особливе місце в системі охорони праці займає система пожежної безпеки.

Забезпечення пожежної безпеки є складовою частиною виробничої діяльності посадових осіб та службовців. Це відбивається у трудових договорах (контрактах) та положення підприємства. Всі службовці при прийнятті на роботу і за місцем роботи проходять інструктажі з питань пожежної безпеки. Протипожежні інструктажі поділяються на вступний, первинний, повторний на робочому місці, позаплановий та цільовий.

Системи оповіщення про пожежу повинні забезпечити, відповідно до розроблених планів евакуації, передачу сигналів оповіщення одночасно по всьому установі, а при необхідності - послідовно або вибірково в окремі його частини (поверхи, сектори та ін.) Кількість сповіщувачів, їх розміщення та потужність забезпечують необхідну чутність у всіх місцях перебування людей.

Протипожежні системи, установки, устаткування приміщень (протидимний захист, пожежна автоматика, протипожежне водопостачання, протипожежні двері, клапани, інші захисні пристосування в протипожежних стінах і перекриттях) постійно містяться в справному робочому стані. Так, внутрішні пожежні крани, які встановлюються в доступних місцях (біля виходів, коридорів тощо) і укомплектовані пожежним рукавом однаковим з ним діаметром і стовбуром, а також важелем для полегшення відкриття вентиля, піддаються не рідше 1 разу на шість місяців технічному обслуговуванню і перевірки на працездатність шляхом пуску води з реєстрацією результатів перевірки в спеціальному журналі обліку технічного обслуговування.

#### **ВИСНОВОК**

Таким чином, в даній дипломній роботі було проведено дослідження діяльності підприємства «Широківське управління по експлуатації газового господарства». Був проведений фінансовий аналіз його діяльності і по його результат стало зрозуміло, що підприємство зараз не в найкращому стані. Значна перевага позикового капіталу над власним, зниження долі оборотних активів, відсутність прибутку із-за високої собівартості – все це показує далеко не позитивну динаміку розвитку. Але беручи до уваги, що зараз в цій сфері і так скрутне становище, то ШУЕГГ не погано тримається на плаву.

Головною проблемою ШУЕГГ було і є не отримання прибутку. Тому метою було знизити собівартість продукції, а саме понизити транспортні витрати, що мають доволі вагому долю. Для цього було проаналізовано маршрут поставки скрапленого газу до населених пунктів і стала явною можливість його оптимізувати. Щоб це зробити необхідно було вирішити так звану задачу комівояжера.

Були розглянуті як і постановка задачі, історія її розвитку так і найбільш популярні методи її розв'язання, серед яких був обраний метод гілок і меж.

При вирішенні поставленої задачі були взяті всі відомі маршрути між населеними пунктами, до яких транспортують газ. Використавши їх було побудовано орієнтований граф, за допомогою якого була побудована платіжна матриця. Взявши за основу алгоритм Літтла оптимізаційна задача була вирішена.

Знайдений оптимальний маршрут було порівняно з тим, який використовувався на підприємстві і в зв'язку з скороченням загальної відстані був розрахований економічний ефект на 1-й квартал 2013ого року, який складає 7425,6 грн.

Результати цієї роботи були використані підприємством в своїй діяльності, використати їх для іншого підприємства не є можливим, так як вони будуть мати специфіку маршруту, що відрізняється від розглянутої в даній роботі.

# **СПИСОК ВИКОРИСТАНОЇ ЛІТЕРАТУРИ**

- 1. Устав ШУЕГГ «ПАТ ДНІПРОПЕТРОВСЬКГАЗ»
- 2. Ананий В. Левитин (2006). «Глава 3. Метод грубойсилы: Задача коммивояжера». Алгоритмы: введение в разработку и анализ. М.: «Вильямс». с. 159–160. ISBN 0-201-74395-7.
- 3. Рейнгольд, Нивергельт Ю., Део Н. (1980). КомбинаторныеАлгоритмы (рос.). Москва: Мир. с. 440-443
- 4. АсельдеровЗ.М. и др. Представлениеграфов и операции над ними. -Киев, 1987. 18с.
- 5. ЗыковА.А. Основытеорииграфов. -М.: Наука, 1987. -384с.
- 6. Оцуки Т. Эвристическиеалгоритмы для комбинаторных задач с большимобьемомвычислений. "Дэнсицусимгакайси". 1975. 58. N4. -С.416- 423.
- 7. Е. Майніка " Алгоритмыоптимизации на сетячх и графах. "Москва, " Мир ", 1981.
- 8. Руссо, Вольф. Машинно-ориентированный метод разбиения и отображенияграфовлогических схем ЭВМ. В кн.: Автоматизация в проектировании. М.: Мир, 1972.
- 9. Оре О. Графы и ихприменение. М., "Мир", 1965.
- 10. KeldHelsgaun: AnEffectiveImplementationoftheLin-KernighanTravelingSalesmanHeuristic. In: EuropeanJournalofOperationalResearch. Amsterdam 126.2000, Nr. 1, S.106- 130. ISSN0377-221
- 11. WilliamCook, DanielEspinoza, MarcosGoycoolea: ComputingwithDomino-ParityInequalitiesfortheTSP. 2005.
- 12. Савчук В.П., ПрилипкоС.И., Величко Е.Г. Анализ и разработкаинвестиционныхпроектов. – Учебноепособие. – К.: Абсолют-В, Эльга,1999. – с. 304.
- 13. Костевич Л. С. Математичне програмування: Інформ. технології оптимальних рішень: Учеб. посібник / Л. С. Костевич. - Мн.: Нове знання, 2003. мул., стр. 150, ISBN 985-6516-83-8
- 14. Пістунов І.М. Застосування нейроних сіток до моделювання економічних процесів// Економічний вісник НГУ. – №2. – 2005. – С. 120-126.
- 15. Пістунов І.М. Комп'ютерні мережі для спеціалістів з економічної кібернетики: Навч. посібник. – Дніпропетровськ: НГУ, 2005.– 125 с гриф МОН України (Лист МОН України Лист №1/11-11374 від 14.12.2016.)
- 16. Пістунов І.М. Економічна кібернетика: Навч. посібник. (Електронне видання) – Дніпропетровськ: НГУ, 2015. – 154 с.
- 17. Пістунов І.М. Теоретичні осгнови кібернетики. Конспект лекцій. НГУ. 2014.
- 18. Пістунов І.М., Овсієнко А.М. Комп'ютерні мережі у вільному програмному забезпеченні: Навчальний посібник. – Д.: НГУ, 2006. – 95 с.
- 19. Пістунов І.М., Пістунов М.І. Побудова оптимального балансу/ Економічний вісник НГУ. – №2. – 2003. – С.129-133.
- 20. «Np повна задача» [Електронний ресурс] / Режим доступу: URL: [http://uk.wikipedia.org/wiki/NP-](http://uk.wikipedia.org/wiki/NP) %D0%BF%D0%BE%D0%B2%D0%BD%D0%B0\_%D0%B7%D0%B0%D0%B  $4\%D0\%B0\%D1\%87\%D0\%B0 - H$ азва з екрану.
- 21. «Задачі оптимізації» [Електронний ресурс] / Режим доступу: URL: <http://www.uchimatchast.ru/teory/litl.php> - Назва з екрану
- 22. Задача комівояжера [Електронний ресурс] / Режим доступу: URL: <http://uk.wikipedia.org/wiki/%D0%97%D0%B0%D0%B4%D0%B0%D1%87>% D0%B0\_%D0%BA%D0%BE%D0%BC%D1%96%D0%B2%D0%BE%D1%8F %D0%B6%D0%B5%D1%80%D0%B0 – Назва з екрану
- 23. «НОУ ИНТУИТ» [Електронний ресурс] / Режим доступу: URL: [www.intuit.ru/department/expert/neurocomputing/6/neurocomputing\\_6.html](http://www.intuit.ru/department/expert/neurocomputing/6/neurocomputing_6.html)

# **ДОДАТКИ**

Додаток А

### **ВІДГУК**

#### **на дипломну роботу студента групи Б-ЕК-15-1**

#### **фінансово-економічного факультету НТУ «ДП» Гвардєєва О. Є. на тему:**

*"Пошук прихованих резервів рентабельності в інвестиційному проекті "* 

Представлена до захисту дипломна робота включає пояснювальну записку на 104стор. машинописного тексту та роздавальні матеріали на 13стор.

Робота виконана на базі зібраного автором фактичного матеріалу про економічну діяльність підприємства «ШУЕГГ ПАТ ДНІПРОПЕТРОВСЬКГАЗ». Тема роботи актуальна та має важливе практичне значення в умовах ринкової економіки.

Запропонований оптимальний маршрут транспортування скрапленого газу для підприємства, що знижує кінцеву собівартість продукції. Вперше застосовано задачу комівояжера, яка дозволила знайти оптимальний маршрут перевозок.

Автор коректно із використанням ЕОМ, виповнив розрахунки та обґрунтував прийняте рішення із використанням оптимізаційних методів. Робота оформлена якісно, основні результати ілюстровані відповідними таблицями і графіками.

Дипломну роботу складено у строгій логічній послідовності, тема розкрита повністю. Студент Гвардєєв О.Є. заслуговує оцінки «добре» та присвоєння кваліфікації спеціаліста за спеціальністю «Економічна кібернетика».

Науковий керівник, доктор технічних наук, професор кафедри ЕКІТ І.М.Пістунов

Додаток Б

#### **РЕЦЕНЗІЯ**

#### на дипломну роботу студента групи Б-ЕК-15-1

фінансово-економічного факультету НТУ «ДП» Гвардєєва О. Є. на тему:

### **"Пошук прихованих резервів рентабельності в інвестиційному проекті "**

Дипломна робота студента Гвардєєва О.Є. присвячений актуальній темі – визначенню прихованих резервів рентабельності в інвестиційному проекті.

Дипломна записка представлена на 104 стор. і включає вступ і п'ять основних розділів.

У дипломній роботі: проведений фінансово-економічний аналіз підприємства; розроблена економіко-математична модель оптимізації транспортних витрат; розроблена інформаційна система, що забезпечує розрахунки по розробленим моделям за допомогою засобів Microsoft Excel.

В цілому дипломна робота виконана студентом Гвардєєвим О. Є. у повному об'ємі, на високому рівні. А також продемонстровані глибокі знання в області кібернетики і інформаційних технологій.

Дипломна робота оформлена відповідно до запропонованих норм та методики виконання дипломних робіт, зроблена на належному науковому рівні і може бути допущена до захисту, а при успішному захисті заслуговує оцінки «добре».

Завідувач кафедри економічної теорії д.е.н. професор Ю.І.Пилипенко

# Додаток В

# Додаткові матриці для другого куща споживачів

# До 1-ого видалення

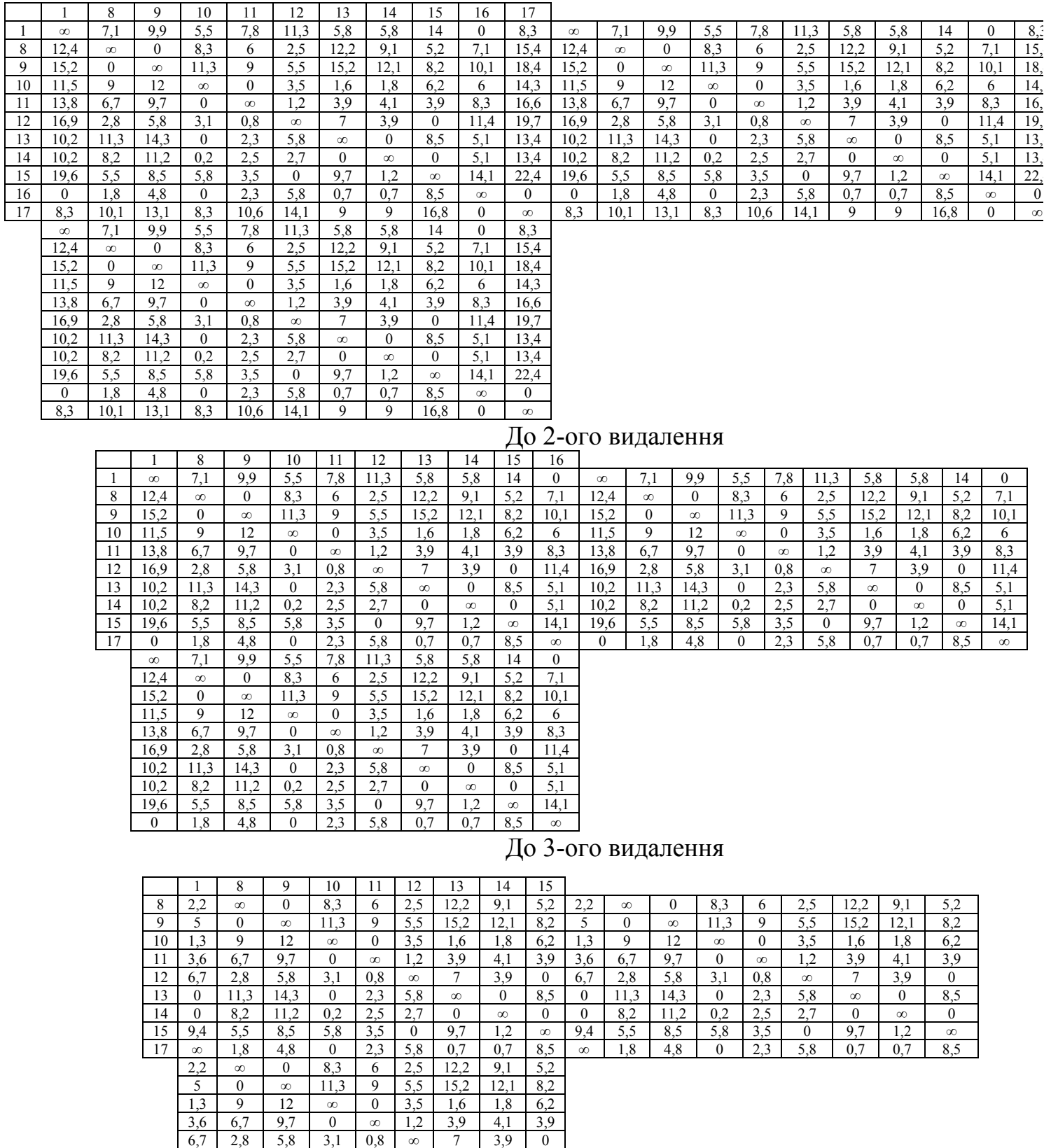

0 | 11,3 | 14,3 | 0 | 2,3 | 5,8 | ∞ | 0 | 8,5  $0$  | 8,2 | 11,2 | 0,2 | 2,5 | 2,7 | 0 |  $\infty$  | 0  $9,4$  | 5,5 | 8,5 | 5,8 | 3,5 | 0 | 9,7 | 1,2 | ∞ ∞ 1,8 4,8 0 2,3 5,8 0,7 0,7 8,5 102

До 4-ого видалення

|    | 1        | 8        | 10       | 11       | 12               | 13       | 14       | 15       |          |          |          |              |          |          |          |              |
|----|----------|----------|----------|----------|------------------|----------|----------|----------|----------|----------|----------|--------------|----------|----------|----------|--------------|
| 9  | $\theta$ | $\infty$ | 6,3      | 4        | 0,5              | 10,2     | 7,1      | 3,2      | $\theta$ | $\infty$ | 6,3      | 4            | 0,5      | 10,2     | 7,1      | 3,2          |
| 10 | 1,3      | 7,2      | $\infty$ | $\theta$ | 3,5              | 1,6      | 1,8      | 6,2      | 1,3      | 7,2      | $\infty$ | $\mathbf{0}$ | 3,5      | 1,6      | 1,8      | 6,2          |
| 11 | 3,6      | 4,9      | $\theta$ | $\infty$ | 1,2              | 3,9      | 4,1      | 3,9      | 3,6      | 4,9      | $\theta$ | $\infty$     | 1,2      | 3,9      | 4,1      | 3,9          |
| 12 | 6,7      | 1        | 3,1      | 0,8      | $\infty$         | $\tau$   | 3,9      | $\theta$ | 6,7      | 1        | 3,1      | 0,8          | $\infty$ | 7        | 3,9      | $\mathbf{0}$ |
| 13 | $\theta$ | 9,5      | $\theta$ | 2,3      | 5,8              | $\infty$ | $\theta$ | 8,5      | $\theta$ | 9,5      | $\theta$ | 2,3          | 5,8      | $\infty$ | $\theta$ | 8,5          |
| 14 | $\theta$ | 6,4      | 0,2      | 2,5      | 2,7              | $\theta$ | $\infty$ | $\Omega$ | $\theta$ | 6,4      | 0,2      | 2,5          | 2,7      | $\theta$ | $\infty$ | $\theta$     |
| 15 | 9,4      | 3,7      | 5,8      | 3,5      | $\boldsymbol{0}$ | 9,7      | 1,2      | $\infty$ | 9,4      | 3,7      | 5,8      | 3,5          | $\theta$ | 9,7      | 1,2      | $\infty$     |
| 17 | $\infty$ | $\theta$ | $\theta$ | 2,3      | 5,8              | 0,7      | 0,7      | 8,5      | $\infty$ | $\theta$ | $\theta$ | 2,3          | 5,8      | 0,7      | 0,7      | 8,5          |
|    | $\theta$ | $\infty$ | 6,3      | 4        | 0,5              | 10,2     | 7,1      | 3,2      |          |          |          |              |          |          |          |              |
|    | 1,3      | 7,2      | $\infty$ | $\theta$ | 3,5              | 1,6      | 1,8      | 6,2      |          |          |          |              |          |          |          |              |
|    | 3,6      | 4,9      | $\theta$ | $\infty$ | 1,2              | 3,9      | 4,1      | 3,9      |          |          |          |              |          |          |          |              |
|    | 6,7      | 1        | 3,1      | 0,8      | $\infty$         | 7        | 3,9      | $\theta$ |          |          |          |              |          |          |          |              |
|    | $\theta$ | 9,5      | $\theta$ | 2,3      | 5,8              | $\infty$ | $\theta$ | 8,5      |          |          |          |              |          |          |          |              |
|    | 0        | 6,4      | 0,2      | 2,5      | 2,7              | $\theta$ | $\infty$ | $\theta$ |          |          |          |              |          |          |          |              |
|    | 9,4      | 3,7      | 5,8      | 3,5      | $\Omega$         | 9,7      | 1,2      | $\infty$ |          |          |          |              |          |          |          |              |
|    | $\infty$ | $\Omega$ | $\theta$ | 2,3      | 5,8              | 0,7      | 0,7      | 8,5      |          |          |          |              |          |          |          |              |

# До 5-ого видалення

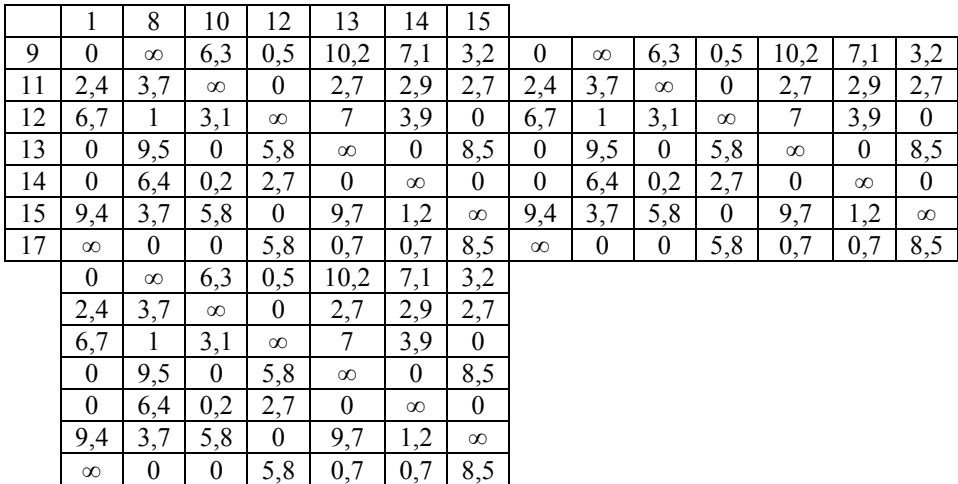

# До 6-ого видалення

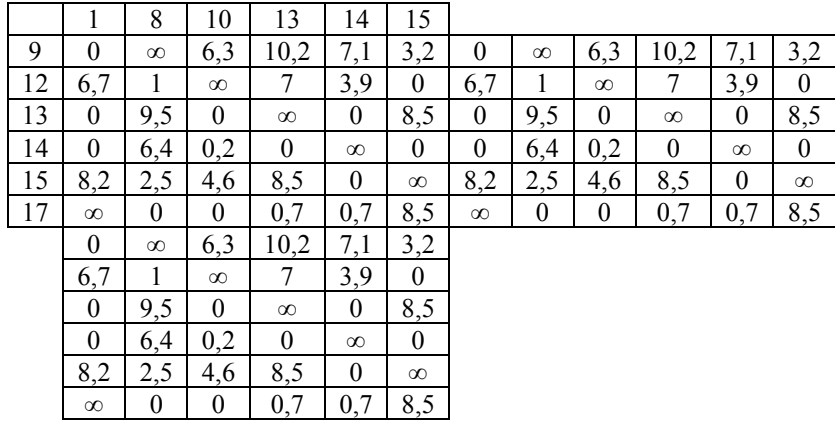

До 7-ого видалення

|    | 8                | 10               | 13               | 14               | 15               |                  |                  |                  |                  |                  |
|----|------------------|------------------|------------------|------------------|------------------|------------------|------------------|------------------|------------------|------------------|
| 12 | $\boldsymbol{0}$ | $\infty$         | 7                | 3,9              | $\boldsymbol{0}$ | $\boldsymbol{0}$ | $\infty$         | 7                | 3,9              | $\boldsymbol{0}$ |
| 13 | 8,5              | $\boldsymbol{0}$ | $\infty$         | $\boldsymbol{0}$ | 8,5              | 8,5              | $\boldsymbol{0}$ | $\infty$         | $\boldsymbol{0}$ | 8,5              |
| 14 | 5,4              | 0,2              | $\boldsymbol{0}$ | $\infty$         | $\boldsymbol{0}$ | 5,4              | 0,2              | $\boldsymbol{0}$ | $\infty$         | $\boldsymbol{0}$ |
| 15 | 1,5              | 4,6              | 8,5              | $\boldsymbol{0}$ | $\infty$         | 1,5              | 4,6              | 8,5              | $\boldsymbol{0}$ | $\infty$         |
| 17 | $\infty$         | $\boldsymbol{0}$ | 0,7              | 0,7              | 8,5              | $\infty$         | $\boldsymbol{0}$ | 0,7              | 0,7              | 8,5              |
|    | $\boldsymbol{0}$ | $\infty$         | 7                | 3,9              | $\boldsymbol{0}$ |                  |                  |                  |                  |                  |
|    | 8,5              | $\boldsymbol{0}$ | $\infty$         | $\boldsymbol{0}$ | 8,5              |                  |                  |                  |                  |                  |
|    | 5,4              | 0,2              | $\mathbf{0}$     | $\infty$         | $\boldsymbol{0}$ |                  |                  |                  |                  |                  |
|    | 1,5              | 4,6              | 8,5              | $\boldsymbol{0}$ | $\infty$         |                  |                  |                  |                  |                  |
|    | $\infty$         | $\boldsymbol{0}$ | 0,7              | 0,7              | 8,5              |                  |                  |                  |                  |                  |

# До 8-ого видалення

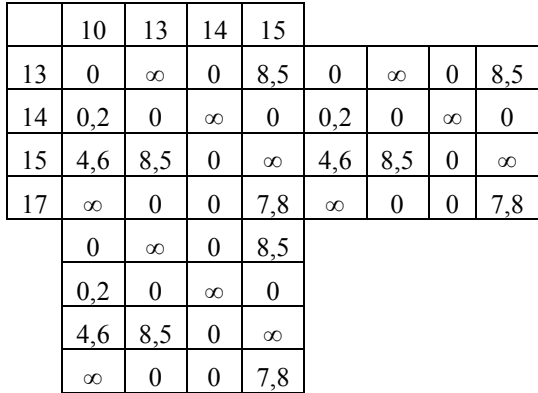

# До 9-ого видалення

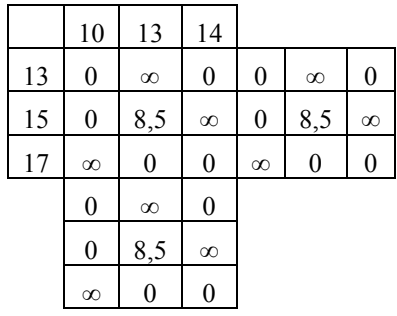

# **Додаток Г**

## ДОВІДКА

 Видана студенту гр. Б-ЕК-15-1 Гвардєєву Олександру Євгенійовичу, який представив на кафедру електронної економіки та економічної кібернетики дипломної роботи на тему: «Пошук прихованих резервів рентабельності в інвестиційному проекті» про перевірку на плагіат:

### Результати перевірки:

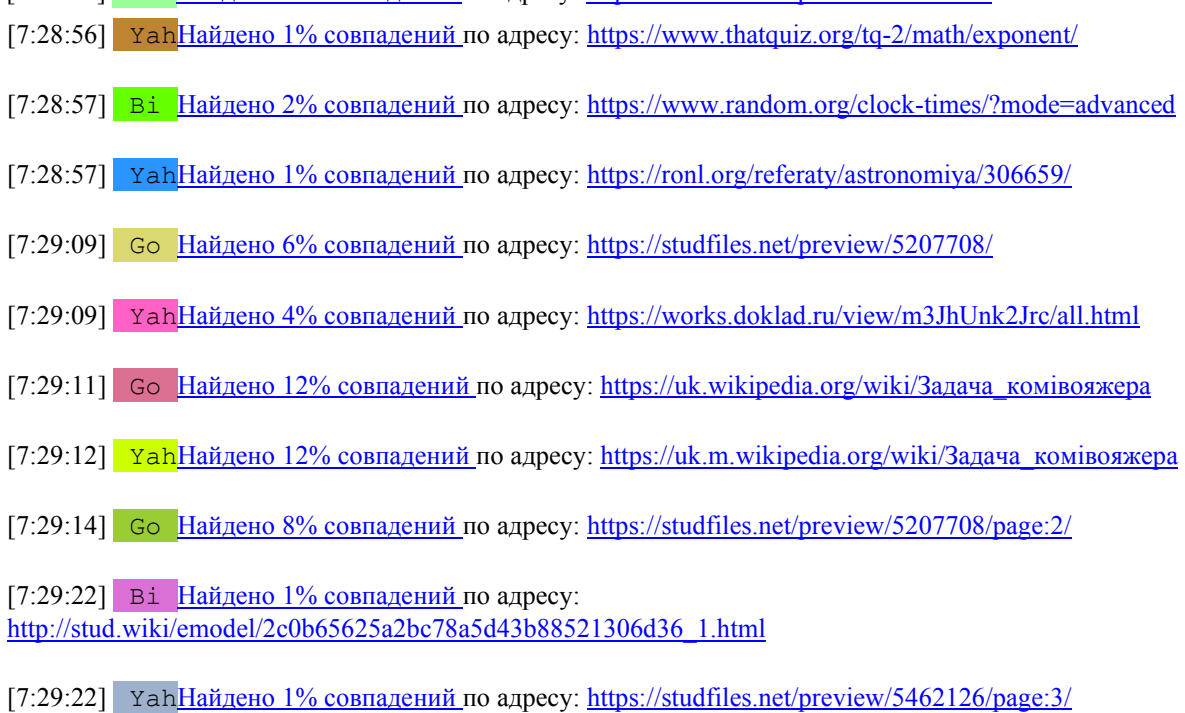

[7:28:49] Go Найдено 1% совпадений по адресу: <https://studfiles.net/preview/7289120/>

- [7:29:22] YahНайдено 1% совпадений по адресу:<https://studfiles.net/preview/5462126/page:6/>
- [7:29:27] YahНайдено 1% совпадений по адресу:<https://www.youtube.com/watch?v=ZzxXjlAE0jY>
- [7:29:31] Bi Найдено 4% совпадений по адресу:<https://math.stackexchange.com/q/853409>
- [7:29:32] Bi Найдено 1% совпадений по адресу:<https://pastebin.com/LC6yTbVm>
- [7:29:34] Bi Найдено 2% совпадений по адресу:<https://studfiles.net/preview/5456543/page:8/>
- [7:29:36] YahНайдено 1% совпадений по адресу:<https://dev.mysql.com/doc/refman/5.5/en/working-with-null.html>
- [7:29:38] Go Найдено 1% совпадений по адресу:<https://znanija.com/task/15777851>
- [7:29:38] Go Найдено 1% совпадений по адресу:<https://znanija.com/task/17618285>

[7:29:46] Go  $H$ айдено 2% совпадений по адресу:

[https://web.posibnyky.vntu.edu.ua/fitki/14baryshev\\_tehnologiya\\_programuvannya/04.html](https://web.posibnyky.vntu.edu.ua/fitki/14baryshev_tehnologiya_programuvannya/04.html)

[7:29:46] Go  $\frac{\text{Haiqene 2\% совпадений}}{\text{Haiqene 2\%}$  совпадений по адресу: http://kytok.org.ua/?p=330

[7:29:47] Go Найдено 2% совпадений по адресу:<http://gerezhenivka-nvk.edukit.ck.ua/Files/downloads/>Відношення і пропорції 2 (2).docx

[7:30:01] Go Найдено 4% совпадений по адресу:<https://rozetka.com.ua/36469368/p36469368/>

 $[7:30:05]$  Ві Найдено 1% совпадений по адресу:<https://uk.m.wikipedia.org/wiki/>Інформаційна система

[7:30:05] Yah Hайдено 2% совпадений по адресу: [http://stud.wiki/emodel/2c0a65635b3bc68b5d43a88521306d27\\_2.html](http://stud.wiki/emodel/2c0a65635b3bc68b5d43a88521306d27_2.html)

 $[7:30:06]$  YahHайдено 2% совпадений по адресу:<http://8ref.com/10/>реферат\_102133.html

[7:30:09] Ві Найдено 1% совпадений по адресу: [https://pidruchniki.com/1321011738196/bzhd/ohorona\\_pratsi\\_koristuvachiv](https://pidruchniki.com/1321011738196/bzhd/ohorona_pratsi_koristuvachiv) 

[7:30:09] Bi Найдено 1% совпадений по адресу:<https://library.if.ua/book/9/973.html>

[7:30:11] Bi Найдено 1% совпадений по адресу: [https://lubchenko.blogspot.com/2012/04/blog-post\\_14.html](https://lubchenko.blogspot.com/2012/04/blog-post_14.html)

[7:30:12] **YahHайдено 1% совпадений по адресу: http://ua**referat.com/Відеодисплейний термінали Вплив на організм оператора

[7:30:13] Bi Найдено 1% совпадений по адресу:<https://studfiles.net/preview/5199679/>

[7:30:13] Bi Найдено 1% совпадений по адресу:<https://studfiles.net/preview/5170920/>

[7:30:14] Go Найдено 1% совпадений по адресу:<https://balance.ua/news/archive/instrukciya-po-bezopasnosti-truda>za-komputerom

[7:30:14] Go Найдено 9% совпадений по адресу: http://so.kr.gov.ua/ua/osxfile/pg/3273277777\_d3\_2o/

[7:30:14] YahНайдено 1% совпадений по адресу:<https://studfiles.net/preview/5471190/>

[7:30:17] Go Найдено 2% совпадений по адресу:<https://www.buh24.com.ua/primirna-instruktsiya-z-ohoroni-pratsi>pid-chas-ekspluatatsiyi-elektronno-obchislyuvalnih-mashin/

[7:30:20] Go Найдено 1% совпадений по адресу:<https://znanija.com/task/9498287>

[7:30:23] Go Найдено 1% совпадений по адресу:<https://www.gismeteo.ua/weather-dnipro-5077/>

[7:30:30] Bi Найдено 2% совпадений по адресу:<https://www.youtube.com/watch?v=QH5YzJ0rjTw>

[7:30:33] Go Найдено 1% совпадений по адресу:<http://www.xiron.ru/content/view/9/26/>

[7:30:34] Тип проверки: *Экспресс* (Размер выборки = 9, Число выборок = 50, Поисковики = Go,Bi,Yah)

[7:30:34] **Уникальность текста 71%**© (Проигнорировано подстановок: 0%)

### Нормоконтролер Пістунов І.М.